# l'informatique au quotidien

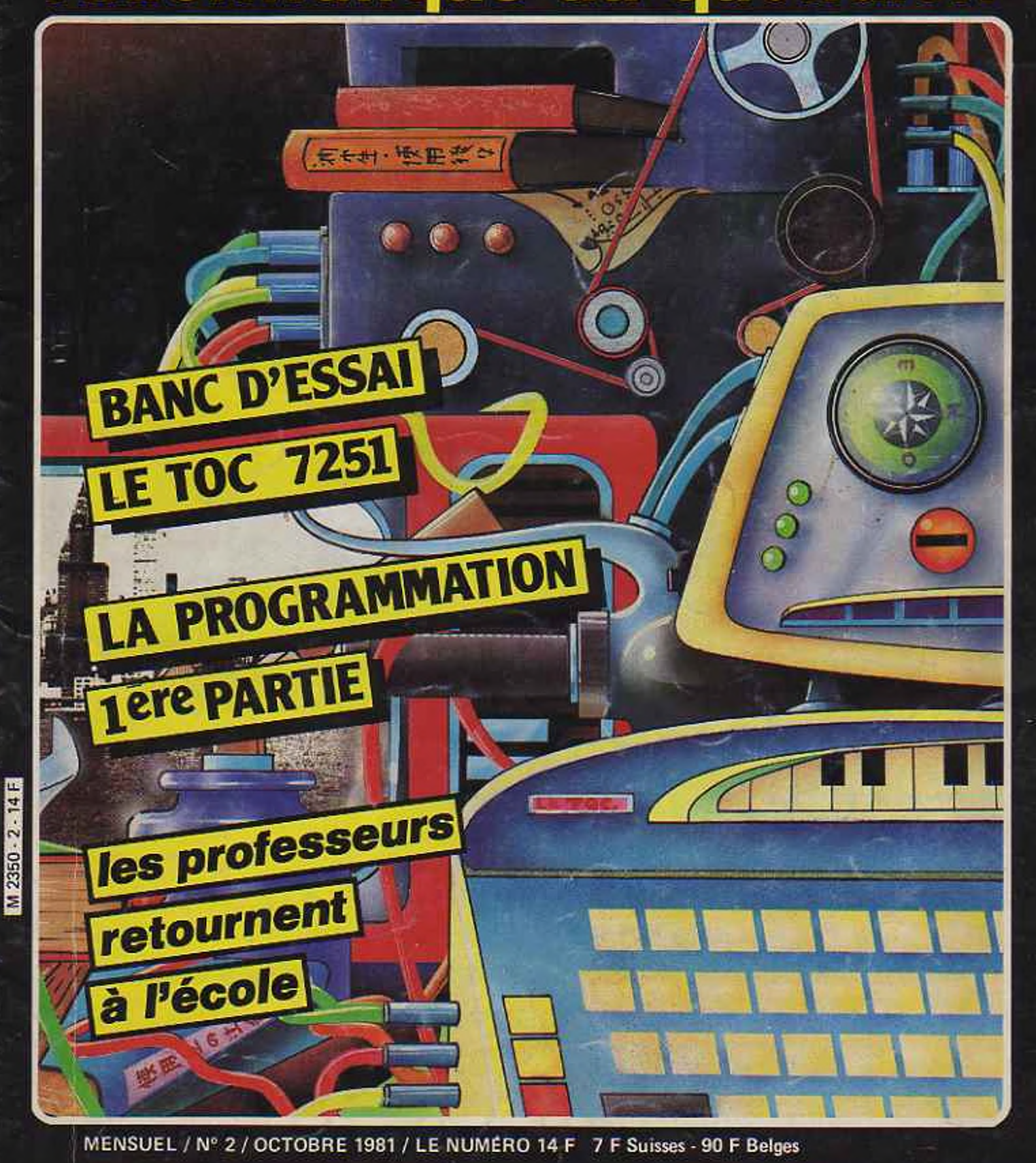

REGIONALISATION La Micro-Informatique en Seine-et-Marne c'est **EPSILON-INFORMATIQUE** 

- Démonstrations permanentes par spécialistes -

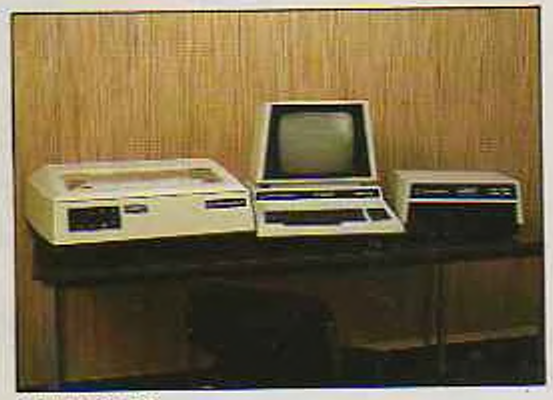

**COMMODORE** 

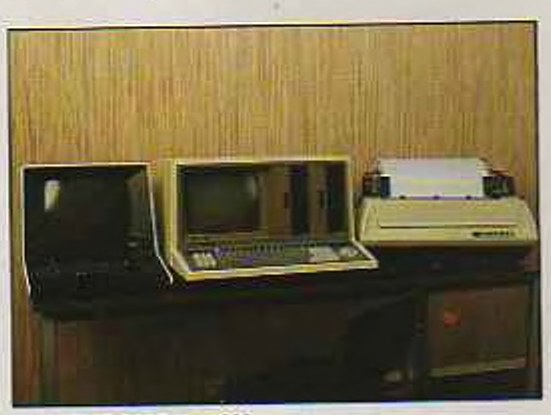

SYSTEME 3000 XEROX

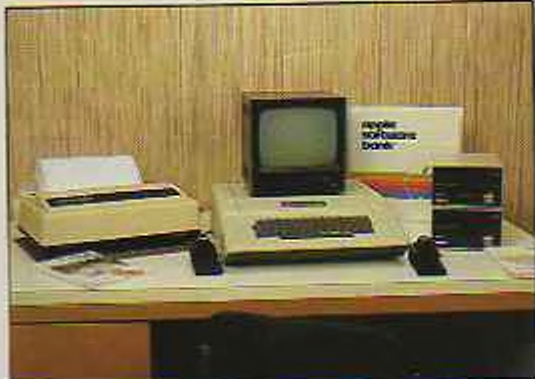

APPLE

Photos: J.M. MARCHON

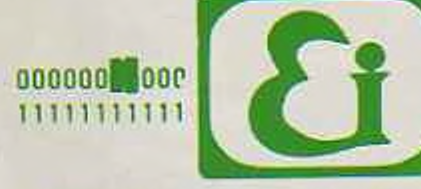

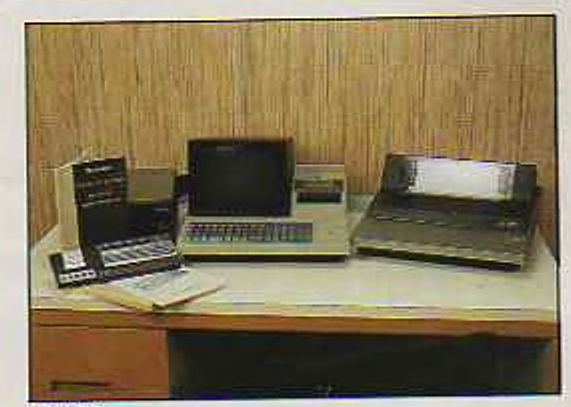

**SHARP** 

**in**oocoocoo con coocoocoocoocoocoocoocoocoocoocoo 

### EPSILON-INFORMATIQUE Tél. (6) 437.51.95 7, place de l'Ermitage 77000 MELUN

Disponibles : Logiciels professionnels - Paie - Comptabilité -Traitement de texte - etc.

- Toutes études et mises au point de logiciels spécifiques -

# LA PUCE **l'informatique au quotidien**

*Editorial*

### **<sup>6</sup> L'HOMME**

### **Logique et mathématique** *J.L. Bon*

Depuis très longtemps, les hommes rêvent d'appliquer la rigoureuse démarche des mathématiques à la logique, D'Aristote à G. Boole, l'auteur, professeur agrégé, retrace cette aventure de la pensée.

L'E.A O. (Enseignement Assisté par Ordinateur) est en passe de devenir une réalité quotidienne dans les lycées. Mais cette technique ne va pas sans poser de graves problèmes, et parmi ceux-ci, le choix du langage. LS.E. est un langage spécifique pour l'E.A.O.

### **11 LA PROGRAMMATION (1" PARTIE - L'ORDINOGRAMME)** *Marc A laux*

On ne construit pas une maison sans faire un plan avant le premier coup de pioche. L'ordinogramme est la représentation graphique d'un programme.

## **16 L.S.E.**

### *Jacques Lucy et Jacques Baude (membres de l'E.P.1.)*

### **19 LA MAINTENANCE DE LOGICIEL** *M. Berquin (A.P.D.I.)*

Un programme doit pouvoir évoluer en fonction des changements réglementaires ou des devis des utilisateurs. Ces modifications doivent être prévues lors de la réalisation du programme pour permettre sa maintenance.

L'informatique vu sous l'angle spécifique de l'animation.

**20 LA TELEMATIQUE PERSONNELLE** *M. Maliarevski*

> Télécopieur à grande vitesse, télépaiement, visiophone, etc. Autant de techniques qui vont modifier la nature des relations entre les hommes.

### **23 L'ORDINATEUR INDIVIDUEL** *Sylvie de Boël*

Yves Leclerc est grand reporter au journal « La Presse » de Montréal. Son livre lucide et critique analyse le phénomène micro-informatique sans complaisance.

### **36 LES PERIPHERIQUES** *Denis Boland*

### **27 BANC D'ESSAI DU TOC 7251** *Pierre-Jules Breackdown* Un banc d'essai pour rie... jaune.

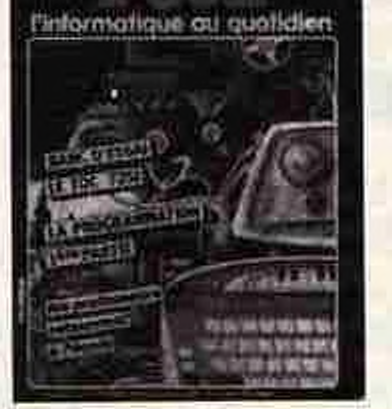

Un ordinateur sans périphérique est commun homme privé de tous sens. Premier article d'une série qui passera en revue ces appareils indispensables servant de liaison entre l'unité centrale cl le monde qui l'entoure.

**39 LE PROBLEME DU MOIS** *Yvon Dargery* Pour tester vos talents tous neufs.

> Les articles, plans et photographies figurant dans « La Puce » sont protégés par un Copyright et ne peuvent être reproduits en tout ou partie par aucun procédé quel qu'il soit sans l'accord écrit de la rédaction. « La Puce » ne répond à aucune demande de fourniture de modèles, d'adresses ou de renseignements. Les articles et photographies envoyés par les lecteurs pourront faire l'objet d'une publication. « La Puce » ne pourra être tenue pour responsable de la perte ou destruction des manuscrits, pins cl phoios dont l'envoi n'aura pas été sollicité.

**40 TOUS PROGRAMMEURS (2<sup>e</sup> partie)** *Dany Rovergy* L'ABC de la programmation.

#### **44 L'ANGE GARDIEN** *Denis Boland* Un dispositif de surveillance de domicile, une puce de garde en somme.

### **LE MONDE**

**46 L'ANIMATION INFORMATIQUE** *Michel Crampes*

LA PUCE. 2, rue Pasteur, 75011 PARIS. Tél. : 241.55.33

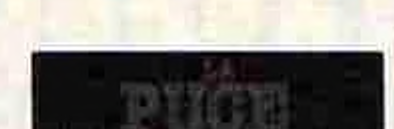

7bu/ n'eyr *passifaux dans cettefiction ; bien sur le Toc 7251 n existe pas, cela se saurait ; cependant un certain nombred'aventures décrites ici sont réélles et se sont bien passées. Pas routes sur la même machine... heureusement.*

### **48 QUAND LES PROFESSEURS RETOURNENT A L'ECOLE** *Jacques Maurice*

La chronique de l'arrivée des microordinateurs dans un lycée parisien

**52 CLUBS**

*Julien Spiess* Ce mois-ci, le Microiel-Club d'issy-Ies-Moulincaux.

### **54 EUROMICRO**

- **56 VIDCOM 81** *Sylvie de Boël*
- **60 LA PUCE A L'OREILLE**
	- *— Bloc-notes*
	- *— Bibliographie*
	- *— Glossaire*

ADMINISTRATION Fondateur **Directeur** de publication

Gérard Couvreur REDACTION Rédacteur en chef Patrice Gérène Secrétaire de Rédaction Michéle Laurent Photos Patrice Garouste Publicité Gérard Masson Composition S.P.C.P. Paris Impression OC-IMPAL 30500 SAINT-AMBROIX Prix du n° 14 F Abonnement <sup>I</sup> ans- 150,00 F.

m

### **LA MACHINE**

# **Temier abonit ERONE Terme de musique enregia de Musique** Offre exceptionnelle

**ATTENTION! Valable seulement jusqu'au 30 septembre !**

premier abonnement

Règlement à envoyer à : C.B. Editions 2, rue Pasteur 75011 PARIS

Je désire bénéficier de l'offre exceptionnelle valable **seulement jusqu'au 30 septembre**

Je vous prie de trouver ci-joint un chèque de 150 F et je recevrai avec mon premier numéro • 1 cassette de musique enregistrée + un ouvrage sur l'informatique

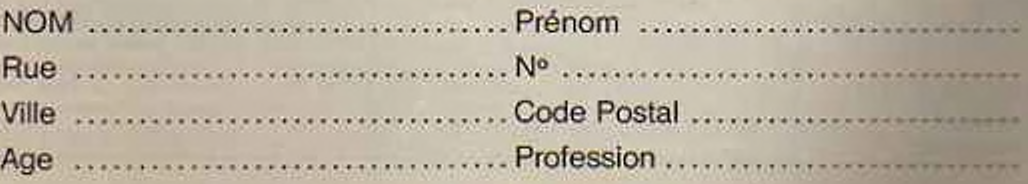

**Signature** 

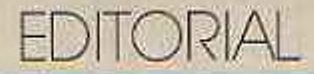

**D**attentive à l'avénement de tous<br>
nouvelles techniques que l'on soire<br>
regroupe sous le vocable de « télé-<br>
tui epuis deux ans. la presse est attentive à l'avénement de nouvelles techniques que Ion matique.

Les applications professionnelles de ces techniques lui sont familières pourses propres besoins et nous pensons, d'une façon générale, que ces applications professionnelles auront un large avenir.

Mais la presse s'est trouvée confrontée à un projet de télématique grand public. Celui-ci était lancé à grands fracas et comportait l'introduction, chez tous les abonnes au téléphone et en peu d'années, d'un terminal dit •• annuaire électronique ». La volonté déclarée était d'abaisser le coût de la fabrication de ce matériel pour rendre celui-ci compétitif sur les marchés extérieurs. Perspective séduisante, certes. mais dangereusement ignorante des conséquences sociales et éthiques d'une telle action.

En effet, il est apparu très vite que le dessein de la Direction Générale des Télécommunications n'était pas seulement de remplacer l'annuaire papier par un terminal, mais bien, sous ce prétexte, d'equiper tous les Français d'un terminal électronique ouvrant accès à toutes les autres banques de données possibles.

La presse n'est pas opposé à ce que l'on s'engage dans cette voie, mais elle ne peut admettre qu'on le fasse de manière aussi brutale et qu'on le fasse gratuitement . Cela, en effet, reviendrait à laisser un service de l'Etat, sans débat national préalable, mettre en place à travers tout le pays un énorme media graduit échappant à tout cadre juridique spécifique.

En outre, la presse, dont on a toujours reconnu l'importance pour la vie démocratique du pays, pouvait être mise gravement en difficulté. Perdant une partie de ses lecteurs, perdant une parties de ces recettes de publicité, elle aurait été amenée à se concentrer massivement et rapidement. Le pluralisme de l'information en aurait souffert et le débat démocratique en aurait été réduit d'autant.

La presse a donc demandé que tous les abonnés au téléphone ne soient pas systématiquement et gratuitement équipés de ces terminaux « annuaire électronique >►, mais qu'ils gardent leur liberté de choix. Elle semble avoir été entendue par les dirigeants actuels du pays et. notamment, par le ministre des PTT

Mais la pressee continue, cependant. à poser un certain nombre de questions. Elle veut que l'on dise qui pourra diffuser sur ces nouveaux médias, quelles seront les conditions d'accès à l'émission ? Elle veut que le public puisse savoir qui lui parle et. pour cela, que les conditions d'identification de l'émetteur de messages soient précisées. Elle veut que la loi détermine, notamment, qui assumera la responsabilité juridique de ces messages et si les personnes mises en cause disposeront d'un droit de réponse : comment pourra être conservée la trace des messages et à qui incombera la charge de la preuve.

On voit, en effet, que. demain, n'importe quelle firme pourrait, si l'on n'y prenait garde, émettre n'importc quelle publicité et n'impporte quelle information pour attirer les lecteurs vers sa publicité. Mais de quelle valeur serait celte information si elle était élaborée sans journalistes dont le rôle est. bien évidement. de rechercher l'information, de l'apprécier en fonction des situations, de la hiérarchiser et de l'exprimer, en responsables compétents à qui l'on peut demander des comptes.

Le problème est. enfin, de savoir qui pourrait payer, car il reste une question que l'on semble oublier aujourd'hui. dans ce monde où, dit-on la communication est prête à exploser. Celle question, elle a été posée par Allan Larsson, lors d'une conférence qui s'est tenue a Ronneby, en Suède, en juillet 1981. et elle sera notre conclusion : « Toujours plus de médias ? Oui... Mais à quel prix et peut-on se les offrir ? »

> *François Régis HUTlK Oirecifur Générai de Ouest-France*

# **LOGIQUE ET MATHEMATIQUE**

*Jl était unefois de doux rêveurs qui, s'amusant avec des \* <sup>1</sup> » et des 0 » cherchaient à les ordonner, à les harmoniser, à les structurer.Ainsi naquit l'algèbre de Boole*

T a pensée humaine a de vastes Préoccupations · D'autres plus terre-à-terre, cherchaient à se simplifier la vie en inventant machines et outils. La technologie avançait à grands pas.

Un jour, les joueurs de « 0 » et de - I • et les faiseurs de technique se rencontrèrent. Ils ne purent se passer les uns des autres. Un certain Von Neumann les maria ; ils eurent beaucoup d'enfants que l'on baptisa : ordinateurs

- Algèbre de Boole -, - calcul booléen », machines booléennes autant d'expressions qui ne sont plus désormais réservées à des spécialistes de mathématiques. Autant de notions pourtant considérées à l'époque comme de curieuses fantaisies de mathématiciens philosophes par le grand public scientifique. Ces fantaisies n'étaient d'ailleurs pas le fait du seul George Bool. L'œuvre de celui-ci est le prolongement des réflexions de célèbres mathématiciens sur l'analyse du raisonnement mathématique. Vaste programme que de définir un « enchaînement logique », un raisonnement. Quelle diférence y a t-il entre « affirmer • et • démontrer • ? A partir de quand cette distinction est-elle faite ? Comment les mathématiciens ont-ils crée la logique ? Quelles sont les principales étapes de cette création ?

> Aristote, maître incontesté de la logique pendant 2 000 ans

C'est à partir de la civilisation grecque que les mathématiques quittent le domaine des calculs numériques pour aller envahir (déjà !) divers champs de la pensée humaine. L'originalité essentielle des grecs est l'effort de - démontrer • au lieu de sc contenter de l'« affirmation ». Chacun sc souvient de la - bonne vieille • géométrie où des heures durant il faut chercher une • démonstra-

tion • à un alignement de trois points que l'on voit sur la figure. Une démonstration est une succession d'étapes abstraites telle que le passage de l'une à l'autre ne laisse place à aucun doute. C'est la même méthode de déduction qui est utilisée de nos jours.

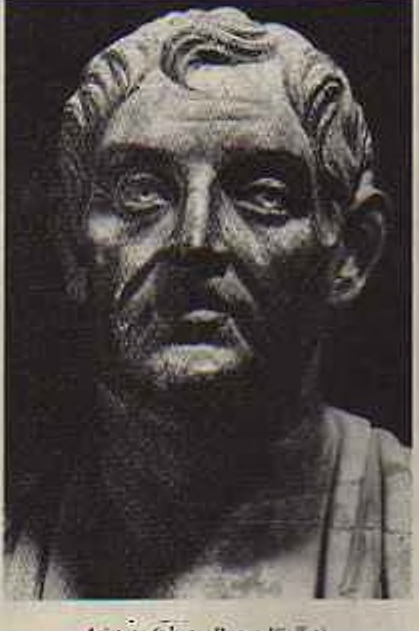

Aristote (photo Roger Viollet)

#### Le premier logicien

Aristote vécut au quatrième siècle avant J.C. (ce qui correspond à une centaine de générations pour nos ascendants). Avant tout philosophe et biologiste, il connaissait cependant très bien les mathématiques de son époque. Fondateur de la logique dite • classique -. son grand mérite est d'avoir donné des règles dans les procédés de raisonnement utilisés de façon empirique avant lui. De même qu'un enfant de quatre ans utilise la conjugaison sans avoir reçu aucune leçon de grammaire, les mathématiticiens savaient raisonner avant Aristote. Mais pour bien possèder sa langue l'enfant doit comprendre ensuite les règles de conjugaison. Et c'est ainsi qu'Aristote propose des règles de raisonnement (la conjugaison des idées).

#### Le syllogisme

Pour lui tout raisonnement correct se réduit à une succession de • syllogismes - qui sont les raisonnements élémentaires du type : • tous les hommes sont mortels - or Socrate est un homme - donc Socrate est mortel ». Cet exemple est devenu célèbre bien que d'apparence très anodin. Il faut se méfier des apparences : beaucoup de logiciens ont décortiqué des choses qui allaient de soi pour se rendre compte qu'elles cachaient de dangereux pièges. Avec le même type de raisonnement que ci-dessus, pourquoi aboutit-on a une contradiction dans l'exemple suivant :

« Tout ce qui est rare est cher - or un cheval bon marche est rare donc un cheval bon marché est cher■?

Voilà de quoi occuper un esprit logique pendant de longues soirées !

#### Le calcul logique d'Aristote

C'est à partir de létadc du langage parlé ou écrit qu'Aristote est venu à un langage symbolique. Il obtient des règle» qui peuvent être considérées comme le point de départ de la logique

« De prémices vrais, on ne peut tirer une conclusion fassse, mais de prémices fausse, an peut tirer une conclusion vraie -

On peut se dernander en quoi le fait<br>d'expliciter des règles de logique que tout le mande (ou presque) pouvait pratiquer maturellement est si important. La exemple suffira: avant Aristote - citait pas clair du tout que la ségation de « tout homme est mortel • fût « il existe au

moins un homme immortel ». Après Aristote celui qui fait la confusion a peu d'excuse. Pour être bien compris. Aristote alla jusqu'à donner des conseils pratiques (ce n'est pas encore du calcul logique). Par exemple il dit : « Pour démontrer une thèse, cherchez une proposition dont la véritié implique celle de la thèse ; alors si vous montrez que cette proposition est vraie, vous aurez montre la thèse » on constate que l'introduction de ces règles dans certains discours électoraux ne devrait pas nuire à la qualité de ceux-ci. I.'œuvrc d'Aristote était à ce point achevée que pendant 2 000 ans elle resta la référence unique de tous les philosophes : le célèbre philisophe Kant alla même jusqu'à affirmer que la théorie était • close, achevée ». Impossible dans ccs conditions d'admettre la critique de l'œuvre et de faire progresser la théorie. Honte à celui qui blasphème !

> Leibniz à la recherche d'une harmonie divine... découvre le calcul logique

Meme dans un domaine aussi sérieux que la logique abstraite, les passions poussent certains auteurs à la démesure. Scholz s'écrit en effet à propos de Leibniz : - Prononcer le grand nom de Leibniz, c'est parler d'un lever de soleil ». Toujours est-il que nous ne pouvons contester le rôle important joué par Leibniz dans la logique formelle. Docteur en droit à l'âge de 20 ans. il s'occupera toute sa vie de philosophie, de théologie et bien sûr de mathématiques. Son père est professeur de philosopie à Leipzig, mais meurt très tôt. Gottfried Leibniz fera son éducation tout seul, avalant les livres de mathématiques, de latin, de grec... avant sa quinzième année. Il a à cet âge un projet grandiose : trouver le grand livre de la pensée humaine. Il voudrait une sorte d'alphabet tel qu'en combinant toutes les « lettres • de cet alphabet, les « mots » obtenus donnent toutes les idées possibles. Il rêve d'une sorte d'arithmétique des idées, avec des règles de déduction très simples de sorte dit-il qu'« une mchinc serait capable d'appliquer les procédés de raisonnement ». Finies les querelles d'idées, un simple calcul dirait qui a raison. Hélas! Son rêve ne sera que très partiellement réalisé, et les querelles continueront.

**!•>**

Le « calcul logique » de Leibniz

Il en reste cependant un « calcul logique » representant une étape essentiell de l'histoire de la logique. Cherchant à traduire les règles d'Aristote sous forme algébrique, il obtient un calcul très proche du cal-

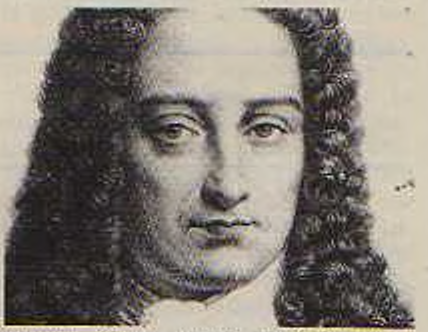

*I eil'nilt (1646-1'16) fphntc Rcger l'iollei). ;*

cul booléen. Il peut retrouver à l'aide de ces méthodes la plupart des règles d'Aristote. Il remarque que ce calcul s'applique aussi pour les propositions. C'est ce qui fait que l'on peut lui rcconnaitre le titre de précurseur. Que lui manque-t-il par rapport à Boole ? La globabité de la structure, c'est-à-dire que les règles sont éparses, l'accent est mis sur le syllogisme (toujours l'influence d'Aristote), il faudra l'unité et la généralité du calcul booléen.

#### Un des premiers calculateurs

Il est amusant de constater que Leibniz s'occuppait de calcul logique en même temps qu'il s'intéressait aux machines à calculer. Au XXe siècle, les deux notions seront étroitement réunis ! Leibniz construisit peu apres Pascal une machine arithmétique très perfectionnée. Elle était capable de multiplier, diviser. Un modèle existe encore à Hanovre. C'est dans l'espoir de soulager les pauvres astronomes de calculs longs cl pénibles qu'il inventa cet engin. Ce sera le premier d'une longue série.

Bien que ces travaux soient d'une portée profonde et remarquablement en avance sur l'époque (et sans doute à cause de cela) ils ne seront publiés que deux siècles plus tard. Cela étant, Leibniz a fait de si nombreuses découvertes en diverses branches des mathématiques qu'il est loin de figurer parmi les génis incompris et inconnus de son temps.

#### La révolution française

Il faudra attendre le dix-neuvième siècle pour que la logique progresse de façon spectaculaire. La révolution française, avec tout le bouillonnement d'idées que cela suppose, a créé une véritable explosion en mathématique. Le retentissement va bien au-delà des frontières ; sous l'empire, les mathématiques sont à l'honncur.Rappclons que c'est l'époque de la fondation d'écoles prestigieuses comme l'Ecole Polytechnique. l'Ecole Normale Supérieure, etc. Cela ne va pas sans quelques - bavures - : Condorcet mourra en prison de Boug-la-Rcinc en <sup>1</sup>794. La création de nouvelles classes sociales permet peu à peu un renouvellement complet des idées. La démocratisation de l'enseignement supérieur stimule le développement de la recherche. Les conditions de travail changent. Les mathématiciens seront dorénavant des professionnels, ils échangent entre-eux plus volontiers et plus rapidement leurs découvertes. Alors que le siècle précédent était le siècle des chamailleries, le dix-neuvième siècle sera le début de la coopération scientifique. Tout n'est pas sans difficulté : ainsi Galois sera recalé deux fois à Polytechnique, restera incompris toute sa courte vie malgré la portée considérable de ses travaux.

#### En angleterre

Ce courant s'étend à l'Allemagne et à l'Angleterre qui seront les deux autres principaux foyers de l'activité mathématique de ce siècle. Les Anglais sont encore sous l'influence de Newton et le renouveau ne se fait que lentement. C'est en 1815, à Cambridge, dans le berceau même de Newton que de jeunes savants créent la • Société Analytique » dans le but de dépoussiérer l'Ecole britannique et d'analyser les opérations algébriques sur le plan logique. Il est très significatif de voir parmi ces trois mathématiciens Charles Babbagc dont la principale préoccupation est le calcul automatique. Il construira d'ailleurs certains prototypes. Si nous constatons que parmi les continuateurs se trouvent de Morgan et G. Boole. nous voyons que c'est en Grande-Bretagne que l'effort d'analyse logique a été le plus net et le plus fructueux.

Non seulement l'Ecole britannique a mis au point un système logique que

# **Logique et mathématique**

nous appelons « booléen ». mais encore elle en prévoyait déjà deux applications essentielles : la construction des mathématiques dites « modernes • par la présence de de Morgan et la construction d'<sup>&</sup>lt; ordinateurs » par la présence de Babbagc. C'était entre 1815 et 1850 !

#### Calcul sur propositions :

De Morgan s'ingénie à trouver les lois mathématiques qui régissent les énoncés; sans reprendre le coté mystique du rêve de Leibniz, il aimerait connaître les règles du jeu du monde des idées et du langage <sup>11</sup> étudie des moyens de construire des affirmations à partir d'affirmutions déjà connues. Bref, il fait des calculs non sur des chiffres mais sur des -propositions». Il fait donc la subtile distinction entre une proposition et le fait de savoir si elle est vraie ou non . Cette distinction peut paraître banale dans le cas d'une affirmation courante, par exemple «Si tu recommences. je te tords le cou ». Il est clair dans ce cas que l'enchainement « recommences » entraîne - lords <sup>&</sup>gt; n'est faux que : « Si lu recommences et que je ne te tords pas le cou ». Si lu ne recommence pas, je n'ai pas préciser ce qui « devrait » arriver. Peut-être que dans ce cas l'on sous-entendait • si tu ne recommences pas je ne le tors pas le cou » ; mais mathématiquement, on ne saurait admettre des sous-entendus. Dans certaines affirmations on sent la nécessité d'une méthode pour y voir clair. Par exemple, dans uneproposition du type : « si Alain vient avec Paul, alors Sylvie ne viendra pas. sauf si Gérard est avec eux • : ne pourrait-on dire les choses plus simplement ? Que se passe-t-il si l'on sait qu'Alain et Sylvie sont venus. Une autre remarque importante à

<span id="page-7-0"></span>propos de ce calcul de • propositions » est de constater que ne sont considérées en mathématique que des propositions qui ne peuvent être que vraies ou fausses et pas les deux à la fois. C'est net lorque l'on dit • trois plus deux égal sept ». Cela est peut-être moins évident dans le cas : « Ce qui est écrit ici est faux ». Examinons le caractère sournois de celte phrase, si c'est une proposition alors elle est soit vraie, soit fausse et pas les deux à la fois. Si clic est vraie, cela signifie que l'affirmation écrite est fausse, donc elle est fause. Et si elle est fausse, c'est donc que l'affirmation qu'elle est fausse est vraie, donc clic est vraie. Ce type de paradoxe étudie par B.Russe! illustre bien la nécessité d'une méthode claire de calcul sur les propositions.

C'est cet aspect vrai-faux et pas les deux à la fois qui amènera l'utilisation de la logique aux circuits électriques ou électroniques (le courant passe ou ne passe pas), ainsi que utilisation en théorie des ensembles (dont des probabilités). Un élément appartient à un ensemble ou n'y appartient pas. On cxcluera donc les notions ambigues telles que « l'ensemble des gens de gauche ». car il y a doute sur l'appartenance de certaines personnes a la gauche.

#### La logique est née en Angleterre

Les travaux de de Morgan n'ont guère enthousiasmé ses contemporains mais son amitié avec G. Boole stimulera l'étude de la logique formelle.

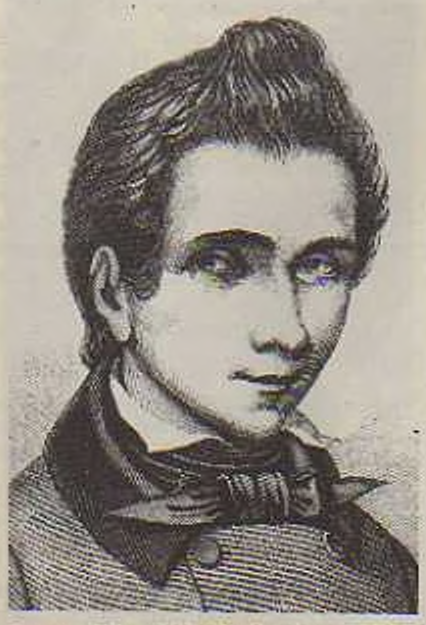

*Evarbir f/ül!• 1X32) desiinr f>tt' Ktn frère .tlfred Rîfer P'itdklj*

#### George Boole autodidacte

C'est en 1815. le 5 novembre plus précisément que nait George Boole a Lincoln à une centaine de kilomètres de Cambridge. C'est donc l'année même de la création de « l'Analyiical Society». Son père était commerçant ci s'intéressait beaucoup aux mathématiques ; ii avait de ses propres mains construit un télescope qui pour l'époque éiaii assez perfectionné. S'il était vrai qu'on ne peut devenir célèbre et respecté qu'avec de nombreux diplômes. alors G. Boole serait à l'heure

actuelle complètement inconnu. Il reçut en effet une éducation très pauvre. Après l'école primaire, il reste quelques mois dans une école commerciale qui l'ennuie profondément. Il décide de faire lui-même son instruction et apprend avec un ami libraire le latin, puis le grec. Toujours est-il qu'à quatorze ans. il est capable de traduire du grec ancien et celte traduction sera son premier article, Il apprend ensuite l'allemand, ci pourquoi s'arrêter en si bon chemin ? Il sc met également à apprendre le français. A 16 ans, il trouve une place d'enseignant à Duncaster et travaille en même temps dans un laboratoire. Dès IT ans. ne voulant pas - pcrdrcc son temps -, il sc met à apprendre les mathématiques. D'après sa femme, c'est parce que ces livres étaient moins chers que les livres de philosophie (à quoi tient une vocation ?). Pour compléter sa formation mathématique, il y a son père et son ami Dixon qui est diplômé d'Oxford. Il n'a que 18 ans lorsqu'il laisse l'école de Duncaster et revient à Lincoln. En 1840, il fonde sa propre école.

#### George Boole reconnu

Cet homme s'intéresse à tout ; il lit les ouvrages de mathématiques, de logique, de philosophie. <sup>11</sup> étudie avec soin les ouvrages de base de Newton et de Lagrange. Il obtiendra la publication de scs premiers travaux de Grégory, directeur du journal de Cambridge. Ses liens avec de Morgan lu; permettent de s'intéresser à la controverse sur la logique. Boole entreprend scs propres recherches sur le sujet. Il pense que toutes les opérations mathématiques (meme la dérivation ou l'intégration) peuvent être formulées de façon plus abstraite et plus simple. Il rassemble ses idées dans son ouvrage : « The Mathematical Anaof Logic » (1847). L'influence de ses amis de Cambridge lui permet d'obicsir en poste de professeur au collège royal de Cork en Irlande en 1844. ci cela sans aucun titre universitaire ! Le cas est assez rare (crtons je de Bertrand Russe! qui fut nommé au collège de New York en 1940 sans diplôme mais avec une réputation internationale de compétence philosophique. Il suffit qu'une mère d'étudiante se plaignit de l'aspect - pornographique - (sic) de l'œuvre du savant pour que la justice arreficaine utilisât justement l'argument du manque de diplôme de B Russe! pour évincer de son passe ce philosophe logicien trop **fragement** Georges Boole épouse

en 1855 Mary Eccrcsl, ils auront cinq filles. L'une Lucy sera la première femme à recevoir le titre de professeur de chimie, Alice, une autre de ses filles, se consacrera aux mathématiques. Boole a toujours fait preuve d'une grande indépendance d'esprit aussi bien du point de vue social que religieux. Homme de principe, il aura une réputation de douce bizarrerie qui sied bien à l'image de marque du mathématicien.

#### I.e logicien

Son principal ouvrage est de 1854 cl s'intitule :« Une investigation à propos des lois de la pensée sur lesquelles sont fondées les théories mathématiques de logiques et de probalilité ». Le but est clair : utiliser le formalisme mathématique pour approfondir l'étude de la logique et des probabilités. Trouver les règles du jeu dans le raisonnement mathématique. Il aurait aimé en tirer des connaissances sur l'esprit humain et la faculté de penser. Connaître les lois fondamentales de la raison, voilà un programme bien ambitieux qui semble peu mathématique. Mais c'est justement ce travail de Boole qui permettra plus tard à Shannon en 1938 des applications pratiques dans le traitement de l'information, et en 1936 à Nakasima des méthodes de calcul sur les circuits électriques.

Le travail de Boole va aussi servir de point de départ aux travaux d'une active école de logiciens pendant la seconde moitié du dix-neuvième

siècle, qui auront pour but principalement la construction de l'édifice mathématique.

Bien sûr, Boole n'aura pas que des amis, mais il aura largement bénéficié de la compréhension de ses contemporains. Ses travaux constituent le point de départ de la logique mathématique. Son idée maîtresse consitc à étudier les opérations en les appliquant à des êtres abstraits qui ne sont pas forcément des nombres. Nous nous limiterons à l'aspect le plus simple de la théorie mathématique. L'addition  $x + y$  de deux ensembles x. y est leur réunion (s'ils n'ont pas d'élément commun), la multiplication x, y est leur intersection. Il introduit en plus un « univers - noté <sup>1</sup> qui contient tous les ensembles et 0 représente l'ensemble vide et il note 1-x l'ensemble des objets qui ne sont pas dans x. On remarque que l'on a alors les égalités  $x + (1-x) = 1$  ou encore  $0.x = 0$  et  $1.x = x$ . Rien qu'avec ces définitions l'analogie avec les calculs habituels est déjà troublante. On peut vérifier par exemple que  $x. (y + z) = x. y + x. z.$  Par rapport aux opérations classiques, la principale diférence est que l'on a toujours  $x.x = x$  (tout « nombre » égale son carré). Et maintenant passons aux travaux pratiques.

#### Amusons-nous logiquement

Un ensemble qui a deux opérations (même non numériques + et x qui vérifient ce qui précède, qui est muni d'une complémentation est appelé par Boole une algèbre logique.

C'est ce que nous appelons aujourd'hui à juste titre une algèbre de Boole. Le mot algèbre (qui vient de l'arabe al-jabr) signifie relation ou règle de composition . Ce qui fait l'utilité d'une telle notion c'est l'aspect en quelque sorte universel de la définition et des calculs que cela suppose. Il suffit d'un dictionnaire pour traduire des calculs sur des propositions en des calculs sur les ensembles : par exemple de ces quatre notions apparement fort distintes existe une seule structure mathématique : l'algcbre de Boole (voir tableau A)

C'est une bonne occasion de « jogging cérébral » que de traduire (et naturellement résoudre) dans chacune de ces algèbres le problème suivant : « Que se passe-t-il à l'arrivée si A et B sont sous tension dans le schéma ci-dessous ?» - « Montrer que l'on peut faire de substentielles économies en remplaçant le schéma N° <sup>1</sup> par un schéma équivalent » (voir tableau B)

Règle du jeu : le courant ne sort de « et » que si les deux entrées sont sous tension. Il sort de « ou » si l'une des deux entrées (ou les deux) est sous tension et enfin il sort de « non » seulement si l'entrée est sans courant.

Les symboles « non », « et », « ou » représentent les opérations essentielles du calcul booléen. Leur notation « N ». « » et « V » sont maintenant universelles. Elles figurent par exemple sur les terminaux d'ordinateurs utilisant le lagage APL.

\* Note de l'auteur : un siècle et demi plus<br>tard, Madame Babbage donne son nom<br>\* Ada " au langage choisi par le département **américain.**

*Jean-Louis BON Professeur agrégé, dartrur h mathématiques*

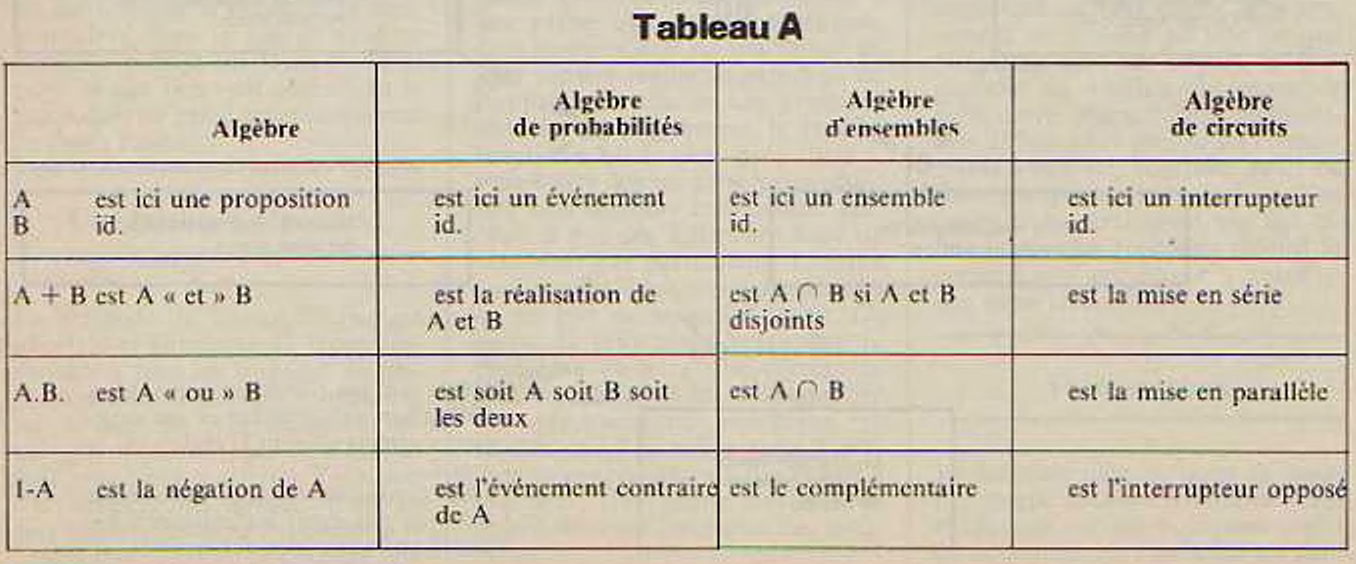

# **Logique et mathématique**

**Tableau B**

Cest une bonne occasion de « jogging cérébral » que de traduire (et naturellement résoudre) dans chacune de ces algèbres le problème suivant : « Que se passe-t-il à l'arrivée si A et B sont sous tension dansle schéma ei-dessous ? »

<sup>&</sup>gt; Montrer que l'on peut faire de substantielles économies en remplaçant le schéma ci-dessous par un schéma équivalent :

Règle du jeu : le courant ne sort de « et » que si les deux entrées sont sous tension, il sort de « ou » si l'une des deux entrées (ou les deux) est sous tension et enfin il sort de « non » seulement si l'entrée est sans courant. **w**

Les symboles « non » « et », « ou » représentent les opérations essentielles.

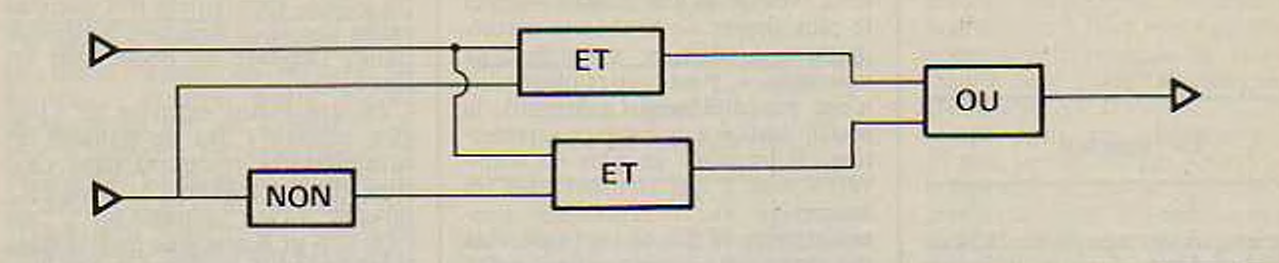

#### **Schéma <sup>1</sup>**

Apprenez le fonctionnement du service administratif de la direction des archives du secrétariat technique :

Le schéma ci-dessous indique les signatures devant figurer sur toute demande d'achat de materiel de bureau ; le signe •< et » indique qu'il faut l'accord des deux supérieurs hiérarchiques, le signe « ou «signifie qu'un seul des deux accords est nécessaire :

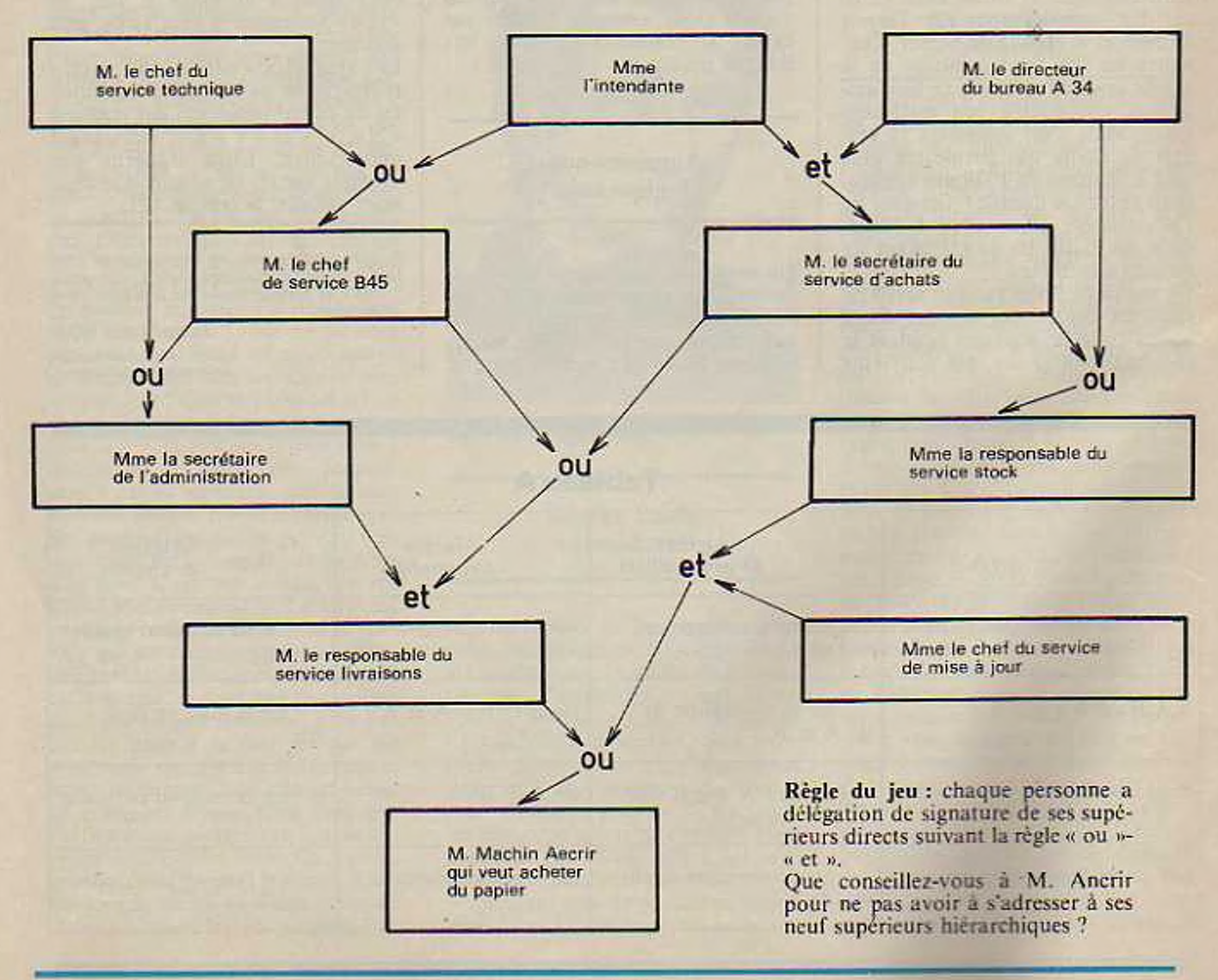

## **LA PROGRAMMATION**

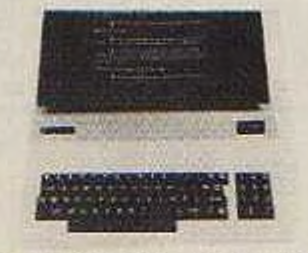

*Comment s'y prendre pour écrire un programme ? Depuis que les ordinateurs existent (environ 35 ans) leurs utilisateurs ont apporté à cette question des réponses toujours plus efficaces.*

**M**ais il ne faut pas sous-estimer<br>
alle travail à faire : même les<br>
programeurs chevronnés ne peuvent le travail à faire : même les programcurs chevronnés ne peuvent mener un programme à bien sans une préparation.

Pour pouvoir programmer, une des premières connaissances à acquérir est celle d'un langage de programmation. Sur les micro-ordinateurs ce sera généralement le Basic, mais d'autres langages sont envisageables. au moins sur les plus grosses machines. Sur les mini-ordinateurs ou sur les gros ordinateurs, la diversité des langages est très grande.

Ayant choisi un langage il est indispensable de bien le connaître, c'est-à-dire de savoir en detail ce que réalise chaque ordre, la façon de le mettre en œuvre, les avantages cl les inconvénients qu'il présente par rapport aux autres façons de réaliser la même operation.

Bien connaître un langage signifie aussi que l'on est capable de lire un programme (ou plus exactement le listage de ce programme) et à celte simple lecture de comprendre ce que ce programme exécute, pourquoi et comment. Cette opération est facilitée par la présence de commentaires dans le listage et d'un dossier explicatif qui décrit d'où <sup>l</sup>'on part, ce que l'on veut obtenir, et la façon dont on passe progressivement de l'un à l'autre.

#### Une méthode générale.

La méthode de travail décrite est générale et s'applique de façon convenable à tous les langages de programmations. Ceux qui connaissent un langage de programmation savent pertinemment que ce n'est pas suffisant pour maîtriser l'écriture d'un programme, surtout s'il est un peu important. Avec l'expérience le programme que l'on peut écrire presque directement atteint une taille de plus en plus grande : des quelques lignes du débuiant on passe à quelques dizaines ou même centaines de lignes après de nombreuses années de pratique. Mais un programme de plusieurs centaines ou milliers de lignes nécessite une préparation sérieuse pour pouvoir fonctionner convenablement : tous les programmeurs confirmés vous le diront.

Diverses méthodes plus ou moins voisines ont été mises au point. Ces méthodes ont pour but de résoudre les deux grands problèmes rencontrés par les équipes de programmation.

#### La mise au point du programme, et la modification du programme

L'expérience prouve qu'entre un programme qui « commence à marcher » et un programme qui fonctionne de façon satisfaisante, il y a une étape qui. sans préparation, dure longtemps. Il csl très rapide de jeter sur une feuille de papier ou de frapper à un clavier une première ébauche de programme, le produit fonctionne à peu près bien ». c'est-à-dire que les principaux résultats sont obtenus convenablement. Mais il y a des difficultés dans de nombreux cas particuliers. Lorsque l'on cherche à en corriger certaines on en voit de nouvelles surgir ailleurs. Il faut alors reprendre le problème et faire une correction plus complexe, ci cc n'est que par des tâtonnements nombreux et répétés que l'on arrive enfin à réaliser un programme qui fonctionne à peu près. Une bonne méthode de travail diminue beaucoup ces difficultés.

Il y a un autre point très important : la modification du programme après qu'il ail fonctionné un certain temps. La nécessité de ces modifications peut être dûc à un grand nombre de facteurs : un des plus imparables est l'évolution de la législation. En matière de salaires par exemple elle csl frequente, et il ne peut être question, ni de ne pas appliquer la loi, ni de verser les salaires avec quelques mois de retard ; il est donc indispensable de réaliser les modifications vite cl bien. Mais il y a aussi la demande de modifications par les utilisateurs: à l'expérience ils se rendent compte que quelque chose de différent leur conviendrait mieux, ou des corrections à réaliser. Il ne faut pas croire que ces aspects de modifications soient mineurs : dans un grand nombre de sociétés, ces lâches (nommées maintenance) occupent entre la moitié et les deux tiers du temps de l'équipe de programmation. L'utilisation d'une bonne méthode au moment de l'écriture initiale du programme facilitera ces opérations.

Ce travail de modification csl assez compliqué : il faut que le programmateur se remette en tête ce que fait, dans tous scs détails, le programme. et visualise clairement cc qu'il devra obtenir après modification. Il faut alors prévoir les changements à réaliser, contrôler qu'ils ne porteront que sur les points que l'on désire et n'entraîneront pas des effets inattendus (combien de fois la correction d'une erreur a entraîné une autre erreur ').

Faire un plan.

La méthode mise au point au cours des temps consiste à étudier loute réalisation sur un document avani de la commencer : on trace un plan

de la maison avant de la construire ; et la construction elle-même sera réalisée dans un certain ordre : d'abord les fondations, puis les murs, le toit et les amenagements intérieurs. Des considérations logiques ont conduit à cet ordre : on ne peut commencer par le toit (du moins dans la maison française classique).

Mais cette description ne va pas jusqu'aux détails : les fondations, les murs sont réalisés, par exemple avec des pierres, le toit avec des tuiles (supportées par des lattes, solives...). Dans la description faite, on s'intéresse de façon globale à des ensembles : murs. toit... dont la réalisation demandera un grand nombre d'opérations : mise en place de chaque pierre ou de chaque tuile.

C est le même principe qui sera utilisé pour l'écriture d'un programme : on divise le travail en un petit nombre de travaux plus simples, qui sont subdivisés à leur tour et ainsi de suite, jusqu'à obtenir des cléments qui correspondent à peu près à un ordre du langage que l'on utilise

#### Les ordinogrammes.

Avant la construction d'une maison, nous avons vu qu'un plan généralement tracé, la décrit telle qu'elle sera, en un langage conventionnel. Puis les diverses étapes de la réalisation sont fixées : délimiter le chantier, creuser les fondations, les maçonner . et ainsi de suite.

Des plans particuliers permettent de décrire ce que sera le programme (et une fois la réalisation terminée, ils resteront comme témoins de ce qui existe, et faciliteront la compréhension).

Ces plans sont les ordinogrammes. Ils peuvent avoir plusieurs formes équivalentes (dessin n° <sup>I</sup> ).

La forme de gauche est très classique, celle de droite est généralement utilisée en informatique car, quand on y est habitué, elle est instantanément parlante. Il y a d'ailleurs un certain nombre de règles d'écriture pour les ordinogrammes règles adoptées de façon suffisamment générale pour que la lecture ne pose pas de problème.

Un des premiers cléments de l'ordinogramme. et que nous avons déjà introduit, est le rectangle ou la boîte (dessin nº 2). Il indique une opération. dont la description est résumée par un texte à l'intérieur de la boite, et décrite par tout un dossier

Dans cette boite arrive une flèche venant très généralement d'en haut, qui indique d'où l'on vient quand l'on rentre dans la boite. Ces flèches vont d'un élément de l'ordino

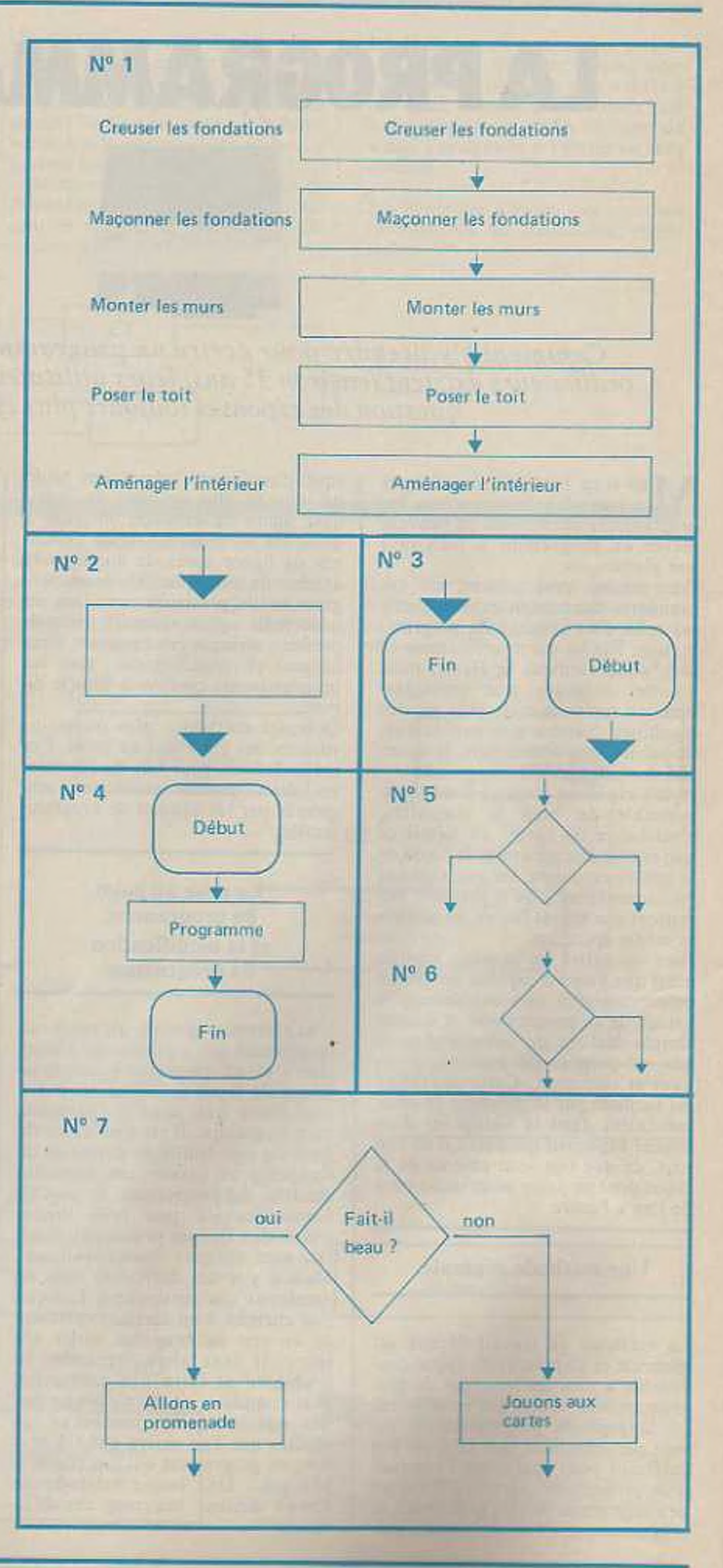

gramme à un autre et présentent le cheminement suivi de façon logique. Une des caractéristiques de la programmation structurée est la présence d'une seule arrivée et d'un seul départ.

Deux autres éléments tout à fait classiques sont le début et la fin

(dessin n° 3). Us sont constitués de cercles contenant les mots début ou fin et d'où part ou arrive une flèche. L'ensemble « début - programme fin • (dessin <sup>n</sup>"4) est la forme générale de tout programme : il a un début et une fin et entre les deux il exécute quelque chose (avec un peu

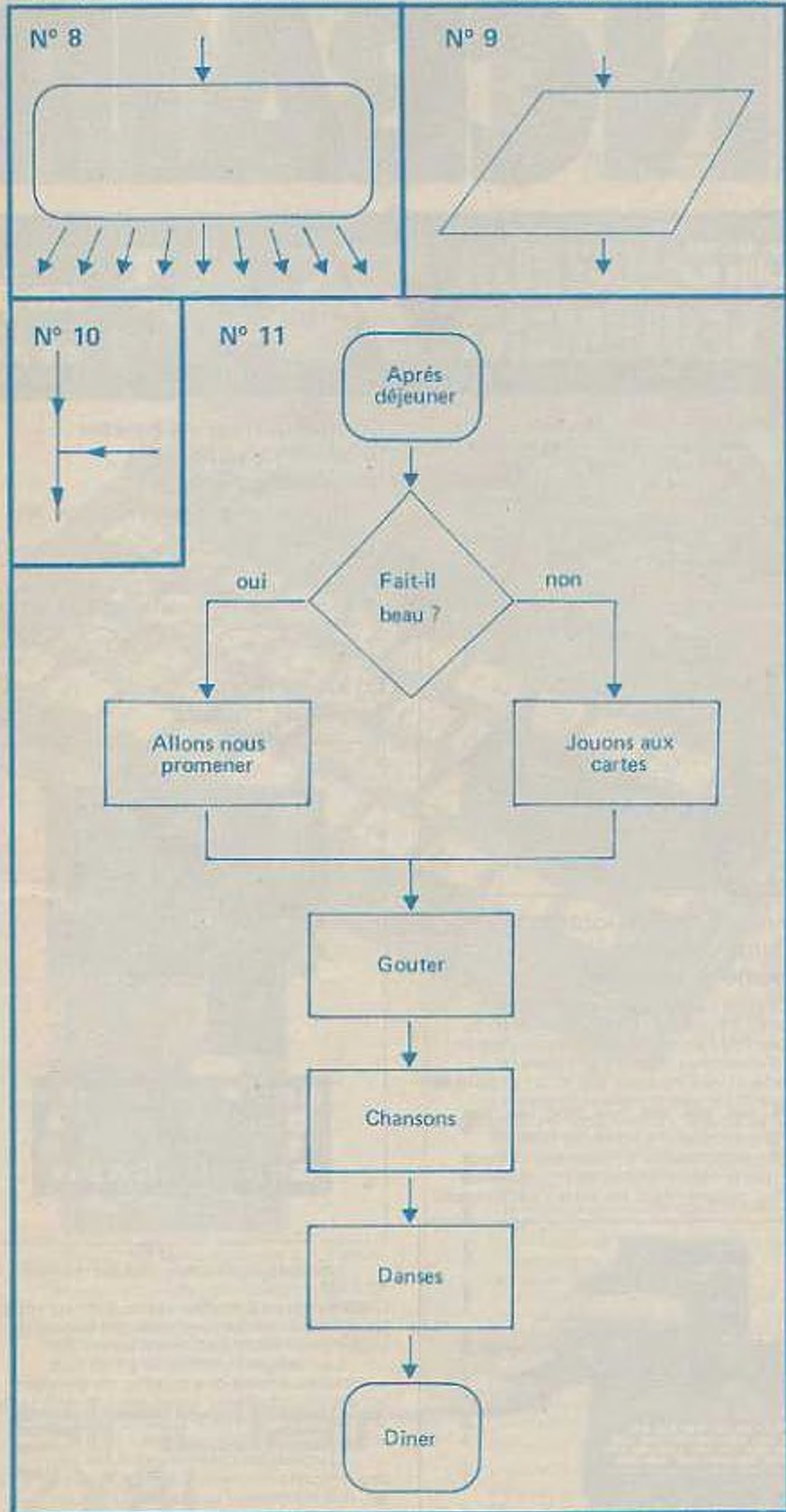

de chance ce qu'on désire qu'il exécute).

Tout le travail de la programmation consiste à passer de cette forme (théorique ') ù un vrai programme qui fonctionne.

Un autre élément de l'ordinogramme est le test (dessins n<sup>o</sup> 5 et 6) : il est représenté par un losange couché, avec une entrée au sommet situé en haut du losange et deux sorties par deux des trois autres sommets (les sommets utilisés n'ont pas d'importance. On choisit ceux qui sont le plus pratique pour réaliser le dessin de l'ordinogramme). Ce test correspond à une conception classique de toutes les langues : le si... alors... sinon... - s'il fait beau, alors allons nous promener, sinon restons jouer aux cartes - se traduirait par cet ordinogramme (dessin nº 7). Comme on peut le remarquer les branches où les réponses à la question (oui cl non) sont marquées de façon claire (puisque le but de l'ordinogramme est d'être un objet de travail facilitant la compréhension du problème).

Un autre élément de l'ordinogramme est le branchement (dessin n° 8) : on arrive par un point, et l'on se branche suivant un grand nombre de directions possibles (au moins 2 !). Lorsque l'opération est une entrée ou une sortie (entrée : lecture au clavier, sur cassettes ou sur un appareil quelconque, sortie : inscription à l'écran, sur une imprimante, écriture sur cassette...), l'élément de représentation au lieu d être un rectangle est parfois un parallélogramme incline vers la droite (dessin n°9). Nous utiliserons celte figure.

Enfin, il faut signaler que les lignes qui joignent les divers éléments peuvent se relier entre elles (mais jamais sc diviser !) (dessin n° 10).

Examinons ce que donnerait sous forme d'ordinogramme le programme d'une après-midi ainsi rédigée en français (dessin nº 11): après déjeuner, s'il fait beau, nous irons nous promener, sinon nous jouerons aux caries. Dans tous les cas nous goûterons apres, puis nous écouterons des chansons et nous danserons jusqu'au dîner. Comme on le voit il est facile de traduire ceci en ordinogramme (mais c'est beaucoup moins littéraire).

Un ordinogramme est sec. peu littéraire, c'est qu'il représente de façon dépouillée une suite d'opérations. Sa forme l'oblige à être clairement défini. et ceci est indispensable : pour un ordinateur qui n'est qu'une machine. il faut spécifier avec une 1res grande précision tout ce qui doit être réalisé.

*MarcAlaux.*

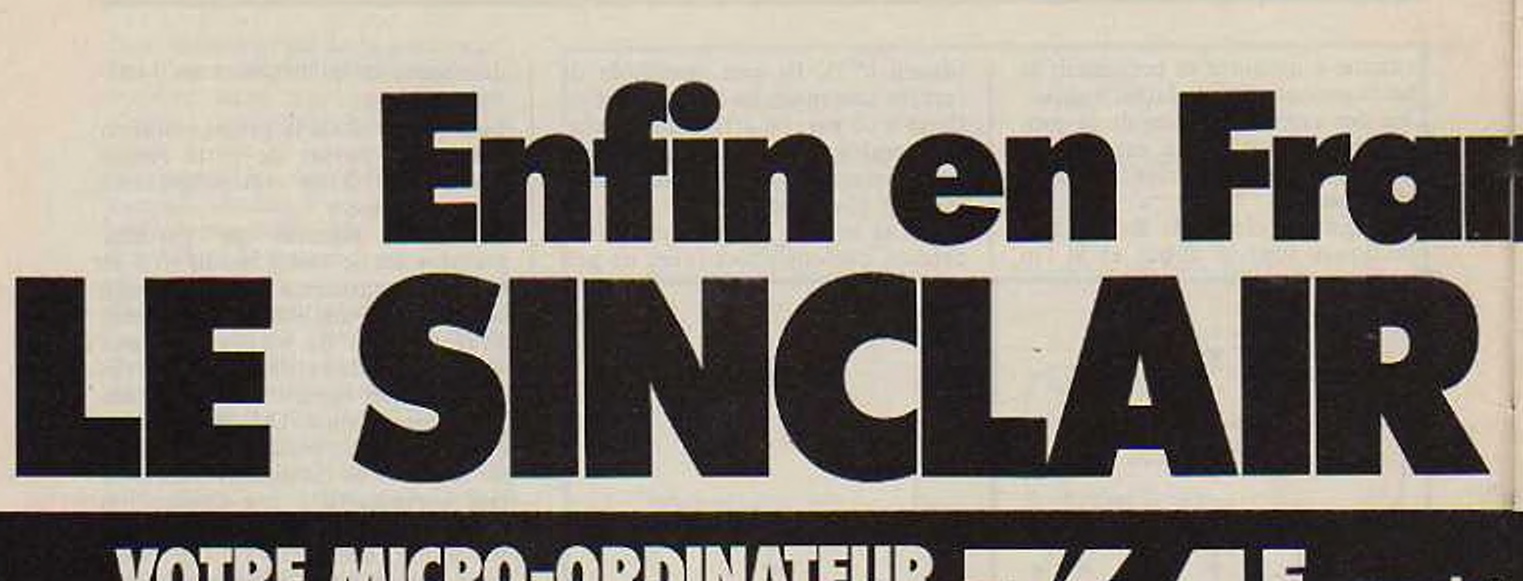

# **VOTRE MICRO-ORDINATEUR**<br> **INDIVIDUEL POUR SEULEMENT**<br> **Example 2018**

#### Quelques heures bien utilisées pour une bonne compréhension du micro-ordinateur.

C'est en 1980 qu'a été lait un pas en avant décisif

i'appantion du Sinclair 2X80, le premier micro ordinateur individuel vendu pour 1.250 F. Pour 1250 F. le ZX80 présentait des caractéristiques et des fonctions inconnues dans sa gamme de prix

Plus ce 50 000 ZX80 ont été vendus en Europe et cet ordinateur a ruçu les louanges unanimes des professionnels **C<sup>l</sup>** rinformatique

Aujourd'hui, l'avance de Sinclair augmente. Pour 985 F. le nouveau Sinclair 2X81 vous permet de bénéficier de fonctions encore plus évoluées à un prix encore plus bas. Et en kit, au prix de 764 F. le ZX81 est encore plus économique

#### Prix plus bas : capacités plus grandes

Il est toujours aussi simple d'appronore à utiliser vous même votre ordinateur, mais le ZX8I vous apporte des possibilités plus larges que le ZX80 le microprocesseur est le même mais le ZX81 contient une ROM BASIC 8K nouvelle et plus puissante, qui constitue<br>Tintell gence domestiquée" de l'ordinateur. Ce<br>dispositif travaille en système décimal, tratte les<br>logarithmes et les fonctions trigonométriques,<br>vous permet de tracer des graphiqu

d'autres avantages - possibilité d'enregistrer et de conserver sur cassette des programmes<br>donnés par exemple, de sélectionner par le clavier un programme sur une cassette.

#### Si vous avez un ZX80...

La nouvelle mémoire ROM BASIC 8K du ZX81 peut être utilisée avec un ZX80 comme circuit do remplacement (elle est complète, avec un nouveau clavier et un nouveau manuel d'exploitation)

A l'exception des fonctions graphiques<br>animées, toutes les fonctions plus évoluées du 2X81 peuvent être intégrées a votre ZX80 y compris la possibilité de commander l'imprimante Sinclair ZX.

#### L'imprimante ZX pour 690 F TTC

Conçue exclusivement pour le ZXB1 (et<br>pour le ZXBO avec la ROM BASIC 8K), cette

imprimante écrit tous les caractères alphanumériques sur 32 colonnes et trace des graphiques très sophistiqués. Parmi les<br>fonctions spéciales, COPY imprime exactement<br>ce qui se trouve sur tout l'écran du téléviseur, sans demander d'autres instructions L'imprimante ZX sera disponible à partir de septembre, au prix de 690 F TTC. Commando2la!

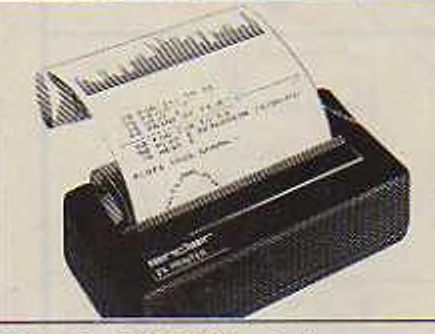

#### Mémoire RAM 16K-octets : une augmentation de mémoire massive.

Conçue comme un module complet adaptable à votre Sinclair 2X80 ou ZX81 la mémoire RAM s'entiche simp'amont dans le canal d'expansion existant à l'arrière de l'ordinateur : elle multiplie par 16 la capacité de<br>votre mémoire des données/programmes!<br>Vous pouvez l'utiliser pour les programmes

longs et complexes, ou comme base do données personnelles Et pourtant elle ne coûte que la moitié du prix des modules do mémoire complémentaires de la concurrence

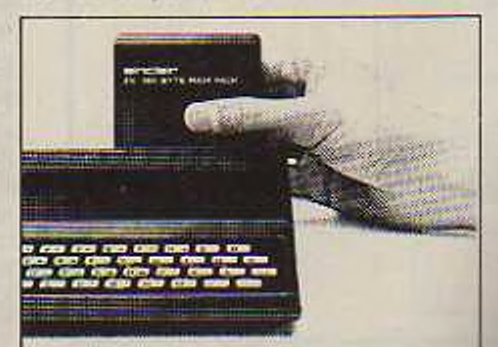

#### Comment peut-on baisser le prix en augmentant les spécifications ?

Très simple, tout se fait au niveau de ta conception

Dans le ZX80, les circuits actifs de l'ordinateur sont passés de 40 environ à 21, Dans le ZXB1,<br>les 21 sont devenus quatre! Le secret : un<br>circuit totalement nouveau. Conçu par Sinclair<br>et fabriqué spécialement en Grande-Bretagne, ce circuit nouveau remplace 18 puces du 2X80

#### En kit ou monté, à vous de choisir!

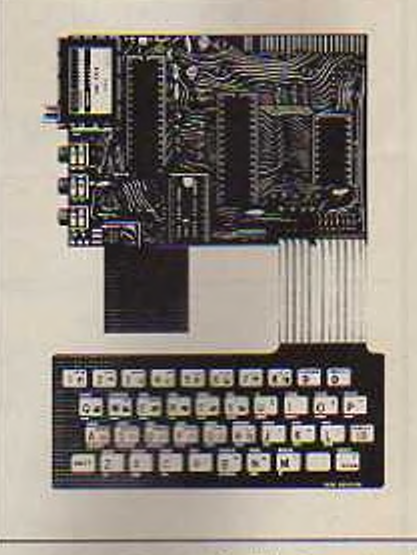

La photo illustre la facilité de montage du kit 2X81

Quatre c-routs à monter (avec, bien entendu<br>les autres composants), quelques houres de travail avec un fer à souder a panne fine. Les versions montée et en kit sont

complètes c. est-a-dire qu'elles contiennent tous les conducteurs requis pour connecter le<br>ZX81 = «che Téléviseur (couleur ou noir) et à votre enregistreur à cassette.<br>Un microprocesseur ayant fait ses

euves, une nouvelle mémoire morte BASIC 8K une nêmoiro à accès sélectif ot un riquireau circuit maître unique.

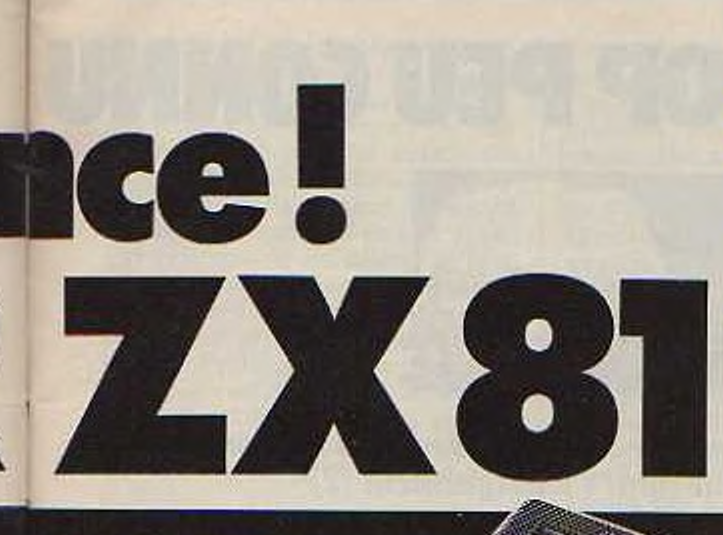

E.

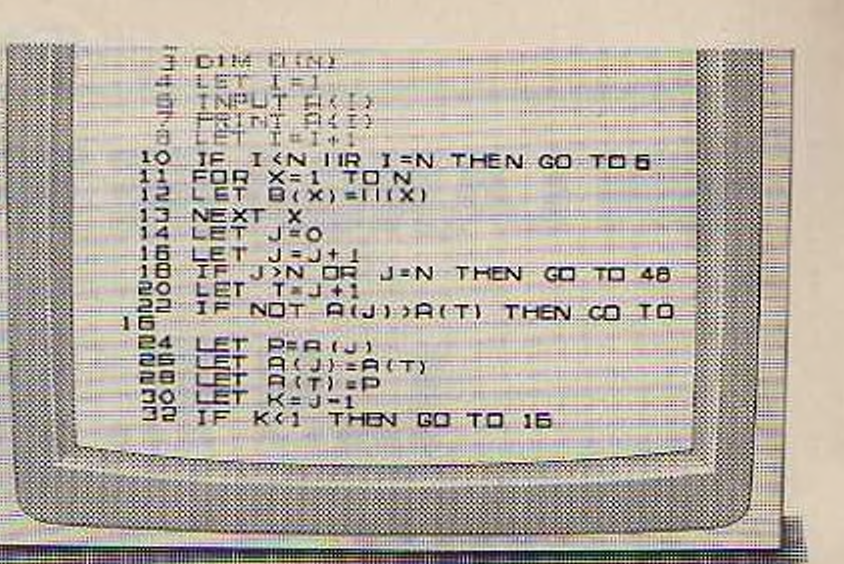

**Une nouvelle spécification -—améliorée** **• <sup>J</sup>** *tr micro processeur ZX81 - unti nouvel!» version plus rapide du fameux ZX80. reconnu à l'unanimité comme le mcillOut de* **sa catégorie** *• Fonction exclusive d'entrée de 'mots-clés" par une touche le ZX81 supprime une grande parue des opérations tasttdieusos de dactylographie. Les mots-etës comme RUN. UST. PRINT, etc sont entrés pur une ■mule* **^rouerie** *spécialisée.*

**Codes** *uniques de présentation et de cot,lr^lc üc syntaxe identifiant Immédiatement les erreurs À de U'ug'umm.iliun* **\* Gâ/nzne** *complète de* **HBjE?** *fonctions mutnématiques et scientifiques avec une précision* **de 8 m îfes** *• Fonctions de traçage de QmphiquOS et d'atfichaqes animes* **• Tableaux** *numériques et chaînes multi-dimensionnelles • Jusquâ 26 boucles FORINEX7 • Fonction RANDOMISE utile pour les ffâgffîzZ jeux comme pourles applications semeuses jgæÿ • Enregistrement (LOAD) et conservation* (SAVE) sur cassette de programmes donnés<br>• Mémoire vive 1K-octets pouvant être portée<br>• à 16K octets grâce au module RAM Sinclair.

*' • Possibilité do commandor ia nouvelle imprimante Sinclair*

*Conception évoluée a quatre circuits ; microy processeur. mémoire morte, mémoire vive et circuit principal circuit unique fabriqué spécialement pour remplacer 18 puces du ZX80*

#### Pour commander votre ZX81

Par coupon-réponse, en utilisant l'imprimé ci-dessous. *yB'* Vous pouvez payer par chèque ou par mandat-postal. Quel que-soit le cas, vous recevrez sous 4 semaines votre Sinclair<br>Et, bien entendu, vous disposez de 14 jours pendant lesquels vous<br>pouvez demander le remboursement. Nous voulons que vous soyez satisfait, sans doute possible, et nous sommes convaincus que vous le serez

**^Découpez ce bon et envoyez-le a OIRECO INTERNATIONAL. 30. avenue de Messlnr» 750C8 Pari» Jo dcslre recevoir tous 4 son-. <sup>&</sup>gt;hi>-. pur t'jquul-posto rocommandé**

⊡ le micro-ordinateur Sinclair ZX81 en kil avec son adaptateur secteur et le manuel BASIC pour le prix de<br>764 FTT.C

le micro-ordinateur Sinclair ZX81 monte avec son adaptateur secteur et le manuel BASIC pour le prix de **■'**

l'extension de mêmoire RAM (16 K octots) pour le prix de 650 F 1 T.C<br>l'imprimante pour le prix de 690 F T.T.C.

Q

le choisis de payer :<br>Tpar C.C.P. ou chèque bancaire établi à l'ordre de DIRECO INTERNATIONAL, joint au présent bon n **commando I**

..) directement au facteur, moyennent une taxe de contre-remboursement de 14 F<br>(Cocher d'une croix les versions chaisies )

**t t** *t <b>t<b><i>t t t t t t* **Prénom I**

**Ruo ou Liftu dit\_\_\_\_\_\_\_\_\_\_\_\_\_\_\_\_\_\_\_\_\_\_ Comrrjne I** Contenting **Code postal** 

**Local u) du bureau de peste \_\_\_\_\_\_\_\_\_\_\_\_\_\_\_\_\_\_\_\_\_\_ ■Pour tés mon»» u- IB ans.tfgnatut \*do l'un de» painn:» ) L\_\_\_\_\_\_\_\_\_\_\_\_\_\_\_\_**

 $N^*$ 

**SlQnaturo.**

Nouveau manuel BASIC.

 $\sum_{\text{nc}}$ 

**monté**

₿ğ

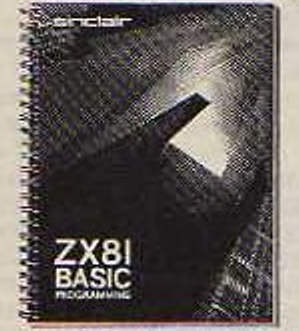

**Cnaquê ZXbi est accompagné d'un manuel de programmation o< InngQgê BASIC. ce manuel nf.t complet, il est rod-gé spécialement et traduit or. français cour wmotlrc au lecteur d'otudipr d'abord lrr« premiers principes puis da poursuivre ruvqu'&jx programmes complexes**

sirndaii— ZX8I

# **UN LANGAGE TROP PEU CONNU**

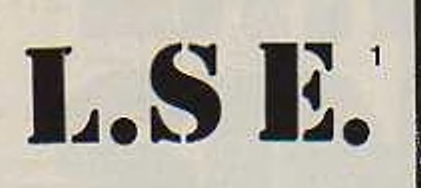

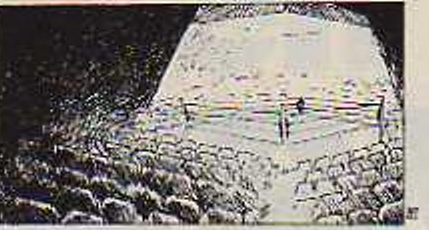

#### *Conçu pour /'Education Nationale, ce langage connait les mêmes avatars que l'introduction de l'informatique dans l'enseignement (2)*

**N**'é avec l'expérience dite des 58<br>**N** lycées en 1971, il est resté mar-<br>einal et ignoré du monde de l'inforlycées en 1971. il est reste marginal et ignoré du monde de l'informatique jusqu'à ce que l'opération - 10 000 micros - et sa suite le lire un peu de l'indiférence souvent par le biais polémique : L.S.E contre BASIC, L'n aspect des diverses querelles sur les langages. Essayons d'<sup>y</sup> voir plus clair.

> Pourquoi créer un nouveau langage en 1971 ?

Introduire l'utilisation de l'informatique dans l'enseingmement (2) pose de nombreux problèmes, mais en ce qui concerne le choix du langage, certaines caractéristiques semblent s'imposer :

1) Il faut un langage évolué, simple à apprendre et à utiliser, relativement puissant, le plus polyvalent possible.

2) Il doit être interactif, c'est-à-dire permettre que le déroulement d'un programme soit modifié grâce à des dialogues : entrées de données, choix dans les aiguillages...

3) Il doit être un outil le plus « transparent • possible.

Les problèmes a traiter ne doivent pas être cachés ou déformés par un outil de traitement qui introduirait des problèmes parasites. Cela conduit à des compromis difficiles : le souci de simplification peut nuire à l'objectif consitant à donner de bonnes habitudes, la réflexion sur les problèmes peut être fortement influencée par la façon de les traiter, qui elle-même n'est pas totalement indépendante du langage utilisé, même si on peut retrouver partout un certain nombre d'idées générales 4) Les programmes d'enseignement gèrent plus de texte qu'ils ne font de calculs, d'une part parce que leur champ d'application couvre toutes les disciplines, sans sc limiter à celles dites scientifiques, d'autre part parce que les dialogues et analyses de réponses sont très importants

5) Sans donner à cette question un rôle essentiel. le langage utilisé doil-il avoir un - vocabulaire • français ? (sinon il sera américain !...). Certains affirment que. de fait, la connaissance de l'anglais est obligatoire pour l'avenir compte tenu des rapports de faces économiques, que beaucoup de livres sont en anglais. que toutes les nouveautés viennent 'outrc-Allanliquc. que l'anglais a des avantages naturels (mots-clés plus courts) ou acquis (les néologismes sont mieux acceptés par la lanque, certains n'ont pas d'équivalent en français), bref que l'anglais est une sorte d'esperanto informatique. D'autres rétorquent qu'il ne sert à rien de cumuler les difficultés : celles liées à l'emploi d'un langage informatique et celles liées au maniement de l'anglais, lequel pose des problèmes à plus d'un d'entre nous et aux élèves jeunes qui maîtrisent mal cette langue. Le besoin ressenti d'une traduction de mots-clés en français, le • Basicois » montre que cette difficulté ne doit pas être sous-estimée.

6) Les raisons mentionnées ci-dessus suffisent-elles pour justifier la création d'un nouveau langage alors qu'il y en a tant déjà existants, que tous se veulent de plus en plus polyvalents (donc concurrents) alors qu'ils sont incompatibles entre eux Peut-on penser inversement qu'un langage BASIC réponde suffisamment bien aux contraintes évoquées ci-dessus pour qu'il soit inutile de créer un nouveau langage.

Le problème essentiel, pour le sujet qui nous intéresse, est la portabilité des programmes, c'est-à-dire leur aptitude à être utilisés sur des machines de marques différentes sans que cela nécessite des adaptations particulières, les modalités de transfert d'une machine sur une autre étant automatiques. Cela nécessite évidement que le langage soit normalisé. cette contrainte est indispensable lorsqu'on connait le coût très élevé des logiciels pédagogiques Pour des raisons extrêmement faciles à comprendre, il ne faut pas attendre des constructeurs une telle évolution qui sérail contraire à leurs intérêts. C'est ce qui a conduit le Miniire de l'Education Nationale à exiger le langage L.S.E. Ce langage a d'abord été implanté sur deux types de mini-ordinaicurs. les Mitra 15 et T 1600, il est actuellement installé sur deux micro-ordinateurs. LX 500 de Logabax ei Ml-CRAL 80 22 de R 2E On peut constater que tous les programmes écrits sur les minis sont aisément transposables sur micros, les problèmes rencontrés n'étant pas liés aux langages, mais aux catactéristiques des machines utilisées (taille mémoire. performance des mémoires auxiliaires. etc.).

#### Le langage LSF. est-il meilleur que les autres ?

Précisions tout d'abord que pour l'utilisateur, le langage n'est qu'un aspect des choses : certaines caractéristiques de la configuration sont aussi à prendre en compte : taille de l'écran, possibilités graphiques, présence de lettres accentuées, possibilités d'utiliser des disquettes, des disques durs, de sc connecter à d'autres micro-ordinateurs, taille mémoire, cic. Nous ne nous intéressons ici qu'au langage utilisé. Certains diront: - est-ce important? Tous les langages se ressemblent : l'essentiel est de communiquer avec l'ordinateur pour lui faire faire quelque chose » Certes, mais il ne faudrait pas que les problèmes posés par la communication soient plus importants que les problèmes que l'on veut résoudre par ordinateur.

D'autre part, si des échanges entre utilisateurs sont envisagés il faut parler le même langage. Alors lequel choisir ? Une réponse : » le plus répandu, donc pour les micro-ordinateurs, le Basic -. L'ennui est qu'il n'y a pas un Basic, mais beaucoup de Basic, le noyau commun étant fort restreint. Si on précise le plus répandu des Basic, on choisira alors en fonction des marques d'appareils, cc qui n'est peut-être pas le meilleur critère. Profitons-en pour signaler qu'une revue publiant la liste d'un programme écrit en Basic, devrait dire sur quelle machine il est utilisé. En effet, pour le programme suivant :

10 INPUT R

- 20 IF  $R = 0$  THEN GO TO 40: GO TO 50
- 30 AVEZ-VOUS VU CETTE LIGNE?
- 40 PRIXT NOMBRE NUL END
- 50 PRINT NOMBRE NON NUL - : END

L'exécution de la ligne 20 diffère d'un Basic à l'autre : plus précisément. si le résultat est « faux - dans certains Basic, on passe à l'instruction suivante, dans d'autres à la ligne suivante. Et ceci n'est qu'un exemple.

Ce n'est pas qu'un détail : cela signifie que l'on ne peut transporter un programme d'une machine sur une autre fonctonnant avec le - même • langage sans tout vérifier de manière approfondie

#### Quelques différences essentielles entre L.S.E et Basic

Pour un Basic donné, y-a-t'il des différences importantes avec I..S.E ? De prime abord, on trouvera beaucoup de ressemblances, cc qui fait dire à certains • c'est pareil .... Un utilisateur plus averti<br>appréciera certainement dans certainement L.S.E. :

I.'analyse syntaxique immédiate d'une ligne : on ne peut pas entrer en mémoire une ligne comportant une faute grammaticale : nombres incorrect de parenthèses ouvrantes ou fermantes, séparateurs incorrects...

Des fonctions-chaînes très performantes, bien adaptées à la prise en charge de textes.

- La gestion dynamique de la mémoire : on peut redéfinir un identificateur, redimensionner un tableau... Des procédures puissantes lui permettent une programmation correctement structurée.

Par ailleurs, L.S.E. possède une gestion de fichiers autonome, ce qui évite à Fulilisatcur débutant de sc perdre dans les subtilités entre langage et système d'exploitation (Disk Operating System). En Basic, il y a plusieurs conceptions pour les fichiers. chacune étant toujours articléc sur l'utilisation d'un moniteur ou d'un D OS

D'autres personnes, prenant acte des qualités de L.S.E par rapport à Basic poussent le raisonnement plus loin : Le premier contact avec un langage de programmation étant très important quant aux habitudes acquises, elles soulignent le fait qu'il est essentiel d'apprendre à programmer correctement plutot que d'apprendre rapidement. Le langage Pascal, par les contraintes qu'il impose et les possibilités qu'il offre s'y prête tout à fait. Un des arguments les plus utilisés en faveur de Basic est de dire que cc langage disponible sur pratiquement toutes les machines est le plus employé. Ce même argument vaut pour Fortran et Cobol pour une informatique sur plus gros matériel. Il est assez « conservateur - et ne réussit pas entièrement à barrer la route à des nouveautés comme le langage Pascal et ses dérivies.

Face à des langages développés de façon empirique, voire anarchique (Fortran. Basic), il y a des tentatives pour rationaliser les progrès fait dans la conception des langages (Pascal. L S.E.)...

D'autre part, on a vu par le passé qu'une gamme de problèmes générait un langage qui lui soit bien adapté

- Calcul scientifique Fortran
- Gestion Cobol
- Initiation Basic

On peut imaginer que l'introduction de l'information dans l'enseignement - qui n'en est qu'à ses premiers balbutiements - fasse la meme chose. Quels seront les problèmes majeurs et les solutions engendrées ? L'utilisation de logiciels d'EAO (Education Assistée par Ordinateur) couteux et complexes plaide pour les langages-auteurs. Même soutenus par les constructeurs (Plato/Control Data, IMG/IBM, etc ...), leur percée n'est pas irrésistible. La familiarisation à l'emploi de l'informatique, la sensibilisation à la démarche algorithmique. la banalisation des micro-ordinateurs poussent à l'emploi de langages de type Basic ou L.S.E.. Les prochaines années verront certainement apparaître les orientations fondamentales dans ce dommaine.

#### Pour conclure

L.S.E. appait comme un intermédiaire entre Basic dont le développement est bien connu et Pascal dont le succès d'estime est spectaculaire, malgré quelques objectifs manqués par rapport à la volonté initiale (ne voit-on pas des sous-Pascal et des

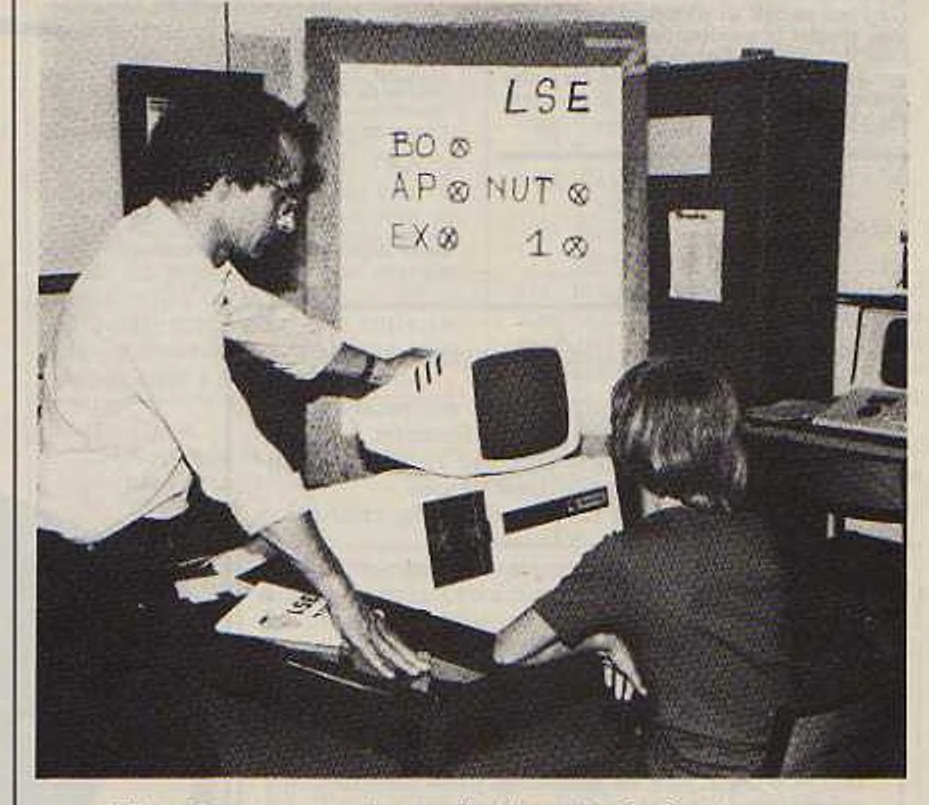

 $t$ 'lilisation *d'un programme en sciences naturelles écrit sur mini et adapté sur micro (ivi un R2 E)* 

extensions divergentes ? (La réussite de Basic est facile à observer. Une entreprise américaine Microsoft est presque parvenue à imposer son produit dans certains secteurs (mi-<br>cro-ordinateurs). Pour l'instant<br>L.S.E. se développe surtout grâce à la volonté des enseignants qui apprécient ses qualités. Ceux-ci, non informaticiens, ont écrit un nombre<br>important de logiciels très diversifiés, permettant de nombreuses approches d'un enseignement assisté par ordinateur.

Il est souhaitable que les construc-<br>teurs de micro-ordinateurs fournissent ce langage avec leur matériel afin que tous puissent avoir accès aux logiciels produits. Ces programmes, écrits par des enseignants dans le cadre de l'Education Nationale, portables, aisément modifiables, documentés (y compris sur le plan pédagogique) ne doivent pas être un<br>banal produit à commercialiser, mais constituer le point de départ d'une bibliothèqye à la disposition de tous. Compte-tenu de ses qualités rapidement évoquées plus haut,<br>L.S.E. nous semble être le meilleur outil actuel pour atteindre cet objectif.

> Jacques Baude Jacques Lucy Professeurs membres de L'Association EPI (Enseignement Public et Informatique)

(1) L.S.E. : Langages Symbolique d'Ensei-

gnement<br>(2) Nous parlons ici d'enseignement général sans aborder la question des besoins spécifiques de certaines disciplines - économie et gestion par exemple - ou de formation profes-<br>sionnelle à l'informatique - bac H par exemple.

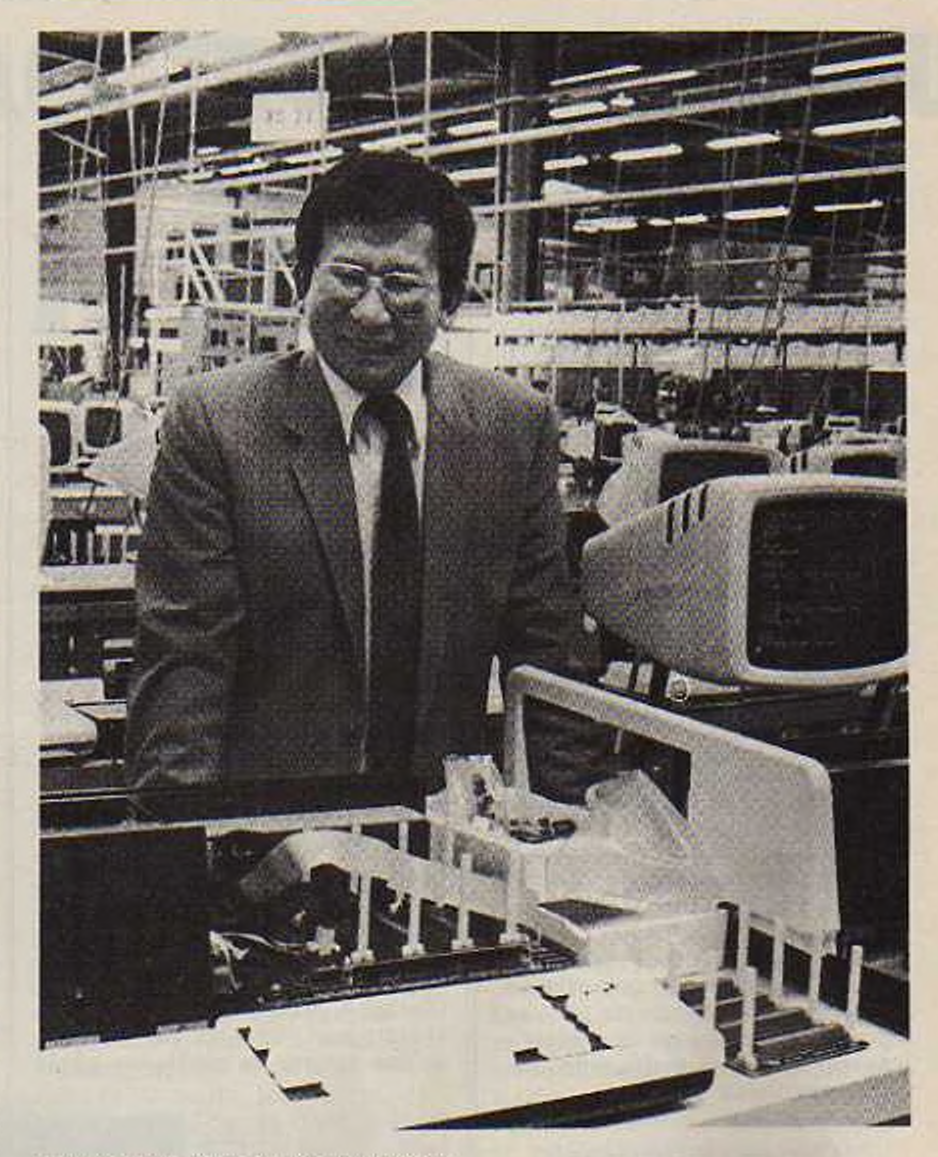

 $\begin{array}{ll} \textit{Moniseur} & \textit{Truong} & \textit{The, Président Directeur} \\ \textit{Geeneral de R2 E' fabricant des micro-ordinateurs} \\ \textit{Mical, chois par} & \textit{FEducation Nationale pour} \\ \textit{equiper les ticeles de l'opération} & \textit{10 000 micros} \\ \end{array}$ 

Jacques Lucy membre de l'Association l'EPI et co-<br>auteur de cet article (photo Gunhild-Bull).

Quelques sigles désignant des langages évolués courants.

Fortran : Formula Translator : Un des premiers langages scientifiques : traducteur de formules.<br>Cobol : Common Business Oriented Language : Lan-

gage orienté vers les applications gestion

Basic: Beginner's All purpose Symbolic Instruction langage polyvalent pour débutants.

Les deux premiers langages, plus anciens, sont utilisés sur du matériel informatique assez gros. Un outil<br>informatique, le Compilateur, traduit d'abord les lignes de programmes en instructions qui seront compréhensibles par la machine au moment de l'exécution.

Les lignes écrites en Basic sont évaluées par un outil informatique, L'Interpréteur, au moment de l'exécution sans qu'il y ait en général la phase intermédiaire précédente (génération d'un code objet).

18

# **LA MAINTENANCE DE LOGICIEL**

*La maintenance a pour but de conserver un matériel en état de marche, alors pourquoi la maintenance d'un logiciel qui ne peut pas être détérioré puisque des copies de sécurité existent.*

**I** maginons une entreprise qui a<br>
confié sa facturation à un mi-<br>
cro-ordinateur, donc à un proconfié sa facturation à un micro-ordinatcur, donc à un programme qui établit les factures en fonction d'ur certain nombre de données, certaines variables (prix, quantité d'autres fixes (T.V.A.. escompte...).

Naturellement, les données variables doivent être indiquées à chaque facture soit par l'opératrice, soit par une mémoire de masse, mais les données constantes (T.V.A. etc...) sont inscrites dans le programme. Et si elles changent ? Admettons que le taux de T.V.A. applique par cette entreprise soit de 17,6 %, la partie de programme calculant le prix toutes taxes comprises peut être écrite ainsi :

- 10 Appelez H.T. le montant hors-taxe
- 20 Calculez T.V.A. = H.T. x. 176
- 30 Calculez T.T.C. = H.T. TVA
- 40 Imprimez T.T.C.

Cc qui s'exécutera ainsi :

- 10 Indiquer a la machine le montant hors-taxe de la facture qu'elle appclera H.T.
- 20 Faire le calcul H.T. x. 176 et appeler le résultat TVA
- 30 Faire le calcul H.T. + T.V.A. et appeler le résultat TTC
- 40 Imprimer sur la facture la valeur appeler TTC

#### Et si une des constantes changeait ?

Un décret peut parfaitement porter ce taux de TVA à 18.7 % et il faudrait alors modifier dans notre miniprogramme la ligne 20. Mais en réalité dans un vrai programme opérationnel. ce sont des dizaines de modifications qu'il faudrait effectuer. Il existe bien sûr des solutions plus rapides que de reprendre chaque ligne du programme.

Il est possible par exemple d'établir dans la mémoire de masse un fichier, appelé TVA par exemple, que le programme consulte à chaque mise en route pour inscrire le contenu en bonne place aussi souvent que nécessaire. Une procédure pour modifier le contenu du fichier - TVA » est prévu dans le programme

En l'activant, le message - voulez-vous modifier le taux de TVA ? » apparaît sur l'écran et sur une réponse positive, il sera possible de changer le taux inscrit dans cc fichier. Le procédé évite une maintenance active de la part du créateur du programme. Voici une autre façon de résoudre les problèmes que pose la mise à jour de variable.

 $10$  T.V.A. = .176

- 20 Appelez H.T. le montant hors-taxe
- $30$  Taxe = H.T. x TVA

 $40$  TTC = H.T. + Taxe 50 Imprimez T.T.C.

Cette fois-ci nous avons mis en tête les paramètres (en l'occurrence l'unique taux de TVA, mais il pourrait y en avoir plusieurs). En cas de modification du taux, il suffirait de modifier la ligne 10 pour que tous les autres calculs soient modifiés. Il reste à documenter ce logiciel pour qu'il soit le plus intelligible possible à la lecture. Pour cela, nous utiliserons la possibilité d'inscrire des remarques (REM) dans le programme sans que la machine n'en tienne compte.

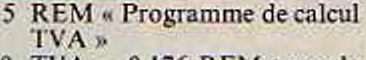

- <sup>10</sup> TVA = 0.176 REM taux de TVA
- 20 Appelez HT le montant horstaxe REM saisie d'une donnée
- <sup>30</sup> Taxe = HT x TVA REM Calcul du montant de la taxe
- $40$  TTC = HT + Taxe REM Calcul du montant 1TC
- 50 Imprimez TTC REM Affichage du résultat

Un programme bien documenté vous permettra deux ans après de le modifier sans pour cela décrypter pendant des heures un langage peu digeste, en vous demandant ce que avez bien voulu faire

Mais pour cela il faut que la maintenance d'un logiciel soit prévue à la<br>conception.<br>M. Recovin conception. *M Berquin*

Voici un exemple simple et concret du calcul de <sup>13</sup> TVA sur un micro-ordinateur. Ne pas oublier la touche de validation (rctunc, CR. newline, enter, etc.) après chaque instruction. après chaque instruction.<br>10 T = .176<br>20 Input - montant HT » ; HT

- $30$  TA = HT  $\times$  T
- $40$  TC = HT + TA
- 50 Print TC
- 60 END (fin de programme)

Mesure à prendre pour faciliter la maintenance d'un programme

- Documenter correctement le programme
- Faire la liste complète des paramètres et le numéro des lignes qui s'y rattache - Bien chosir le matériel en fonction d'un travail
- demandé, en prévoyant une augmentation toujours possible des besoins
- Faire des tests après chaque modification
- Travailler sur une copie du programme original
- Sauvegarder le programme modifié

# **LA TELEMATIQUE PERSONNEL**

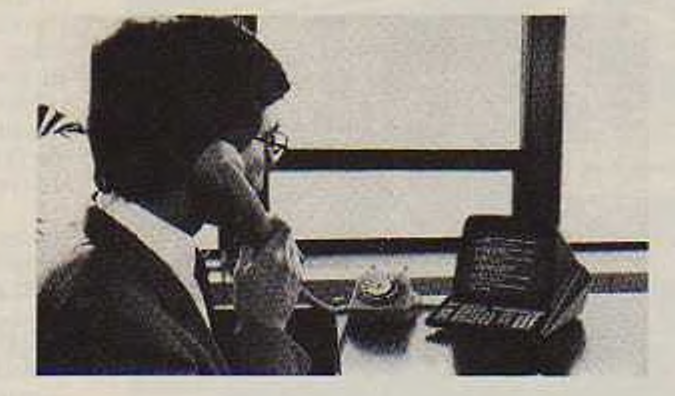

*Les sociétés technologiques contemporaines procèdent à un réaménagement de certaines notions telle que le temps. Ce concept a été récemment pétri, malaxé dans sa substance même par la technique ; cette nouvelle valeur repose sur l'accentuation marquée du passé, lafaculté de mémorisation et de l'avenir, la vitesse au niveau de l'échange et de la communication.La Télématique est bien représentative de cette évolution qui préfigure les sociétés organisées de demain.*

**O**n s'aperçoit toutefois que le pré-<br>sur une absence de base réelle qui se sent est encore vague et repose sur une absence de base réelle qui se traduit par un recours quasi systématique aux fameuses prospectives. Qu'en est-il de la Télématique? Peut-elle s'imposer contre le gré de la majorité ? Est-elle dépendante d'une demande floue, non encore cernée ou va-t-elle sc développer lentement grâce a diverses expériences individuelles ?

Il y a quelques temps, au début de l'année 1978, Simon Nora et Alain Mine remettent au Président de la République un rapport intitulé : « rapport sur l'informatisation de la société française », les dés sont jettés, le gouvernement va jouer <sup>à</sup> fond cette nouvelle carte et investir de très grandes sommes dans ce qui apparaît une nécessité et un des fers de lance de la technologie française. Mais cxistc-l-il de quoi alimenter le flambeau de celle révolution de la communication ?

On sc rend vite compte des écueils qui attendent la Télématique : les pesanteurs idéologiques, une certaine inertie face à celte nouvelle technique bien que le secteur informatique et électronique soit en pleine expansion et que les réseaux de communication aient été grandement améliorés, notamment le téléphone lors de ces dernières années.

I.c récent changement politique et idéologique, sans remettre nécéssairement le principe de la Télématique en cause, marque néanmoins une nette phase de reconsidération.

La télématique repose fondamentalement sur l'informatique et l'ordinateur en tant que banques de données tous azimuths. c'est également un outil idéal pour l'archivage, le classement, la mise en fiches qui peut déboucher sur des rapports ambigus entre la liberté et l'individu au sein d'une collectivité hyper-organisée et peut légitimement effrayer une certaine idée du socialisme.

#### Une expérience : \ élizy

L'expérience la plus directe de Télématique à vocation collective, celle de Vélizy a été repoussée à plusieurs reprises pour sc dérouler à l'heure actuelle Cette expérience illustre parfaitement l'attentisme qui freine le développement de cette technique.

Il convient d'attendre les résultats d'une expérience qui porte sur 2 500 ménages qui vont disposer d'un registre plus ou moins élaboré de données multiformes qui seront obtenues sur un écran de télévision ou sur un annuaire électronique par l'intermédiaire du réseau téléphonique et visualisées par un clavier alpha-numérique. Ce type de Télématique qui vise un immense marche dont la base repose sur le téléviseur comme terminal de visualisation repose encore sur un grand nombre d'incertitudes Le marché (400 millions de ménages possédant un téléviseur) sc décompose en entités bien spécifiques, en mentalités, particularismes ; s'il l'on y ajoute toutes les difficultés dues â la complexité de l'infrastructure de l'économie mondiale (multinationales) on ne peut que suivre le vieil adage ; wail and see.

Il semble par contre que la Télématique puisse s'implanter plus facilement en s'adressant dans un premier temps à des utilisateurs plus isolés et plus autonomes qui seront en fait plus aptes a pouvoir juger des services spécifiques qu'elle peut offrir.

L'aspect de la Télématique qui peut donner un premier souffle passe par l'évolution de la communication dans la vie des entreprises C'est le cas du télécopieur, de la tétéécriture. de la visiophonie et ensuite du terminal point de vente pour les opérations fiduciaires, plus tard l'annuaire électronique doit remplacer les traditionnels annuaires de téléphone. En quoi consiste ces nouvelles techniques ?

#### La Télématique au service des particuliers

Cette notion de particulier ne s'oppose pas systématiquement au général ou au collectif mais elle entraîne néanmoins un certain aspect - artisanal - de par les outils utilisés. Ainsi en est-il du télécopieur qui s'adresse aux entreprises et peut également s'avérer utile à un parti-

L'HOMME

culier. Le télécopieur permet de transmettre un message, un dessin, un plan à distance dans un laps de temps très limité, de l'ordre de trois minutes. La transmission des documents qui s'effectue grâce au réseau du téléphone comporte une réception automatique même en l'absence du destinataire. On peut ainsi envisager un nouveau type de messagerie. une sorte de courrier électronique dont le coût, celui d'une simple communication et la rapidité risque d'être de sérieux facteurs d'évolution. Rien n'empêche en réalité deux particuliers de disposer de tels outils et d'en user et abuser à leur gré pour toutes transmissions de documents ou schémas. Si cette orientation s'adresse aux professionnels, elle touche également de simples usagers qui peuvent communiquer à loisir un poème à l'élue de leur cœur, une recette de cuisine ou un itinéraire. Le Télécopieur Grande Diffusion, le T.G.D. coûte entre <sup>3</sup> 000 et 6 000 Fil sert également de photocopieur.

Le système de Téléccriture reprend le même principe, communiquer à distance des documents, mais il travaille en temps réel et utilise le classique terminal de visualisation, le téléviseur auquel est joint une sorte de petite table proche des • ardoises magiques » il est alors possible de tracer des figures, des dessins, des schémas en plusieurs couleurs qui s'inscrivent instantanément sur le téléviseur du correspondant qui peut à loisir grâce à un système de communication intervenir, poser des questions, effectuer des corrections éventuelles. A ce stade intervient le système de télécopieur téléconférence qui peut regrouper plusieurs groupes d'interlocuteurs sc trouvant répartis sur divers points géographiques sans que la notion de distance soit contraignante. Dans le même ordre d'esprit la visiophonie se parc d'accents plus futuristes. Allô, bonjour. oh comme tu as une mine superbe ! •. Ce genre de dialogue pourra devenir fréquent lorsque l'image du correspondant s'inscrira sur un écran. La visiophonie pourra vraisemblablement se développer grâce à l'utilisation des fibres optiques qui présentent d'excellentes aptitudes dans la transmission de signaux. La ville de Biarritz doit d'ailleurs se prêter en 1982 à une expérience multiforme de Télématique dans laquelle la visiophonie est inclue.

#### L'annuaire électronique

L'opération « annuaire électronique » est un excellent exemple d'une Télématique au service des particuliers. Ainsi, en 1982, les abonnés du département d'Ille et Vilaine seront dotés d'un annuaire électronique installé gratuitement chez eux : ils pourront ainsi rechercher divers renseignements téléphoniques en utilisant un clavier. Ces renseignements seront composés des classiques numéros d'abonnés ainsi que d'autres complémentaires à caractère publicitaire et qui se substitueront aux actuelles pages jaunes des bottins en papier qui sont à amener à disparaitre donc prochainement. On remarquera à ce stade que la fin des bottins en papier épargnera 1.5 millions d'arbres. Cette première expérience, si elle s'avère intéressante, sera progressiviment étendue à toute la France et devrait toucher environ 30 millions d'abonnés en 1992. On remarquera bien entendu le progrès réalisé au simple stade du fatidique 12 des renseignements qui ne sera plus qu'un mauvais souvenir

Le système des terminaux point de vente va déboucher sur le principe du télépaiement ou paiement à domicile qui doit amener une simplification des transactions fiduciaires. Ainsi dans le secteur bancaire certaines facilités seront offertes : consultation du solde du compte, relevé des dernières opérations effectuées.

virement de compte à compte dans la même banque. Le paiement à domicile permettra ensuite à l'usager de régler, à domicile, des factures émises par différentes organismes ou sociétés, redevances téléphoniques, achats effectués par correspondance, paiement de billets de transport, de places de spetacles. Dans le cas d'un fonctionnement à domicile l'équipement de base comprendra un lecteur de carte électronique et une carte qui vont correspondre à un véritable chéquier électronique présentant toutes les garanties de sécurité. On évite ainsi la rédaction ou l'envoi d'un chèque tout en conservant le classique délai de recouvrement.

L'unité centrale de cet aspect de la Télématique repose sur le principe dès terminaux point de vente. Deux services expérimentaux sont actuellement testés, le premier dit • en temps réel » repose sur l'utilisation d'une carte magnétique et d'un terminal permettant d'accéder directement aux banques détentrices des compte-clients et de leur transférer en temps réel tous les cléments qui concernent les paiements et leurs transactions.

Le second dit • en temps différé • repose sur l'utilisation d'une carte à mémoire qui se présente comme un véritable chéquier électronique qui

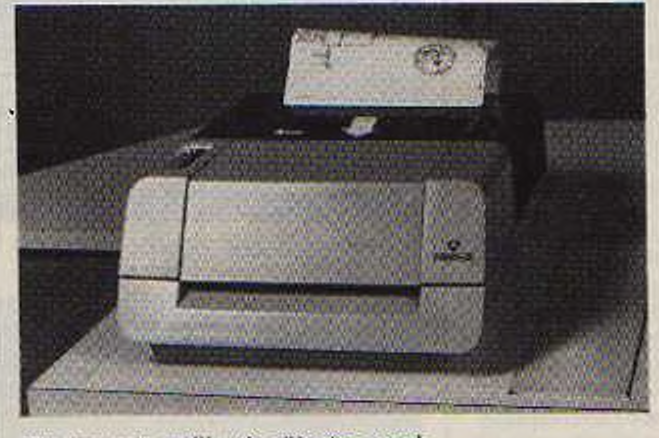

L'un des trois modèles de télécopieur grande<br>diffusion-retenus par la D.G.T., modèle Thomson<br>(photo-Telecom.S.Score).

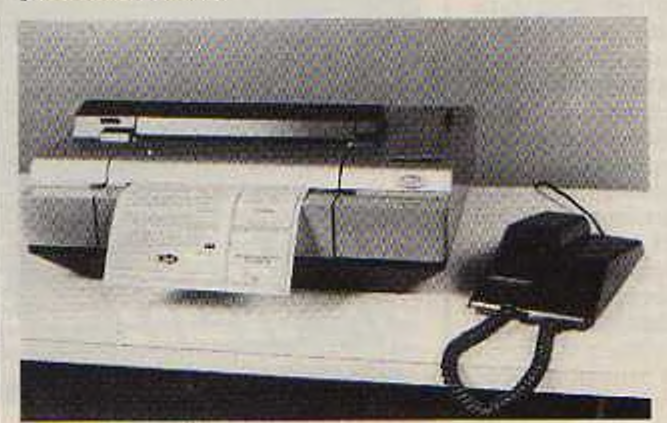

*ïêtecopieu' grande diffusion Sagem (photo Scorej.*

enregistre chaque paiement, les données correspondantes sont alors transmises en différé par le commerçant à sa banque.

Dans le service en temps réel le terminai se compose d'un clavier, un équipement de visualisation, un lecteur de carte, un poste client qui permet la frappe de son code secret et une imprimante. Cet appareil est relié au terminal du commerçant qui lui permet de s'assurer instantanément de la solvabilité de son client et d'effectuer en temps réel le transfert de la transaction

Dans le cas du service en temps différé, la carte à mémoire demeure l'élément de base, le pouvoir d'achat est personnalisé et à chaque transaction. celui-ci est diminué du montant de l'achat, la transaction enregistrée sur la carte et sur le terminal du commerçant. Le client est alors débité plus tard lorsque le commerçant a remis scs enregistrements à sa banque. Le terminal utilisé pour le service en temps différé compte un composeur de numéros de téléphone. une mémoire stockant jusqu'à 2 000 cléments d'information dévolus à sa - liste noire - et une cassette permettant au commerçant de stocker les transactions réalisées. Ce terminal peut être connecté à un centre d'autorisation pour permettre au client d'effectuer des transactions dont le montant dépasse la capacité de paiement inscrite sur sa carte. Le phénomène des terminaux point de vente permet de bien comprendre en quoi la Télématique est apte à bouleverser bon nombre de schémas traditionnels dans le déroulement de la vie quotidienne. On assiste à ce stade à une simplification des transactions qui implique une meilleure gestion, des économies cl à l'élaboration d'un système extrêmement organisé.

On peut également assister à certains aménagements dans les divers secteurs de la vie courante : ainsi des restaurants s'équipent d'équipements télématiques : le client compose un plat grâce à un numéro qui est visualisé sur un télévisuer dans les cuisines. Cela surprend, amuse les enfants en fait sourire d'autres. La Télématique gagne lentement du terrain, sporadiquement en s'attaquant plus aux individus ou aux petits groupes qu'aux grandes collectivités mais ce mouvement s'il ressemble encore à une marée de faible amplitude peut très bien se transformer en raz-de-marée. Tout dépend de l'ampleur du phénomène.

*M. MALIAREVSKY*

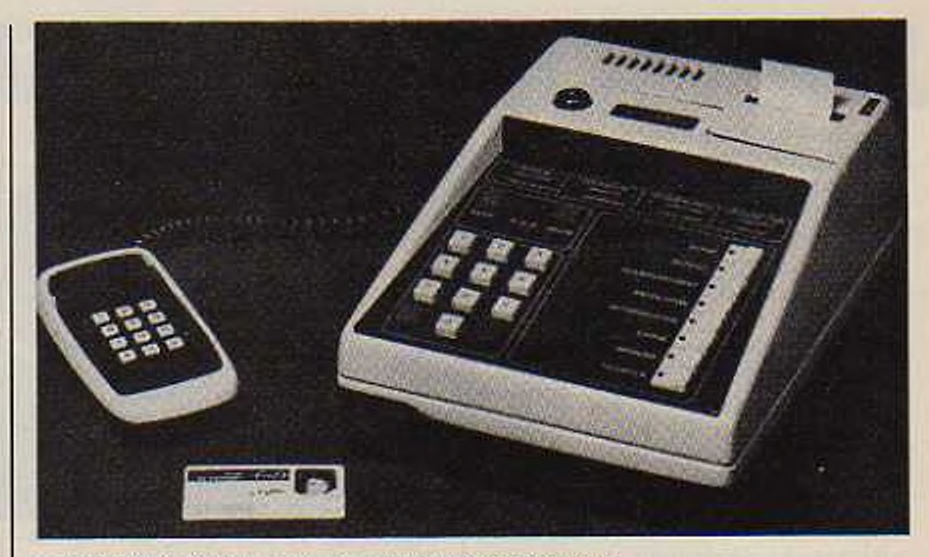

*lu termina!point de vente* **«ivre** *ta carte miÿnemfue (photc Score.'PTT}*

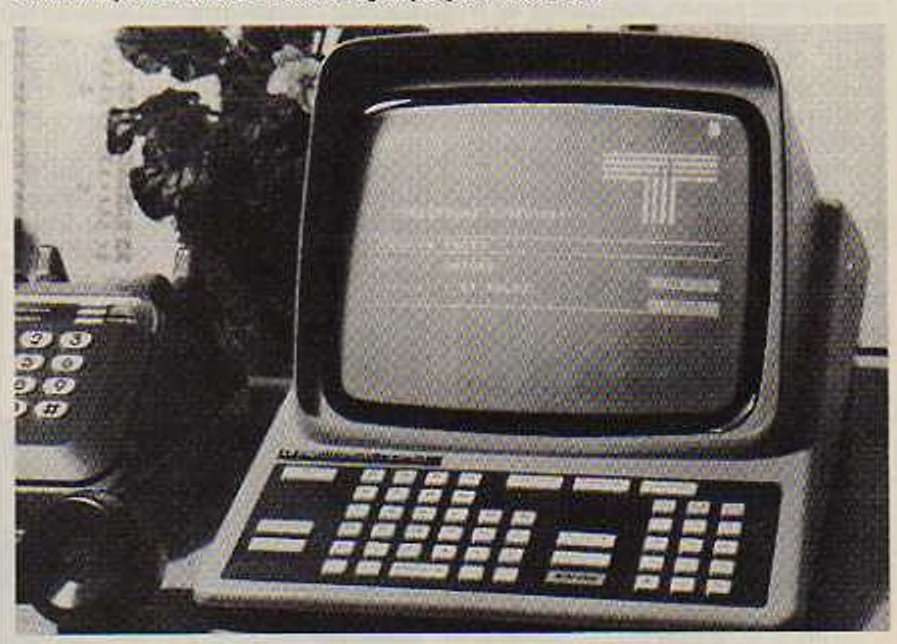

*t annuaire tMphr.nJque de TeMlc/ (photo Sevrer*

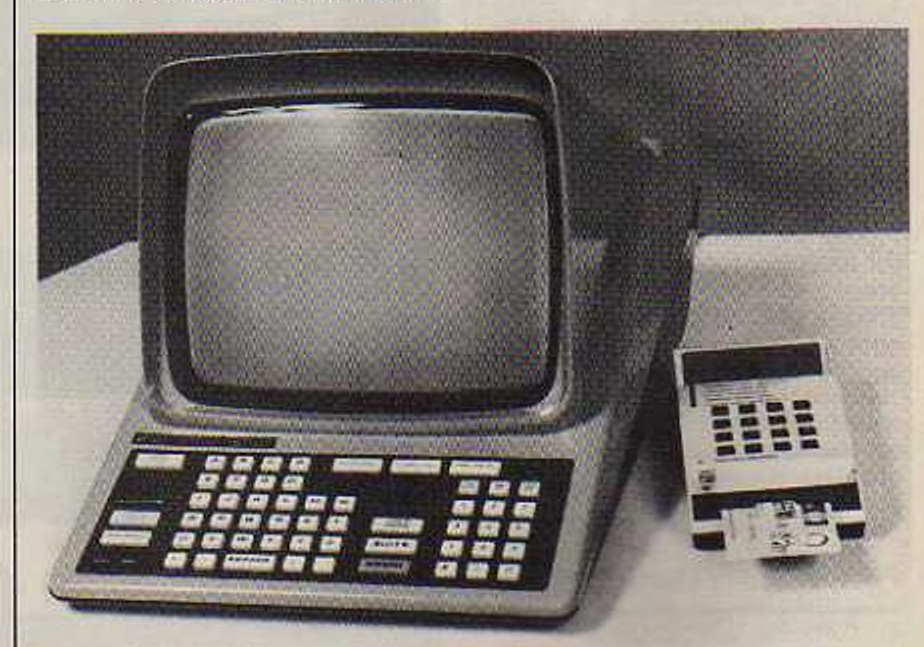

*l'a..-mrnt flritranique dorwtùp\* (photo Telen- -Sci 'et*

# **L'ORDINATEUR INDIVIDUEL**

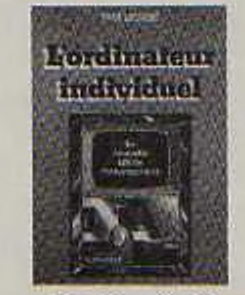

#### *La nouvelle ère informatique Yves Leclerc, grand reporter au journal La Presse de Montréal Editions /'Etincelle*

#### « Le retour à l'homme »

<span id="page-22-0"></span>**Fidèle à l'idée des bienfaits conti-<br>
I nus du progrès technologique,<br>
Yves Leclerc dans son ouvrage** nus du progrès technologique, Yves Leclerc, dans son ouvrage « l'ordinateur individuel ». nous fait découvrir la Société post-industrielle dans laquelle nous sommes entrés sans même nous en apercevoir. Constatation déjà effectuée en partie par le sociologue américain Daniel Bell, qui affirme que les • Etats-Unis sont entres définitivement dans l'ère post-industrielle, l'ère quatre, celle de l'heure de vivre ». Yves Leclerc, si'opposc ainsi aux agrariens de toutes sortes, aux nostalgiques du Bon Vieux Temps, ainsi qu'aux économistes pessimistes, tel que Hansen, sûr que la quantité des innovations et de progrès technologiques a toujours été et sera toujours insuffisante pour mettre en échec la fameuse loi des rendements décroissants.

Cette Société nouvelle, tertiaire, informatisée à l'extrême, peut évoluer vers le pire nous dit Yves Leclerc, si l'on ne choisit pas d'en dévoiler tous les aspects, d'en mesurer toutes les conséquences.

De ce choix découlera le bonheur des hommes, libérés du poids des technocrates, rendus enfin à eux-mêmcs. L'actc final étant de recouvrer l'Echelle Humaine, l'Athènes de Périciès, avec pour y parvenir, une politique nouvelle de décentralisation et un nouveau mot d'ordre - A chacun son ordinateur ».

La libération de l'homme passera ainsi par la possession de l'ordinateur. ami fidèle, « tuteur - précieux, adaptable à chaque scnsiblité. « instrument de communication le plus efficace que l'homme ait jamais eu à sa disposition ». Pour nous convaincre. Yves Leclerc, nous fait voyager dans le temps. Passé. Présent sont évoqués avec grande précision pour prouver cette inéluctabilité du progrès technologique, cette transormation irréversible du Monde. La voie choisie par l'auteur s'écarte donc de celle de « l'Ange » pleurant sur la tragédie d'Hiroshima et de celle de la « Bête • en l'occurrence l'autruche, symbole ici moins de couardise que de passivité devant le phénomène révolutionnaire qu'est le micro-ordinateur.

Adapter l'ordinateur à l'homme, tel est le grand défi à relever. L'auteur donne ainsi une leçon d'optimisme malgré la crise internationale, qui. jusqu'à présent avait plutôt engendré des attitudes négatives empreintes de regrets, de doutes, de passivité ou d'angoisse.

En d'autres termes, la micro-informatique sc présente comme une thérapeutique de choc, un instrument de gestion, un outil d'information rendant à l'homme une intelligence perdue. C'est un plaidoyer pour le plein emploi des capacités individuelles que nous avons parcouru avec intérêt.

#### « De nouveaux philosophes »

En réclamant, dès le départ, de nouveaux • visionnaires et statisticiens ». de nouveaux Adam Smith, de nouveaux Karl M Max, John Stuart Mill, Auguste Conte, tout en réfutant l'idcc d'une minorité savante ayant le monopole du droit à la transparence de l'information, il semble qu'Yves Leclerc s'engage sur la pente de la contradiction. Un tel souhait, en effet ne risque-t-il pas contrairement au schéma final envisagé, de mener les hommes vers une nouvelle maison de Salomon, dans laquelle, selon la légende, le gouvernement prévu pour le peuple était assuré par des scientifiques, seuls capables de la connaissance des causes et du secret mouvement des choses ?

Une armée nouvelle de penseurs de toutes sortes sc heurte à l'idée de dépassement de l'élitisme.

L'histoire, nous semble-t-il est trop pleine d'erreurs commises à la suite d'interprétations scientifiques ou pseudo-scientifiques du monde. La venue de tels hommes ne pourrait finalement conduire qu'à donner un sens à l'Histoire. de là à engendrer une nouvelle forme de totalitarisme... il n'y a qu'un pas. Il faut donc s'écarter à notre avis d'un modèle culturel faisant appel à une nouvelle philosophie qui ne peut que tendre à devenir particulière. à statuer sur le vrai, le légitime, le réel, le légal... Une politique de retour à l'homme ne peut être fondée que sur le spontané. Elle échouera dès qu'il s'agira de trouver des sources d'inspiration dans de nouveaux traités.

#### « L'infininient grand, l'infiniment petit »

Tout au long de son raisonnement, l'auteur n'a de cesse de dépouiller la Société informatisée des mythes liés au gigantisme initial de l'informatique. Mais, ne peut-on dire que comme il n'y a pas de savants sans sorciers ou artisans, de chimie sans alchimie, il n'y a pas de micro-informatique sans gigantisme ? L'auteur ne s'cngagc-t-il pas un peu trop en aualifiant d'incident, voire d'accient qu'on aurait pu éviter, l'informatique lourde ?

S'il est vrai que la micro-informatique résulte presque d'un accident (lorsqu'on 1972 Intel décide de lancer sur le marché un circuit logique pouvant assurer plusieurs fonctions, après le refus de son commanditaire Datapoint) il n'est pas moins vrai

qu'elle n'aurait pu exister sans la naissance de la mini-informatique. I.c gigantisme fut le point de départ d'une évolution brillante.

Pour rester dans la voie du compromis entre passé et présent souhaité par l'auteur lui-même, mieux vaut peut-être ne pas totalement condamner les traditions, les mythes, nécessaires à la compréhension du monde. Comment face au micro-processeur, capable de tout, nouvel ami de l'homme, ne pas mesurer le chemin parcouru si l'on n'a pas à l'esprit « l'imagerie populaire - qu'à fait ressortir une enquête réalisée en 1971 par Philippe Dumas, auteur d'une thèse de psychologie sociale - l'opinion publique face à l'informatique et aux ordinateurs ».

A cette époque, l'ordinateur était perçu comme - quelque chose de gros et d'important », - une grosse machine régie par une multitude de fils auxquels on ne comprend rien ». « utilisée pour les gros rendements, par les grosses Affaires ».

Ainsi visualise, l'ordinateur était ressenti comme une nécessite du monde moderne sans pour autant sc différencier des autres machines par une particularité allant au-delà des images pré-citées.

#### «1.'homme et la machine : l'intimité »

1.'élimination des tâches répétitives grâce à l'automation et à l'informatique est un progrès immense, un pas gigantesque vers le privilège du qualitatif.

Cela. Yves Leclerc, le souligne à juste-titre. Mais au-delà de celte étape, nous dit-il, les hommes sont appelés un jour à connaître l'étape paradisiaque : celle de l'ordinateur devenant • une des extentions internes de leur cerveau

De ce très grand degré d'intimité avec la machine, ils hériteraient d'une plus « grande rapidité, d'une plus grande facilité de calcul, d'une plus grande précision des accès à la mémoire ». Curieuses épousailles.

D'emblée la question se pose : ne risque-t-on pas d'aller dans un sens contraire à l'idée d'adaption de la machine à l'homme ? Permettre à ce dernier d'acquérir toutes les qualités de la machine et supprimer finalement le droit à l'erreur, c'est renoncer à sa qualité première. Pourquoi souhaiter que les hommes deviennent des êtres qui ne sc trompent jamais à l'instar des machines infernales et infaillibles imaginées par tous ces docteurs Mabuse et Folamour. tous ces Frankenstein des films d'épouvante des années trente?

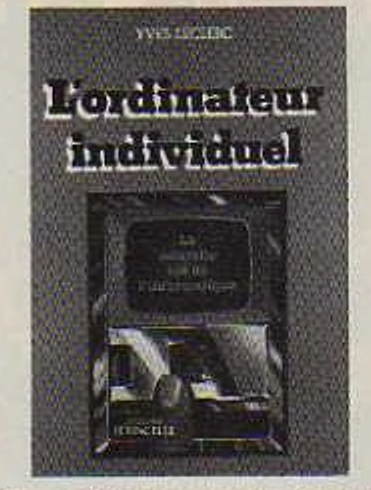

Une application opérationnelle dont l'auteur ne fait pas état : celle inhérente aux annonces dans les aéroports : il suffit, en effet, de taper les caractéristiques de l'avion et l'ordinateur se charge de reconstituer l'annonce dans la langue choisie. Par ailleurs, d'autres dispositifs dans un vocabulaire simple permettent de donner des ordres à l'appareil.

De nouveaux progrès sont mis au point en ce moment par plusieurs sociétés américaines et japonaises et consituent ce qu'il faut appeler désormais « la cinquième génération d'ordinateurs ».

#### « Un effet economique et social »

L'auteur n'est cependant pas aveuglé par la passion qu'il voue à la micro-informatique. S'il sait en reconnaître les performances, il sait en soulignicr certains défauts, d'autant plus accentués en cette période de crise économique.

C'est en vue exhaustive de la généralisation de l'ordinateur aux secteurs de la Banque, de la Bourse, de la Presse, des Assurances qui est proposée.

Vue juste pour les U.S.A. où l'on évalue à 50 % de la population active les gens qui manipulent les symboles. mais aussi pour l'Europe : une étude a démontré qu'en France les actifs de l'information représentaient entre 37 et 40% de la main-d'œuvre.

Yves Leclerc reconnaît qu'un grand nombre d'emplois difficilement compensés par la création de nouvelles tâches informatisées est appelé à disparaître.

Il ne cache pas le paradoxe actuel : celui de l'existence d'une masse de licenciés pour causes technologiques liées à leur sous-qualification, et d'une pénurie de personnel qualifié...

Cc raisonnement doit toutefois être complété. Il est vrai que l'auteur raisonne sur la base de la période 1978/1979. De nombreuses études ont été effectuées sur cc point brûlant. Un exemple encourageant peut être cité : celui des entreprises Volvo où tous les ouvriers qui travaillaient à la chaîne ont pu être reclassés... Le groupe spécial de soixante experts constitué en 1979 par le M.l.T.I. a dressé un bilan et en conclut que l'usage généralisé de la micro-informatique n'affecte pas la situation de l'emploi de manière négative car l'on voit sc multiplier des besoins nouveaux grâce à celle grande facilité de multiplication que possèdent les micro-processeurs.

Au-delà du caractère - nippon • de ces affirmations, il faut aussi mentionner l'opinion de André Danzin, éminent spécialiste français qui fonde lui aussi tous scs espoirs sur cette explosion de besoins nouveaux, d'échanges et de communications. Pourquoi dès lors ne pas espérer avec eux ? La construction d'un monde nouveau, l'éclosion d'une autre vie ne peuvent se faire sans difficultés préliminaires. Une révolution, fut-elle non violente, ne peut s'effectuer sans victimes. Aux détenteurs des grandes décisions politiques de procéder à l'ajustement nécessaire.

Yves Leclerc élude par ailleurs les effets bénéfiques que ce phénomène révolutionnaire à court terme peut avoir sur le commerce extérieur, chose d'autant plus vraie pour les pays qui sont en train de subir la rude concurrence des nouveaux riches. des pays en voie d'industrialisation « sauvage ». En accroissant la productivité dans cc secteur, la micro-informatique permettrait de rattraper un retard particulièrement accusé pour la France, qui doit accomplir dès maintenant maints efforts pour corriger une politique défaillante dans le choix de créneaux rentables.

#### « L'Informatique partout... »

C'est avec précision qu'est évoqué ce grand pas vers le qualitatif et l'artificiel. L'informatique a déjà pénétré le domaine scolaire, celui des arts, de la littérature.

L'ordinateur au service de la pédagogie est très certainement l'expérience la plus intéressante parce que tournée vers des utilisateurs qui s'éveillent au monde des connaissances. Cela nous permet d'évoquer l'expérience française réalisée dans plusieurs régions, destinées à familiariser les élèves avec l'informatique Après enquête dans la région Midi-Pyrénées, les professeurs vo-

lontaircs, détachés de leur poste pendant un an, ont été unanimes pour affirmer que les élèves ont recouvré le goût d'apprendre, la passivité en classe ayant considérablement diminué. Les mathématiques, les sciences, sont devenues des disciplines encore plus vivantes et il a pu être établi par exemple une typologie exhaustive des régimes alimentaires dans le monde. C'est dans les disciplines littéraires que le contentement a été le plus grand. En matière de recherche de champs lexicaux, un travail complet a été réalisé sur des textes de Baudelaire. Cela vient à l'appui des affirmations de l'auteur qui évoque ce rôle - d'assistant de recherche - joue par l'ordinateur pour les historiens, les critiques littéraires et qui mentionne la collaboration de trois ordinateurs pour trancher la querelle d'Isaïe qui durait depuis 800 ans. On a aussi enfin pu savoir qu'effectivement le livre d lsaïc dans la Bible avait été écrit par deux auteurs differents, séparés par environ 200 ans.

L'expérience pedagogique fut donc satisfaisante alliant habilement recherche personnelle et dynamique de groupe, ne demandant qu'à être renouvelée.

Notons avec l'auteur l'importance considérable de la littérature, objet de traitement de données. Cela permet en effet de réconcilier scientifiques et littéraires et d'ôter aux littéraires le complexe d'infériorité acquis dans les années 70 face aux générations montantes des scientifiques. Une façon inattendue et efficace de mettre fin à une sorte de querelle des Anciens et des Modernes.

Le passage de l'éducation collective individualisée doit finalement trouver son aboutissement dans les remarques faites par les deux acteurs de la petite scène imaginée par Yves Leclerc dès l'introduction : - Vous demandez : - Qui va à l'école au-jourd'hui?- Claude la bouche pleine fait signe que non : aujourd'hui il prend scs cours à la maison, par ordinateur. Nicole, elle répond : - Oui, on a un labo de biologie ce malin ».

Cette élimination des contraintes est le véritable saut dans le qualitatif cl le monde du XXIe siècle.

L'ordinateur au travail avec certains aléas économiques et sociaux, à l'école avec un enrichissement personnel et collectif, enfin à la maison, stade ultime, paradisiaque...L'introduction révèle déjà ce que sera demain... avant goût en fait pour nous Européens, réalité pour un grand nombre d'Américains.

En effet, déjà dans bon nombre de foyers la machine fait partie intégrante de la famille. Il n'est qu'à

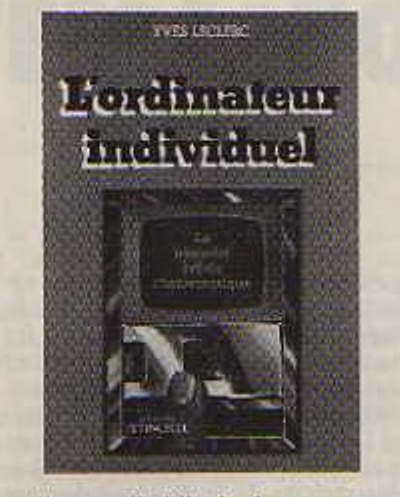

souligner l'habileté des constructeurs qui ont choisi des noms très familiers pour leurs produits Apple (Pomme), le siglc Pet (animal domestique). Goupil (le renard malin) d'ici à conclure que je • consomme • de l'ordinateur avec la même facilité et le même plaisir que je croque une pomme ou que je joue avec lui comme je joue avec mon chien et qu'il est malin comme un renard... Cette familiarisation vadans le droit chemin de la pensée de fauteur, il lait en effet allusion au hochet, au bébé-ordinateur.

L'éthique naissante des sociétés post-industrielles ne repose que sur la tertiarisation des secteurs de production. La micro-informatique pénètre peu à peu l'univers du particulier, le monde de ses loisirs. La société devient ludique, compte tenu du fait que l'espérance de vie étant de plus en plus grande, l'homme qui possède actuellement en moyenne près de 145 000 heures de liberté en possédera près de 175 000 en l'an 2000

Dans cette optique, envisagée sans précison. et en espérant que • des applications sérieuses suivront >. l'auteur lance son cri • à chacun son ordinateur ». il n'existe pas de meilleure façon d'apprendre à vivre avec l'ordinateur que d'en avoir un chez soi ».

Le « Home Computer- est réalité en Californie. On peut regretter que fauteur n'ait pas observé et décrit le )hénomène autrement que sous la forme concise de l'anecdote. S'il 'avait fait, il nous aurait appris que c micro-ordinateur est devenu un phénomène de société sur la côte Ouest des U.S.A.. un compagnon de jeu et de travail pour les enfants aussi chéri que ne le sont les héros de bandes dessinées. Leurs parents rêvant au jour où peut-être ils onnaitront une réussite comparable à celle de ces deux jeunes Californiens Stcvcns Jobbs et Stephen Wozniak, qui passionnes d'électronique ont réussi l'exploit de monter en trois ans leur propre firme de micro-ordinateurs et de réaliser un chiffre d'affaires annuel de près de 25 millions de dollars.

L'enthousiasme d'Yves Leclerc - jamais par le passé, la technologie ne nous avait offert une machine aux possibilités aussi larges, au coût aussi minime - rejoint tout a fait celui du directeur du département informatique du l'Uniycrsité de Californie du Sud, Richard Byrne. qui n'hésite pas à déclarer que - les micro-systèmes sont des découvertes semblables à celles du Feu ».

Et a ceux qui oseraient encore poser la question « un micro-ordinateur pour quoi faire? » Il répond avec habileté que - lorsque les frères Wright firent décoller leur avion, ils ne savaient pas quelle en serait l'utilité... ».

#### « Oui. une autre rie... »

L'ordinateur au service de la liberté individuelle, telle est l'évolution de cette société post-industrielle. La description des possibilités futures de l'appareil est enthousiaste. L'individu va acquérir d'abord une certaine autonomie face au pouvoir. Il pourra le faire en organisant les référendums électroniques • instantanés ». Idée féconde, faisant du micro-ordinateur une sorte de nouveau contrepoids, allant dans le sens d'une décentralisation effective, d'un retour à la véritable démocratie ; la démocratie directe. Idée, qui en fait, ne peut pour le moment que s'envisager dans le cadre d'un état fédéral où l'initiative individuelle est déjà réelle sur le plan électoral. Ce qui permet de soulever le problème de la compatibilité entre la nature des institutions politiques et la généralisation du micro-ordinateur.

S'il n'est pas impossible, dans un proche avenir, d'envisager cette relation directe gouvernante-citoyens, en Californie, en Suisse, en Italie, là où existe le système des pétitions spontanées, il est en revanche plus difficile de le faire dans un état de tradition républicaine unitaire tel que la France.

Cette idée de référendum, cette volonté de faire de ce nouveau moyen de communication le support materiel d'une action politique va dans le droit fil ainsi qu'a pu le faire rcmarquer M. Aigrain des nouveaux modes de légitimation dont disposent les pouvoirs publics (indices d'é-coute <sup>à</sup> la télé - jeux collectifs au service de telle ou telle cause).

En facilitant l'accès aux données, comme fauteur le dit à plusieurs reprises, on peut penser que le micro-ordinateur permettra dans le ca-

dre de l'exercice même du pouvoir, aux parlementaires d'être mieux tenus au courant de la vie de la Nation, de maîtriser davantage l'information et d'assurer plus rigoureusement leur fonction de contrôle.

Contrairement aux idées reçues qui veulent que l'ordinateur menace la sécurité juridique des citoyens, Yves Leclerc poursuit sa démarche, insistant sur la possiblité d'accéder aux dossiers personnels et aux données cachées - idée d'autant plus intéressante qui si elle est réalisée, permettra aux acteurs les plus faibles du jeu social d'avoir connaissance de phénomènes qui jusque-là les dépassaient. Arme redoutable il est vrai contre le Pouvoir, rendant aux -déshérités- l'intelligence du système social, ce qui laisse à penser que la résistance aux changements viendra davantage des administrations que des administrés.

#### « Initiative individuelle et self-contrôle... »

<sup>11</sup> est enfin dommage que l'auteur n'evoque pas les imperfections qui pourraient être issues de cc type de société. Certains, en effet, ont pu faire remarquer la caractère autistant » de l'utilisation massive du mi-

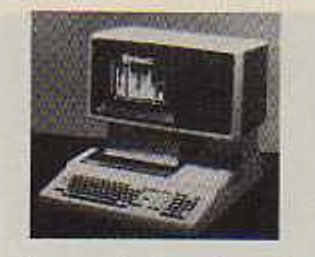

cro-ordinateur à la maison. La réduction des contacts physiques, la disparition des partenaires dans les jeux-pouvant désormais se jouer seul, ne risquent-elles pas de provoquer une rupture de l'équilibre naturel? Mais il vrai que les hommes rendus beaucoup plus responsables, plus maîtres de leurs choix devront être aussi en mesure de se contrôler avec beaucoup plus de facilité.

Enfin on ne doit pas non plus occulter l'éventualité d'une « guerre » entre les ordinateurs. Un nouveau type de conflit peut sc produire. Les hommes devront acquérir un consensus. pour ne pas s'affronter par ordinateurs interposés. Il sera donc nécessaire de ne pas trop abuser de l'accès aux données cachées, mis en exergue par Yves Leclerc - pour éclairer le jugement des citoyens ». En abuser, serait, en effet, entrer en conflit avec les forces armées, les ministères des Finances, de l'Education. de la Sécurité Sociale...L'équilibre ne pourra s'établir que s'il

existe de part et d'autre une volonté d'auto-limitation.

Il n'est plus qu'à féliciter Yves Leclerc pour nous avoir fait pénétrer dans le monde du Silicium avec autant de passion et d'espoir, malgré certaines contradictions. Grâce à lui. le spectre de la centralisation, de l'oppression de l'Etat dépeint dans le 1984 d'Orwcll. s'éloigne peu à peu de nous.

Cet espoir se situe à deux niveaux. S'offre à nous, en effet, un nouveau modèle culturel qui trouve sa source dans la transparence de l'information, l'imagination, la créativité, le droit à la différence, l'élimination des tâches pénibles.

La Science, apparentée à la mort, à la guerre, depuis la création du nucléaire et la naissance d'un nouveau type de risques, sc trouve réhabilitée.

Le nouveau modèle assurant une habile jonction de la théorie et de la pratique tire sa force du peuple, de a base et reconstitue l'Athènes de Périclès. Une Démocratie à l'échelle humaine si vivement souhaitée depuis le fin de la seconde guerre mondiale. renaîtra... Rome ne s'est pas fait en un jour.

La diffusion de l'information, la fluidité seront lentes, mais le décloisonnement de la Société vaut bien que l'on soit patient.

*Sylvie de Boël*

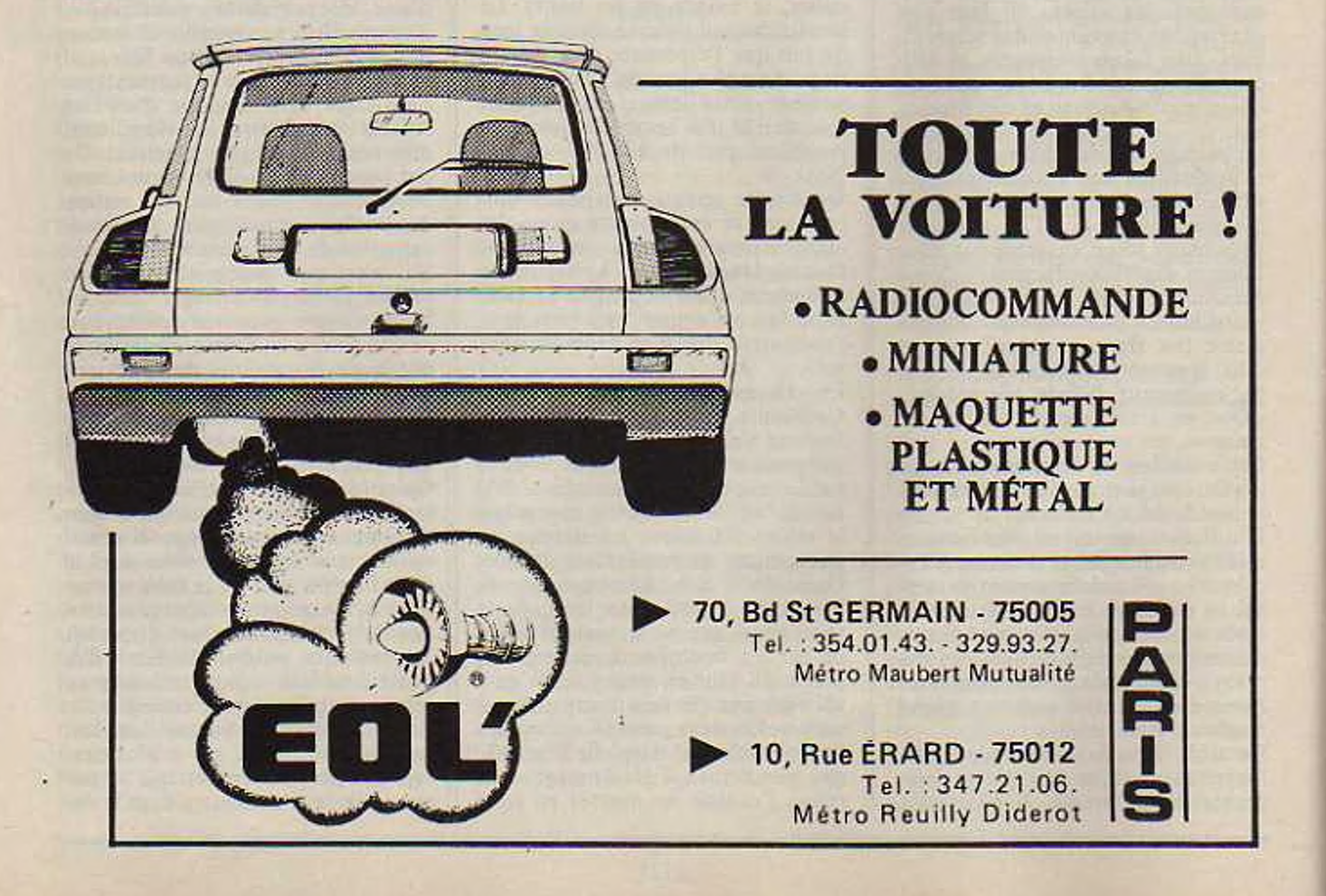

## **BANC D'ESSAI POUR RIRE**

#### Le Toc 7251 | Soyons sérieux !

Nous avons enfin reçu à la rédaction la merveille des merveilles. Le Toc 7251 de la société Informatoc est arrivé.

Pour respecter la vérité, nous devons dire que tout n'a pas etc facile pour que l'importateur, la société « Erreur Informatique» accepte de nous le confier. La commercialisation de cette splendide machine, annoncée sur le marché depuis presque 24 mois s'est un peu faite attendre mais, comme nous dit l'importateur il faut le temps de mettre le produit au point. <sup>11</sup> faut dire qu'au point, il l'est, notre Toc 7251 ; notre essai va sc faire un devoir de vous le prouver.

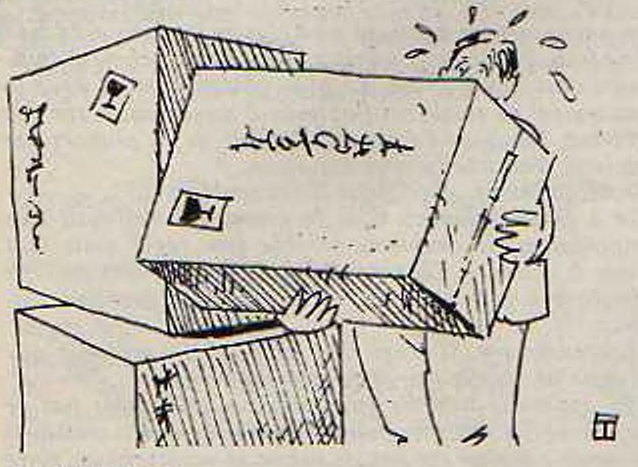

#### Le déballage.

Lorsque nous avons reçu le colis (ou plutôt les colis), nous avons été très surpris, était-ce bien là un MICRO ordinateur ? Il est de taille, notre ordinateur ; jugez-en : trois boites, l'une de <sup>I</sup> mètre cube, la seconde de 0,9 mètre cube, la troisième, plus modeste a la taille d'un emballage de télévision couleur standard. Nous commençons à jubiler! Enfin de la micro-informatique de taille! Quel soin dans l'emballage de notre système!... Le premier colis laisse apparaître, après déballage, l'alimentation générale protégée par 40 centimètres de polystyrène dans toutes les directions... Serait-elle fragile ? Elle a pourtant l'air bien conçue, dans son coffret de plastique bleu roi.

Le second colis contient le clavier renfermant l'unité centrale... Bien à l'abri dans la fibre de bois qui l'entoure... Il va falloir la démonter pour enlever les particules qui y sont entrées !

Le troisième colis contient une abondante documentation... de quoi lire pour des jours ; nous y reviendrons.

... Tiens, où est l'écran ? Il ne reste aucun colis, un coup de téléphone angoissé à l'importateur nous confirme que l'appareil est conçu pour fonctionner avec un téléviseur normal. Un examen approfondi nous permet de distinguer parmi les 14 câbles livrés, un fil blanc blindé qui se termine par une prise coaxiale caractéristique : c'est elle qui doit se brancher sur notre téléviseur.

Un coup d'œil sur la notice nous confirme le fait... après trois jours, le temps de trouver un traducteur, notre abondante notice ne comportant qu'une dizaine de lignes en anglais : le titre de la société et son adresse dans la banlieue de Tokyo, tout le reste de la notice est écrit en japonais : c'est joli... mais incompréhensible. Nous

*Tout n'est pas si faux dans cette fiction : bien sûr le Toc 7251 n'existe pas. cela se saurait : cependant un certain nombre d'aventures décrites ici sont réelles et se sont bien passées. Pas toutes sur la même machine, heureusement.*

*Dans les notes qui vont suivre, nous allons essayer de décrire ces ennuis qui peuvent arriver. Heureusement, les micro-ordinateurs font des progrès, les ennuis sont de plus en plus rares, nous ne pouvons qu'en être heureux. Il est bien évident que même si en écrivant nous avons sur le bout de la langue le nom d'une machine, nous n'irions pas jusqu'à nommer, ceci pour plusieurs raisons :*

*- Souvent les machines franchement mauvaises ont comme Toc - fait des tentatives de commercialisation vite arrêtées.*

*- Les erreurs de jeunesse sont normales et elles sont rapidement corrigées.*

*- Le rapport qualité prix des machinesfait qu'un ordinateur parfait coûte unefortune et que tel micro-ordinateur excellent, de par son prix doit faire quelques concessions et aura quelques défauts. Si toutes les machines étaient parfaites, pourquoi certaines coûteraient 5 000 F et d'autres 50 000F ?*

*- Certains <sup>d</sup>'entre nous ont vécu la préhistoire des micro-ordinateurs, les temps ont changé. Je pense que pourfaire et commercialiser aujourd'hui un mauvais matériel, ilfaut vraiment lefaire exprès... Le nombre de matériels performants proposés aux acheteurs ne permet pas à un mauvais appareil de survivre. Voyons doncpoint par point les ennuis de Toc !*

*Il est fréquent que les fabricants occupent le marché potentiel en annonçant un matériel performant à un prix très compétitif. Souvent, cette situation dure quelques mois, on présente un prototype qui n'est parfois qu'une enveloppe vide, le jour de la commercialisation, on a un produit qui peut être très éloigné des promesses des services commerciaux !*

*Si Toc est parfaitement emballé, il n'en est pas de même de toutes les machines, certaines ont un emballage sommaire, qui supporte très mal les transports ou qui* protège mal des vibrations, les capots se dévissent, les<br>cartes sortent de leurs logements… A l'inverse, certains *matériels sont livrés dans les emballages-montagnes dont la nécessité n'est pas évidente.*

*Attention aux prix annoncé: ils le sont des fois toutes taxes comprises, d'autres fois hors taxes, certains sont livrés nus. sans liaison, écran ou cassetophones... certains sont même livrés sans notice ni langage qu'il faut acheter en plus... Il n'y a pas de petit profil ! Alors que d'autres machines sont livrées absolument complètes Avant de faire une comparaison de prix, il faut la faire dans des configurations les plus proches possibles Attention à l'absence de téléviseur, l'utilisation du poste familial comme terminal d'ordinateur ne permettra pas au même moment de suivre le film du dimanche soir... gare aux scènes de ménage !*

*Les notices de nombreux matériels - malgré la loi -sont encore livrés, sinon en japonais, le plus souvent en anglais. Le plus inacceptable est que certains importateurs ne craignent pas de s'enfoncer un peu plus dans l'illégalité en faisant payer comme une option la notice enfrançais. Il reste là un sérieux assainissement àfaire. Im guerre des claviers a encore frappé, il est certain*

n'avons pas osé faire ie déplacement, ni envoyer un télégramme à Informatoc. De français, pas une ligne ! Serait-ce une langue bannie de la planète ? Quel dommage, une si abondante notice... en chinois ou presque... enfin, on se contentera des dessins, pourvu qu'ils ne soient pas à l'envers !

Le clavier, lui. est en caractères normaux, évidement, il est en Qwerty, que va dire notre secrétaire, habituée au clavier Azerty et aux accents ! Soyons satisfaits, il aurait pu être en japonais !

Ce clavier s'harmonise parfaitement avec l'alimentation bleue. Il est d'un rose bonbon du plus bel effet, les incrustations vert fluorescent rehaussent son aspect design recherché.

Il est dommage que les signes des lettres sur les touches, soient en sérigraphie et non en creux, ils doivent s'effacer vile.

#### Mise en service.

Apres la location d'un téléviseur couleur, nous entamons les essais... Oh joie '!!

Nous suivons donc le croquis de la notice, tous les fils sont reliés. Tous les fils, ce n'est pas peu dire, un va de l'alimentation au clavier, un autre du secteur au transformateur. un autre de l'alimentation au transformateur, un autre du clavier au téléviseur, un autre du secteur au téléviseur cl encore, on n'a pas encore relié de magnétophone à cassette... et il reste quelques dizaines de câbles ! L'appareil n'est pas cher, au prix du mètre de câble.

Un dernier coup d'œil au croquis et stop, panique, sueurs froides, dans le bas de la page, les spécifications de l'appareil précisent en chiffres (ça au moins c'est international. n'en déplaise aux littéraires) que l'alimentation électrique est en 110 volts. Nous nous munissons donc d'un transformateur avant toute fumée due à un branchement précipité

Nous branchons notre appareil avec quelques inquiétudes ! Tout se passe bien, le témoin rouge du clavier s'allume. Ouf...

Aie ! Aie !. que se passe-t-il, l'écran fait des choses bizarres, il ne fume pas mais il y a des hyérogliphes changeants et incompréhensibles ? Coup de téléphone angoissé à l'importateur qui nous apprend qu'il vient d'avoir le même problème et que le traducteur de japonais qui se trouve à la troisième page est en train de traduire les caractéristiques de branchement : la sortie téléviseur est au standard télévision couleur américain, incompatible avec le standard français. Il faut acheter un téléviseur américain. Très obligeamment, la société Erreur Informatique nous donne les références d'un vendeur sur Paris (4 000 F de plus, ce n'est pas cher... avec la hausse du dollar). Nous ramenons ce téléviseur (avec son transformateur, ça fait un fil de plus) et branchons le tout.

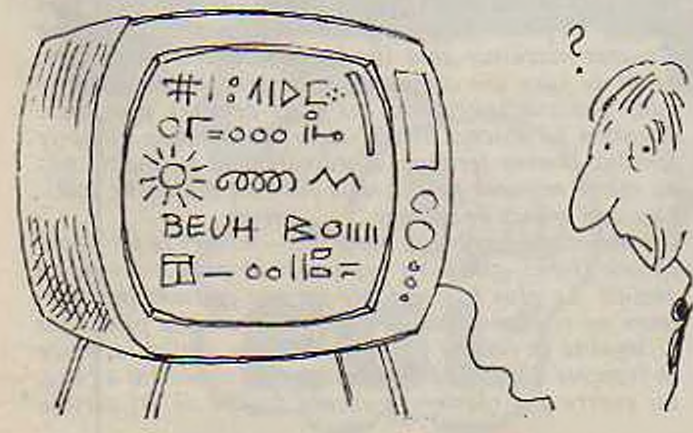

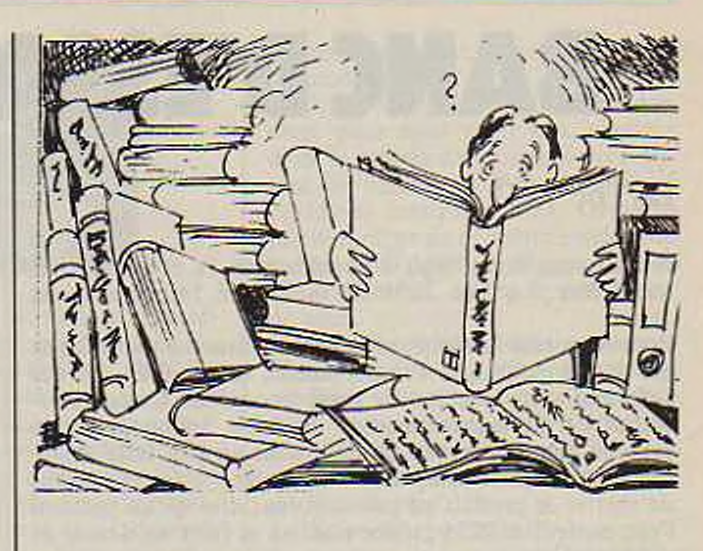

*qu'une secrétaire habituée à un clavierfrançais a du mal à se faire* d *un clavier anglais ; pour une machine d'amateur. c'est moins grave. Le plus gênant, surtout pour le traitement de texte, est l'absence d'accentuation sur des claviers venus de l'étranger: l'effort de la plupart des sociétés tend à réduire ce handicap.*

*Si, si. ça arrive... Les goûts et les couleurs H!*

*On a vu des claviers dont le marquage s'effaçait très rapidement, le problème semble être réglé mais tout reste à craindre. La généralisation des claviers de type machine à écrire semble avoir rendu ce problème caduc...*

*Heureusement, il n'est rien de plus désagréable que d'avoir un clavier vierge de tout signe.*

*Les appareils achetés en France ne présentent pas ce problème, ils sont en général adaptés aux diversstandard français : il n'en est pas de même si vous achetez votre machine aux Etats-Unis par exemple, vous aurez à vaincre le problème de la tension d'alimentation (ça n'est pas très difficile), celui de la fréquence du secteur (.50 hertz en ! rance, 60 aux USA) là c'est plus compliqué. Vous aurez en plus, dans le cas de la couleur à vous battre avec l'incompatibilité des systèmes, ie vous souhaite bien du plaisir !*

*Le problème des langages chargés en mémoire vive est assez complexe. Il est certain que l'avantage principal est la possibilité de changer de langage., Mais cela est-il indispensable pour une machine grand public ?*

*Les touches de nombreux claviers sont affectées du phénomène de rebond, la lettrefrappée se répète souvent un certain nombre de fois. Ce phénomène se règle par programme mais aussi en nettoyant les contacts Aujourd'hui. les nouveaux claviers semblent avoir dépassé le*

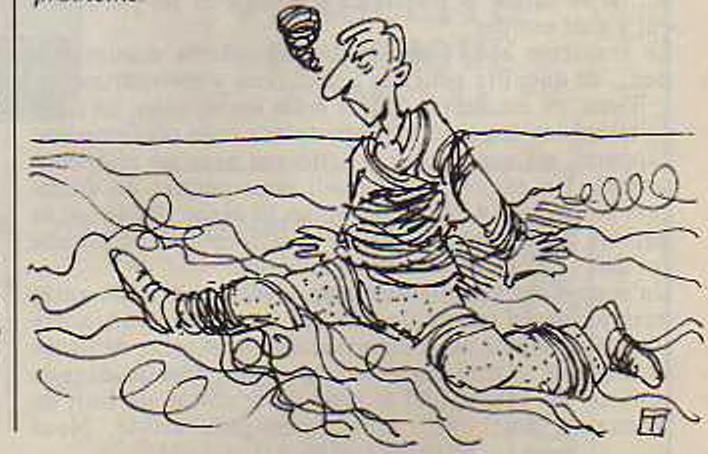

Joie, la machine répond sur l'écran, elle nous fait un beau dessin et  $-$  en anglais cette fois, c'est mieux  $-$  nous apprend qu'elle s'appelle Toc 7251 (ça on le savait déjà), et qu'elle est prête à charger son Basic. Tiens, tiens, tiens, elle ne sait donc pas parler Basic! Troisième coup de téléphone à l'importateur qui nous répond qu'une cassette se trouve dans le couvercle de la boîte du clavier.

Fouille en règle, la cassette est là, il est note sur le boîtage - en anglais - « Basic pour Toc 7251 - 14 K.Octets »...Il ne reste plus qu'à trouver un magnétophone à cassettes.

Moyennant un câble de liaison secteur et trois câbles vers le clavier, notre magnétophone est branché, il ne reste plus qu'à charger le Basic. Premier essai, au bout de 10 secondes, le magnétophone s'arrête et l'écran affiche <sup>&</sup>lt; read error » ; voilà qui est net, erreur de lecture, il faut recommencer. Au bout de trois essais, le basic est en Elacc, la machine affiche « Basic Toc ready «.

inc remarque en passant, les touches du clavier, de un centimètre de côté sont bien petites, il faut viser pour les frapper avec précision, du petit doigt et en étant sûr de n'appuyer que sur une seule touche à la fois. D'autre part, une fois sur deux, les touches répètent la lettre même si on l'a frappée une seule fois, c'est gênant, mais il n'y a qu'à contrôler et recommencer la frappe.

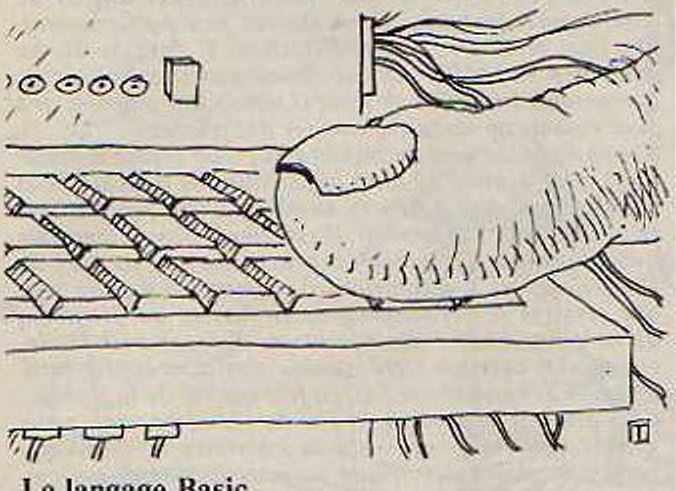

Le langage Basic.

Le langage standard livré avec la machine est absolument génial, remarquable mais il a trois petits defauts mineurs :

Il n'a aucun mot de Basic habituel, il faudra donc se méfier de traductions de machine à machine : il est vraisemblable que les techniciens d'Informatoc ont utilisé un dictionnaire des synonymes pour écrire le basic (print égal wrile etc...).

Il occupe 14 K.Octets en mémoire vive ; donc sur cette machine de 16 K.Otects totaux, il n'en reste que 2 K.Octets de disponibles ce qui est bien modeste. Heureusement, moyennant 3 000 F, une cxtanlion de 16 Ko supplémentaires est possible.

La fiabilité du magnétophone étant douteuse, il faut entre 10 et 30 minutes pour charger le langage.

#### Nos essais.

Le magnétophone : il est sûr qu'une machine qui a été bichonnée par ses fabricants ne peut pas cire mise en cause, l'erreur vient donc certainement de nous, nous devons constater que le magnétophone charge les programmes correctement une fois sur <sup>3</sup> ou 4 à peu près, l'absence dans le Basic d'un ordre de vérification du chargement fait cruellement défaut

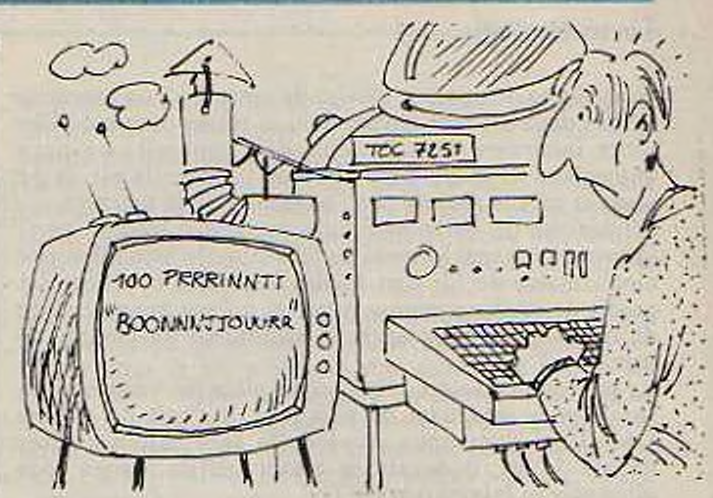

*Le vieux serpent de mer de la compatibilité des basics.. Les machines n'étant elles-mêmes pas compatibles (certains même à l'intérieur d'une même marque), la compatibilité des langages est relativement secondaire. L'important est qu'ils soient le plus proche possible pour pouvoir être refrappés d'une machine à l'autre... Pour quand un vrai langage universel lorsqu'il porte le même nom '. H faut remarquer que de nombreux basics sont très proches et très performants, issus d'ailleurs de la même société américaine de software.*

*Le prix des composants ne justifie pas les sommes demandées par lesfabricants pour augmenter les tailles mémoires : on continue à voir des extensions de 16 K.Octets coûter deux à troisfois le prix des composants alors que le temps passé à faire le changement dure de 15 à 25 minutes.*

*Il est certain que le chargement des langages est relativement long à partir de magnétophones Heureusement, les appareils sont souvent équipés de disquettes, dans ce cas. le chargement est infiniment plus rapide et plus fiable. Le problème des magnétophones à cassettes équipant les micro-ordinateurs est complexe, on utilise souvent de<sup>s</sup> petits appareils de bas de gamme peufiables et qui apportent de nombreuses erreurs... sans parier de l'utilisation de cassettes de mauvaise aualité...*

*Toujours notre problème de Jïablililé de magnétophones : de nombreuses machines ont un ordre de vérification de chargement qui contrôle bit par bit la compatibilité entre la mémoire centrale et le contenu de la cassette ; c'est un luxe dont on peut difficilement se passer si on compte travailler un certain temps sur cassettes H semble que certains fabricants incitent à l'achat de lecteurs de disquettes par la mauvaise qualité de leurs système de cassettes ; là encore, l'effort n'a nas été très grapd sur un système de stockage considéré comme accessoire*

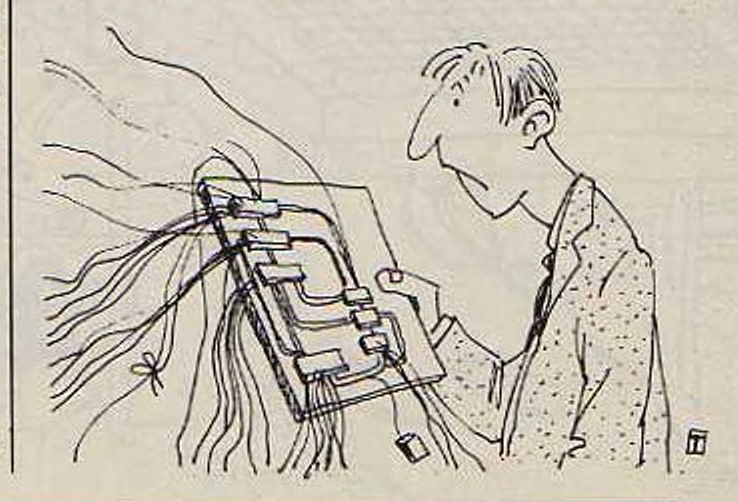

#### La technologie.

Nous avons démonté le clavier de noire Toc, un tournevis suffit ; deux vis sont noyées dans la résine pour contrôler toute incursion dans le cœur de l'appareil : un petit autocollant rappelle d'ailleurs que la garantie est de 15 jours et qu'elle sc perd par l'ouverture de la machine.

L'intérieur de notre merveille est une splendide carte imprimée, on sent le souci du fabricant de bien faire, une cinquantaine de fils sont soudés à la carte cl relient des points de soudure montrant par là qu'une mise au point de détail a été faite après la réalisation du circuit imprimé.

Le microprocesseur est une grosse pièce de 5 centimètres sur 5, en y regardant de plus près, il s'agit du célèbre Obso-Lete dont nous croyions la fabrication arrêtée depuis 5 ans. il devait en rester suffisammnet pour alimenter la fabrication du Toc.

Les mémoires vives sont contenues dans 32 circuits intégrés de type 1914 18. cc type de mémoires permet de rendre service au fabricant - une filiale de Toc - en écoulant des stocks de plusieurs années... on se demande comment se fait l'augmentation de 16 K.Octeis annoncée par le fabriquant ; si elle se fait avec le même type de composants, il doit falloir un boiticr annexe.

Cette machine est vraiment exceptionnelle, clic a même ses humeurs : en cours d'utilisation il lui arrive de marquer son désaccord par un arrêt pur et simple de l'alimentation ; vérification faite, il se trouve qu'une prise défectuseuse est à l'origine de cet ennui et non. comme nous le pensions, la psychologie de Toc.

Cependant, le phénomème se reproduisant, force a été de constater que les fusibles avaient été calculés un peu juste.

L'utilisation. à partir du cinquième mois d'essais a été facilitée par la notice traduite en anglais sur un document polycopié où l'on doit passer un temps d'interprétation des phrases mal imprimées. Ceci est excellent pour l'esprit de déduction ! Le Basic délivre un nombre considérable de messages d'erreur codes ce qui est très pratique pour la mise au point des programmes... dommage, les messages de l'écran ne sont pas les mêmes que ceux de la notice anglaise, nous n'avons pu en déchiffrer que 4 sur les 30 ; il nous reste des découvertes à faire.

L'éditeur de texte est particulièrement rapide, on a de la peine à écrire aussi vite que lui, le remplissage de l'écran se fait en un peu moins d'une minute.

*Le nombre des pannes est directement proportionnel au nombre de connexions, il est rare qu'un jour ou l'autre une prise ne fasse pas des caprices... un connecteur n'a jamais eu la fiabilité d'une bonne soudure ou alors il coûte très cher !*

*Les traductions de notices enfrançais sont souventfaites avec des moyens de duplication artisanaux d'où des exemples de notices où la moitié du texte est illisible, sans parler desfautes, tournures de phrases illisibles, et parfois, on lefait payer !*

*Ça. c'est un peu pour rire, on a vu des éditeurs de texte qui écrivaient trop lentement, pratiquement, un ne doit pas distinguer le temps d'écriture d'une page d'écran.*

*Les garanties des matériels sont beaucoup trop courtes à notre avis, la norme va de 3 à 6 mois ; 3 mois, c'est beaucoup trop court. Ou un est sûr de la qualité de son matériel et on le garantit au moins 6 mois, ou on le vend moins chers., surtout que tes matériels garantis peu de temps se révèlent parfois d'unefiabilité à toute épreuve. Essuyer les plâtres, ça arrive! Nous avons vu de ces cartes où les fils se promenaient partout montrant la hâte du fabricant à commercialiser un produit imparfaitement au point. L'expérience aidant, les fabricants proposent maintenant des machines où lesfils baladeurs sont assez rares.*

*Pour des raisons de prix de revient, certaines machines, il n'y a pas si longtemps, étaient conçues autour de composants dépassés Elles étaient peu performantes, dès leur première commercilisation. Il faut aussi. au contraire se méfier de machines conçues autour de composants trop récents. Vaut-il mieux une machine peu perjormanle ou risquer d'essuyer des plâtres ?*

*Si une machine achetée aujourd'hui a un aspect semblable à celle achetée !2 mois auparavant, le dessous de la boite est peut-être différent Le constructeur perfectionne en permanence son produit, il est simplement regrettable que d'une part. l'acheteur pressé ne profite pas de ( expérience qu'il a contribué à apporter et d'autre part que certains perfectionnements sc fassent au détriment de la compatibilité des machines. Tel appareil est incompatible avec son frère jumeau sorti I mois plus tard. Eh oui ! tes nombreu <sup>x</sup> fils, ça fait parfois de la fumée... Ceci dit. par rapport à la fin de l'histoire, une petite société dont la compétence et l'histoire informatique paraissent douteuses risque de vous laisser dans l'embarras lorsqu'elle aura déposé la clé sous la porte et que votre machine sera en panne, c'est arrivé bien souvent ! Pierre Jules lireackdown*

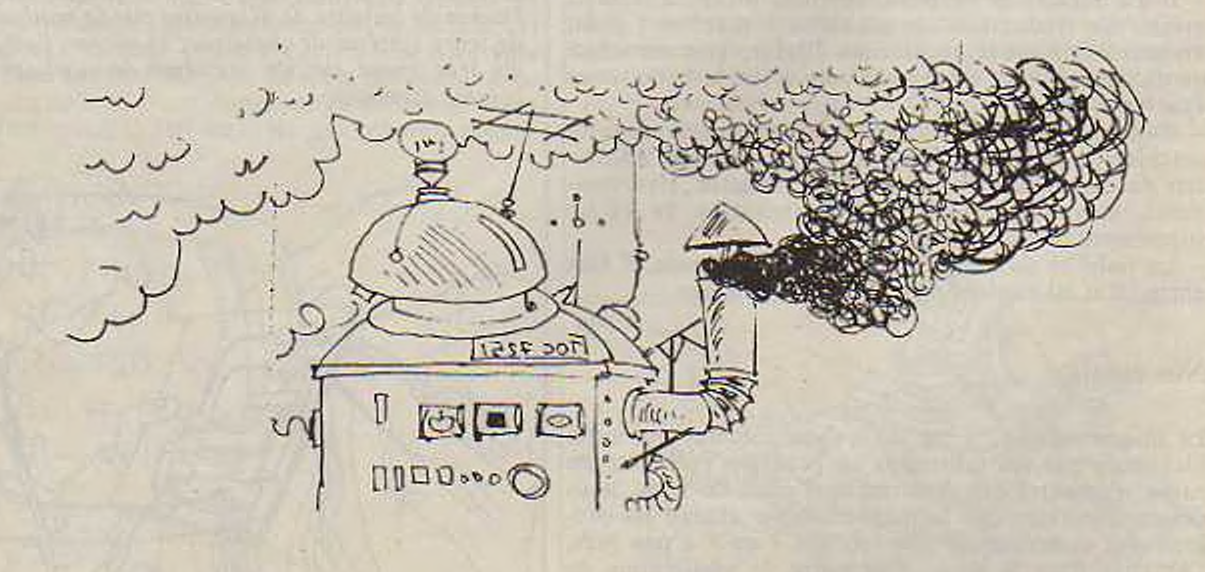

#### Nos conclusions.

Maigre quelques erreurs de jeunesse, le Toc 7251 semble une bonne machine solide et tout et tout. <sup>I</sup> c prix de base de 4 000 F est intéressant pour une machine délivrant la couleur. Si on ajoute les 4 000 F du téléviseur, les 200 F des transformateurs, les 150 F de la notice anglaise, les 200 F de la notice française lorsqu'elle sera sortie, le prix d'un magnétoscope à cassettes et les 3 000 T de l'extension 16 K Octets necessaires pour faire un peu de programmation, on arrive à un prix certes élevé. Mais on n'a pas le choix, on a le clavier, il faut faire avec !

Apès deux mois d'utilisation, une panne de l'unité centrale nous amène à prendre contact avec l'importateur ; celui-ci nous confirme que son service après-vente peut sc charger de la réparation, le devis s'élève à <sup>3</sup> 250 F TTC. pour le remplacement de deux mémoires (les antiquités

sont chères) et le delai est de 5 mois. Devant notre insistance et comme le matériel nous est prêté, nous faisons un échange de machines.

Le nouveau clavier est un peu différent, orange luminescant au lieu de rose, les messages d'erreur correspondent enfin à ceux du document anglais. Nous pouvons en profiler pour proposer à la vente d'occasion un transformateur, la nouvelle alimentation est en 220 volts.

C'est les vacances, nous décidons d'amener Toc à la mer pour compter les bateaux En arrivant à Plougastel, une erreur dans le branchement des nombreux fils et une fumée noire s'élève de l'arrière du clavier. Un coup de téléphone nous apprend que la société « Erreur Informatique » a changé de nom et se nomme maintenant « Erreur Tic Tac » et ne fait que des montres à quartz, elle ne peut donc à l'évidence se charger de la réparation de notre Toc... elle nous en fait cadeau !

L'aventure avec Toc est terminée... Quelle machine !!!

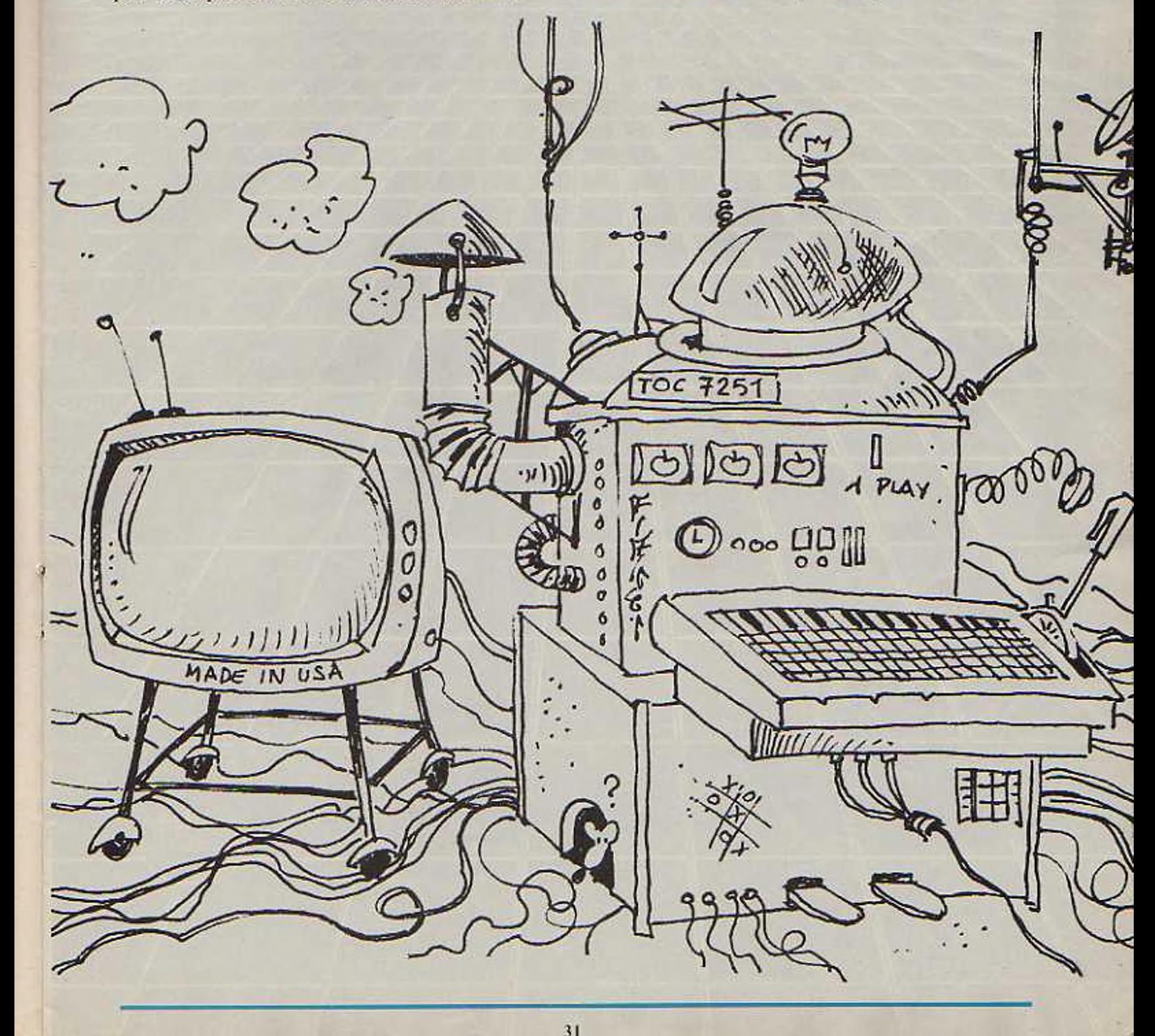

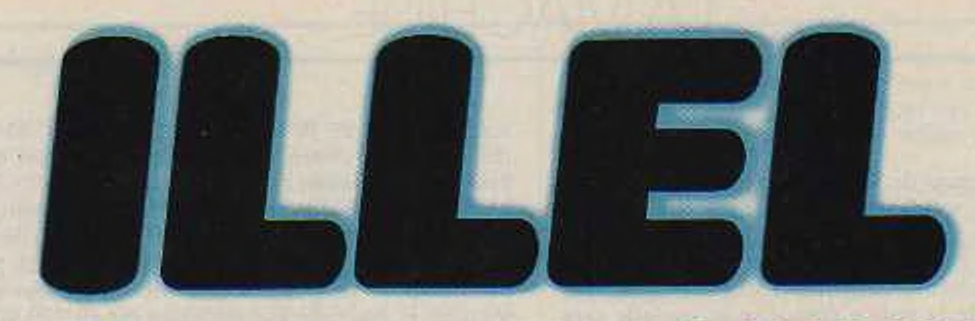

## **ESPACE ELECTRONIQUE**

### HI-FI/VIDEO/MICRO-INFORMATIQUE/650 M<sup>2</sup>/3 NIVEAUX 86 BD MAGENTA, PARIS X<sup>e</sup>

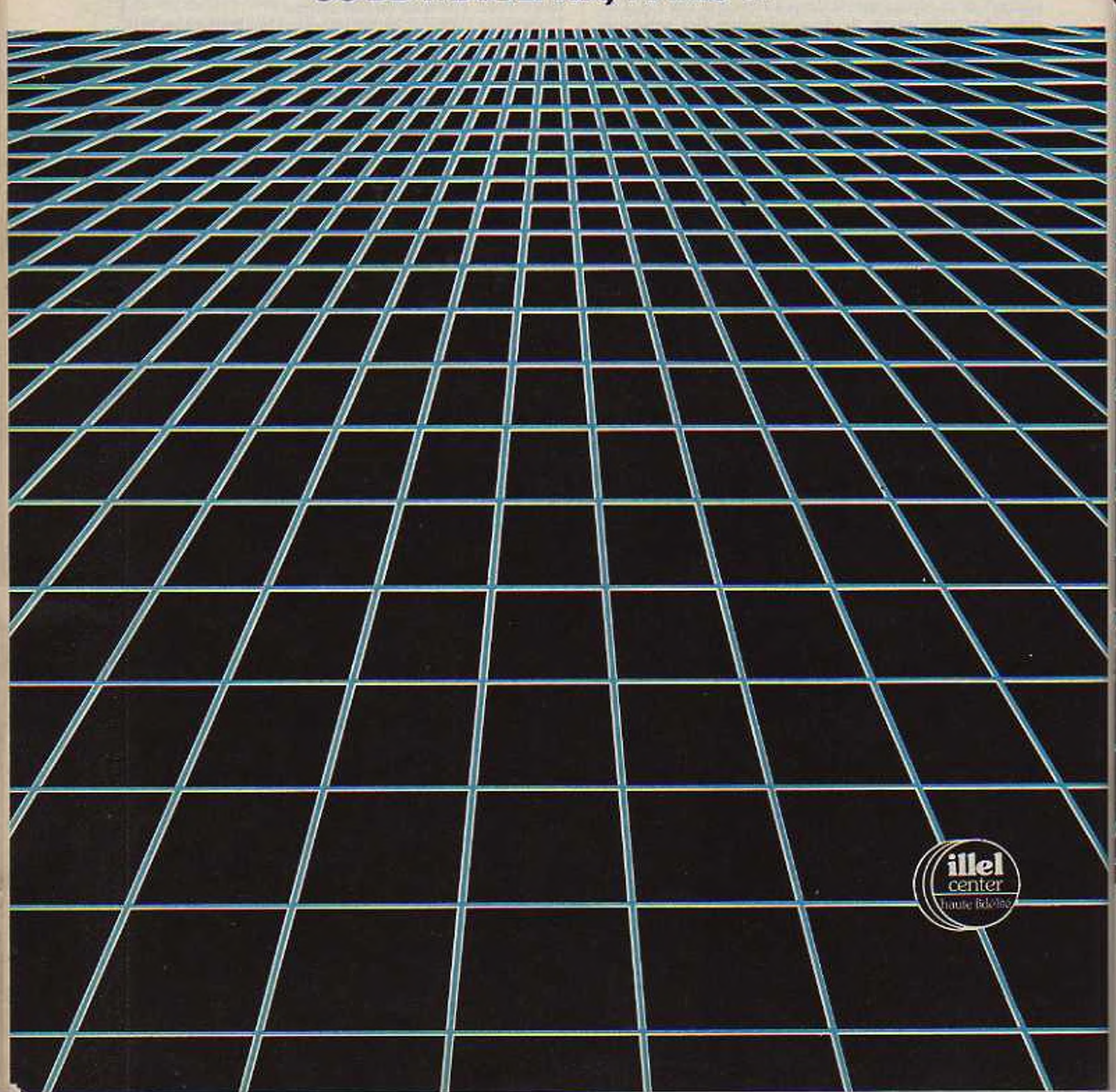

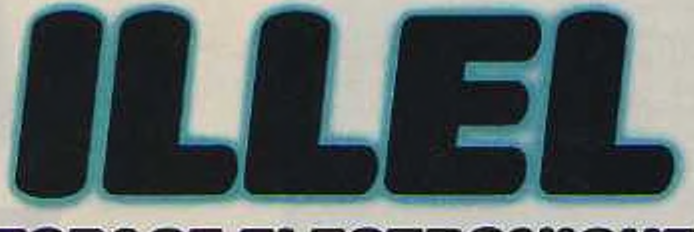

### *ESPACE ELECTRONIQUE*

ILLEL CENTER PARIS 15°, 143, av. Félix-Faure 75015 Paris. Tél. 554 97 48. Métro : Balard ILLEL CENTER PARIS 10°, 86, bd Magenta, 75010 Paris. Tél. 201 94 68 Métro : Gare de l'Est. Parking : Magenta

Service documentation : 86, bd Magenta, 75010 PARIS Nos magasins sont ouverts de 9 h 30 à 12 h 30 et de 14 h à 19 h. Le lundi à partir de 15 h

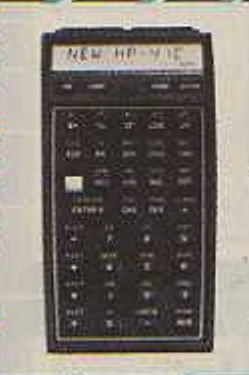

### **Hewlett-Packard HP-41 C**

La calculatrice HP 41 est apte à converser en alphanumérique donc vous pouvez dialoguer avec le calculateur dans votre langue, et appeler les programmes par leur nom. Des indicateurs vous informent en permanence du mode d'utilisation et de l'état de la batterie.

Les deux calculateurs HP-41 sont enfièrement programmables. La mémoire permanente du HP-41 CV offre, soit un maximum de 2.000 lignes de programmes, soit 319 registres de données, soit toute combinaison de lignes et de registres. Par contre, la mémoire permanente du HP-41 C propose 400 lignes de programmes, 63 registres de données ou toute combinaison des deux. Des modules permettent de passer de la mémoire du HP-41 C à celle du HP-41 CV.

Le HP 41 est un calculateur souple, sur mesure, pouvant relier un calculateur préprogrammé à un instrument adapté à vos besoins.

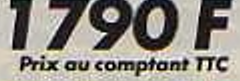

SHARP<br>PC 1211

Quantité limitée.

### une nouvelle génération les ordinateurs de poche

EL 6200<br>Dauble affichage à crataux liquides par points,<br>Alfuche is d'als sannée, mois, part); l'heure (heures, mous)<br>respectively des monocaux des mousques et rendez-vous.<br>Permet d'identifier les appels folòphoniques, réun

Frogramme journalier et mensuel sur simple presse-bou-

#### Mantre mer: réveil. Calculatrice avec mêmaire. EL 5100

Des formules entières peuvent être introduites à l'aide de<br>la fonction "Direct Formula Entry". Les formules algébriques compliquées peuvent antigs : Les formules algébres<br>de mise en réserve d'expression algébrages.<br>Fonction de lecture. Mémoire de connées multiples.<br>El fenctions.

#### **IL 7000**

Impression de caractères et de chiffres sur rouleau de<br>pepser normal.<br>Méthode et résultat des colculs imprimés avec bref com-

mentaire.

nemare<br>Mémoire à quatre touches, Mémoire à 8 mais.<br>Mémoire de consctères jusqu'à 120 signes.<br>Fonchon d'arrêt automatique, Fratechon de la mêmoire.

PC 1211<br>Fragrammable en Basici

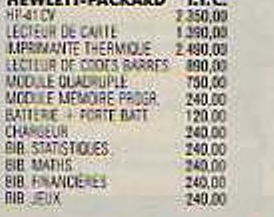

#### **Propositions d'Ensembles**

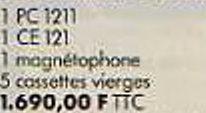

nous consulter<br>200,00<br>970,00 DE 122 ômais EL 7000<br>EL 5230 EL 5700<br>10.3102<br>10.3102<br>10.31 E MOD, FRANÇAIS<br>10.31 E MOD, ALLEMAND<br>10.31 E MOD, ESPADNON,<br>40.CARTES MACHÉTOLES 3 BOITES DE 43 CARTES<br>BOITE DE 6 ROLLEAUX PAP MAN EL D'UTLISATION  $1HP - A C$ 

#### I lecteur de cortes 1 batterie + support 1 chargeur

ò

**LLC** 

770.00<br>490.00<br>570.00

7.090.00

250.00

160.00

360.00<br>48.00<br>128.00

1 PC 1211<br>1 CE 122 imprimante<br>1 magnétophone<br>5 cossettes vierges<br>2,590,00 FTTC 3.390,00 FTTC

APPLE - COMMODORE - HEWLETT-PACKARD - SHARP -<br>SANCO-SANTO - MICROSOTT - CALIFORNIA COMPUTE STANCO- MAGNOSTIC - MICROSOTT - CALIFORNIA COMPUTE STATIO -<br>CENTRONICS - MICROLINE - EPSON - AXIOM - TRINDCOM - QUME - SANTO -<br>MOUN

à découper, à remplir et à retourner à ILLEL CENTER INFORMATIQUE service vente par correspondance 143, avenue Félix-Faure, 75015 Paris. Je commonde ferme et désire recevoir en urgence le matériel suivant : ...

+ TVA 17,60 %

ob prix HT de F.

 $=$  TOTAL TTC

5 cass

Made de réalement : Comptant LI Crédit\* LI Leasing\*\* LI Je verse au comptant la somme de (20 fluminimum pour le crédit). **PRENOM** Ci-joint : Chêque boncoire D. CCP D. Mandat-carte D. NOM.

**ADRESSE** Conditions de crédit : CREG · être salarié, · 20 <sup>c</sup>iminimum au comptant, solde arrondi o la centaine supérieure.

\*\* Conditions de leasing : SOVACREG @ être salarié, · pas de versament comptant, loyer réporti sur 48 ou 36 mois.

**CODE POSTAL** Date et signature :

N° téléphone

### *la théorie des ensembles...*

Face à la diversité des produits existant en micro-informatique, nous nous sommes efforcésde présenteridunesériéd ensemblescohérents prêtsa l'utifisot'on et distribués o des prix préférentiel». Los ensembles choisis sont le résultat d'éluccu statistiques établies en fonction de nos ventes et selon les choix faits par nos clients. Chacun pourra trouver un système correspondant à ses besoirs, du point de vue dei caractéristiques et du prix. Iles\* possible bien sûr d omenoger un ensemble en ajoutant ou en supprimant unélément de voire chox, n hésitezpasdan»ce cas u nous téléphoner ou à nous écrire pour nous demander consol. nous sommes à votre entière disposition.

 $\mathcal{L}_{\rm{in}}$ 

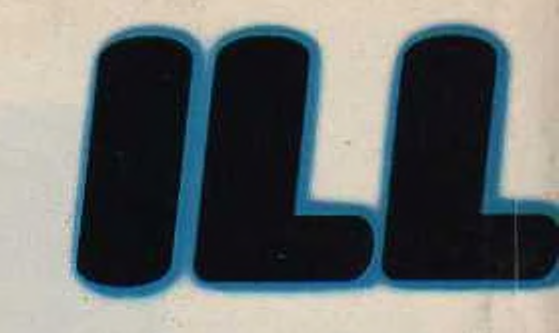

## Les prit indiqué» s'entendent T.f.C. *ESPACE ELEC*

*ILLEL CENTER PARIS* **15°, 143,** *av. Félix-Faure 7i ILLEL CENTER PARIS Kf, 86, bd Magenta, 75010 Paris. Tel.*

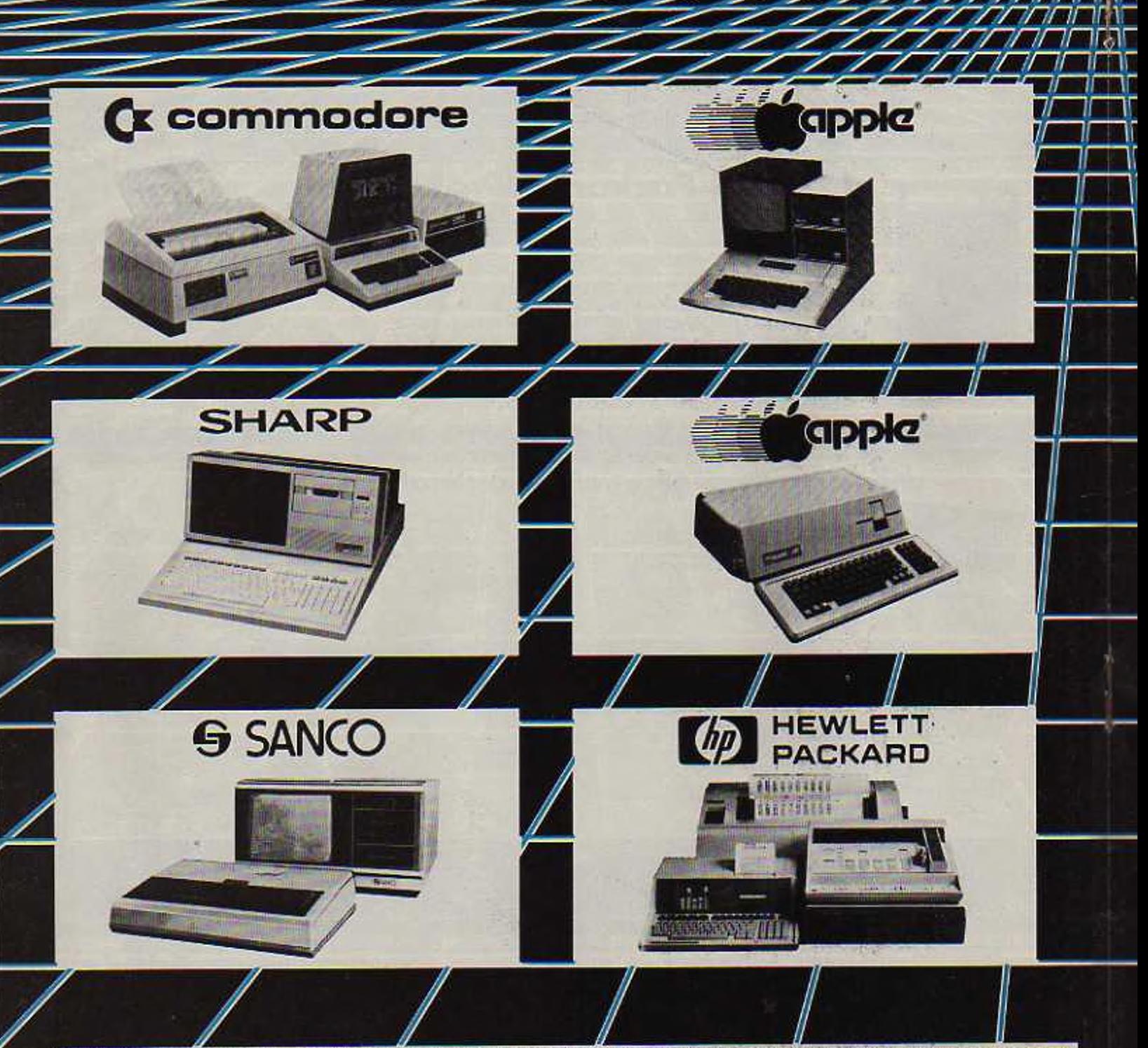

VENTE PAR CORRESPONDANCE, CRÉDIT - LEASING 36 et 48 MOIS, CARTE BLEUE, TOUTES LES GRANDES MARQUES DE MICRO-ORDINATEURS.

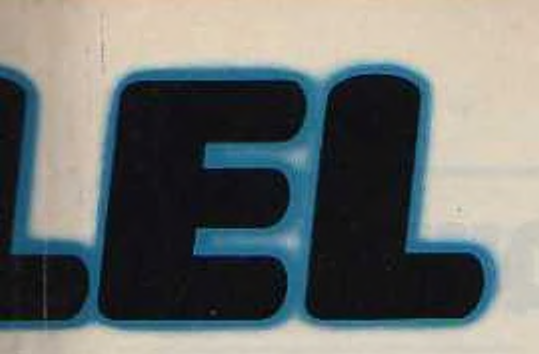

## ECTRONIQUE

**ALL LANDA** ו זר IПЯ

ure 75015 Paris. Tél. 554 97 48. Métro : Balard is. Tél. 201 94 68. Métro : Gare de l'Est. Parking : Magenta

### *<u>x</u>* commodore

CEM 4016<br>MAGNÉTOPHONE C2N, 10 CASSETTES VIERGES 8 490.00 F

CBM 8032<br>MAGNÉTOPHONE C2N, 10 CASSETTES VIERGES<br>12 890,00 F

CBM 4016 CBM 4040 CBM 4022 VISICALC<br>10 DISQUETTES VIERGES, 2000 FEUILLES 80 COLONINES<br>2 900,00 F

CEM 4032 CBM 4040 CBM 4022<br>PROGRAMME FICHER MAILING, PROGRAMME<br>TRATEMENT DE TEXTE, 10 DISQUETTES VIERGES,<br>2000 FEUILLES BO COLONNIES 26 900,00 F

CBM 8032 CBM 8050 IMPRIMANTE 530<br>10 DISQUETTES VIERGES, 2000 FEUILLES 132 COLORINES

CEM 8032 CBM 8050 CBM 8024<br>PROGRAMME DE GESTION DE FICHIER OZZ.<br>TO DISQUETTES VIERGES, 2000 FEUILLES 132 COLONNES

### **SHARP**

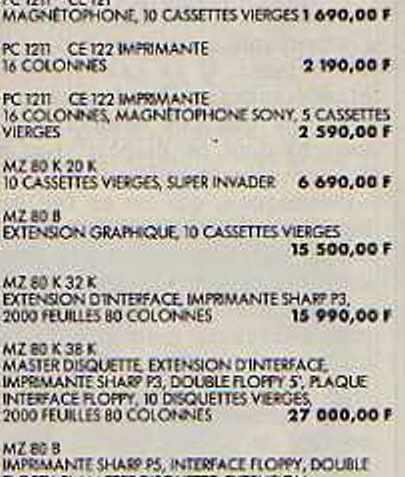

FLORY 5', MASTER DISQUETTE, EXTENSION<br>PERIPHERQUES, 10 DISQUETTES VIERGES, 2000 FEUILLES<br>80 COLONNES 33 900,00 F

## **SANCO**

SANCO 7202<br>WARMANTE CENTRONICS 702, 10 DISQUETTES<br>VIEROES 8, 2000 FEUILLES 132 COLONNES 7.5 000,00 F

SANCO 7102<br>IMPRAANTE ANCROLINE 83 (190 CPS), 10 DISQUETTES<br>VIERGES, 2000 FEUILLES 132 COLONINES 49 900,00 F

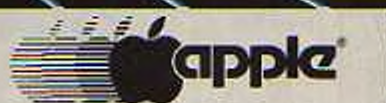

APPLE 16 K<br>MAGNÉTOPHONE, 10 CASSETTES VIERGES **8 490,00 F** 

APRE 16 K<br>MONITELE VIDEO N & R. 10 CASSETTES VIERGES 8 690,00 F

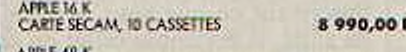

APRE 48 K<br>MAGNETCPHONE, MONITEUR VIDEO NOIR & VERT

APPLE 32 K<br>1 FLOPY DISK DOS 3.3, MONITEUR VIDÉO N & B,<br>10 DISQUETTES VIERGES, 100 PROGRAMMES DIVERS<br>14 SOO,OO F

AFFLE 48 K<br>1 FLOREY DISK DOS 3.3, MONITEUR VIDEO NOIR & VERT,<br>10 DISQUETTES VIERGES

APPLE 48 K<br>2 FLOPPYS DISK DOS 3.3, MONITEUR VIDÉO N. & B,<br>18 900,00 F

AFRIE 48 K<br>1 FLORPY DISK DOS 3.3, MONITEUR COULEUR THOMSON<br>+ RYB, VISICALC, 10 CASSETTES VIERGES 18 990,00 F

APRE 48 K<br>CLAVIER NUMERQUE SEPARE, CARTES 80 COLONNIS,<br>1 FLOPPY DES DOS 3.3, MONITEUR VIDEO NOIR & VERT,<br>10 DISQUETTES VIERGES

APRE 48 K<br>MONITERINDED N & B, I FLOPY DISK DOS 3.3, CARTE<br>IMPRIMANTE, IMPRIMANTE CENTRONICS 737,<br>PROGRAMME APPLE WRITER

APPLE 48 K<br>CARTE PASCAL, MONITEUR VIDEO NOR & VERT,<br>2 FLORY'S DISK DOS 3.3, 10 DISQUETTES VIERGES

AITLE 4B K<br>CARTE LANGAGE LANGAGE FORTRAN, MONITEUR<br>VIDEO N & B, 2 FLOPPYS DISK DOS 3.3, 10 DISQUEITES

APPLE 48 K

CARTE PASCAL, MONITELIR THOMSON COULEUR + RVB,<br>2 FLOPPYS DISK DOS 3.3 24 990,00 F AFRE32K

AMELIEUR COULEUR TÊLÊ SONT 39 CM, CARTE RVB +<br>HERTELÉVISION, 1 FLOPPY DISK DOS 3.3, IMPRIMANTE I<br>GRAPHIQUE AXIOM IMP 2, INTERFACE FOUR APRIL II

#### APPLE 48 K 2 FLORPYS DISK DOS 3.3, MONITEUR VIDÉO NOR & VERT,<br>CARTE//IMPRIMANTE, IMPRIMANTE MICROUNE 83<br>(120 CPS) 29 900,00 F

**APPLE III 128 K** 

INFORMATION ANALYST + VISICALC, MONITEUR III 32 000,00 F

APPLE III 128 K<br>INFORMATION ANALYST + VISICALC, MONITEUR III<br>FLOFFY SUPPLEMENTAIRE **35 000,00 F** 

APPLE 48 K<br>CARTE PASCAL, 2 FLOPPYS DISK DOS 3.3, CARTE<br>MPRAMATIEV / JMPRAMATIE MICROLINE 83 T20 CPS<br>MONITEUR VIDEO NOR ET VERT, 10 DISQUETTES VIERGES,<br>COMPTABILITÉ GÉNÉRALE "SAAR", 2000 FEUILLES<br>132 COLONNES

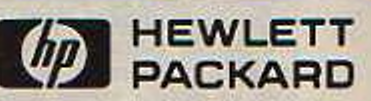

HP 85<br>BIRLIOTHÉQUE BASIC, 2 ROULEAUX PAPER THERMIQUE;<br>5 CARTOUCHES H.P. 26 990,00 F

HP 85<br>TIROIR POLIR MODULE, MODULE MATRICE, 16 K SUPP<br>28 SOO, 00 F

IS K SUPP, TROIR POUR MODULE MODULE ASSEMBLER.<br>VISICALC PLUS

HP BS<br>TIROR POLIK MODULE, MODULE MAPRIMANTE/TRACE<br>IMPRIMANTE MICROLINE 82 (100 CPS), VISICAL C.PLUS,<br>INTERFACE HIL/III, CONVERTISSEUR ITÉ PARALLÉLE **ACEUR** 39 900,00 F

#### HP 83

HE RE<br>TROP POUR MODULE DOUBLE FLOPPES, MODULE<br>MÉMOIRE DE MASSE, MODULE IMPRIMANTE/TRACEUR<br>MPRIMANTE MICROUINE BO, INTERFACE HPULES<br>CONVERTISSEUR IEEE PARALLELE, 2000 FEUILLES<br>80 COLONNES<br>80 COLONNES 49 900.00 F

HP B5<br>MODULE MPRIMANTE/TRACEUR, HP 7225 A TABLE<br>TRACANTE, TROPR POUR MODULE, MODULE<br>PERSONNAUSE POUR TRACEUR, KIT PARER/PLUMES,<br>VALISE DE TRANSPORT HP 85, VALUSE DE TRANSPORT<br>7225 A, INTERFACE HP/IB

HP 83<br>16 K SUPP, DOUBLE FLOPPY S, MODULE MÉMOIRE DE<br>MASSE, MODULE IMPRIMANTE TRACEUR, IMPRIMANTE<br>2631 B, ADAPTATEUR 2631 B/HP 85, INTERFACE HP/IB,<br>CARACTÉRES PRANCAIS, INCOR POUR MODULE<br>MODULE PERSONNALISE, TROIR POUR MODU 105 500,00 P

# **LES PERIPHERIQUES**

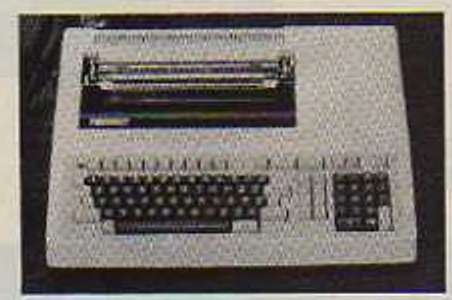

*Clavier, écran, imprimante, pen-light et autres constituent les périphériques d'entrées ou de sorties de l'ordinateur. Ses sens et ses membres en quelque sorte.*

Nous ne serions capables que de<br>
n'avions que notre tête : de même bien peu de choses si nous n'avions que notre tête ; de même l'unité centrale d'un système informatique n'a aucune possibilité sans ses périphériques. Ceux-ci jouent un rôle extrêmement important : c'est à eux que l'ordinateur doit de voir, entendre, sentir, écrire, parler, etc. D'une forme et d'une complexité très variables (il arrive que certains périphériques soient plus compliqués que l'unité centrale), ces « extensions • sont généralement spécialisées et confinées dans une tâche précise. Si notre main est à la fois capable d'écrire et de dessiner, il n'en va pas de même pour l'ordinateur : deux instruments distincts lui sont nécessaires, l'imprimante et la table traçante, nous y reviendrons.

Pour faire connaissance avec toutes les sortes de périphériques qui peuplent le monde des ordinateurs, il faut faire auparavant une petite distinction.

Il existe trois catégories d'organes : - Ceux qui émettent des informations.

- Ceux qui les reçoivent

- Ceux qui sont capables des deux actions.

Ces derniers sont le plus souvent des systèmes qui permettent d'augmenter la mémoire de l'unité centrale : ce sont les mémoires de masse, comme les bandes ou les disques magnétiques. Tous les autres périphériques se répartissent donc en • émetteurs • ou • récepteurs • d'informations.

#### Tout seigneur, tout honneur : le clavier-écran

Le plus commun des récepteurs est sans doute le clavier. Qu'il soit au standard français ou anglais, c'est l'organe privilégié de communication avec l'unité centrale. Il s'agit véritablement d'une machine à écrire dans l'ordinateur». C'est à partir du clavier que l'on donne les premières instructions auxquelles va obéir tout le système. La plupart des touches du clavier que vous pressez sont reproduites sur l'écran.

L'écran? Voilà un exemple de périphérique dont la mission est de produire, ou plutôt montrer une information. Lors de la mise sous tension. il se contente dans un premier temps de • suivre - le clavier, en inscrivant ce que vous écrivez. Par la suite, il devient le reflet de ce qui se passe dans l'unité centrale, et en fonction du programme, il peut afficher un texte à traiter, un bulletin de salaire, des pages de calcul, ou encore un échiquier pour vous essayer contre la machine.

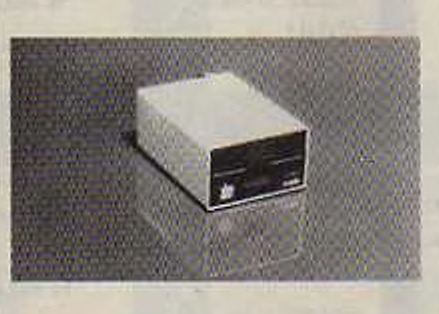

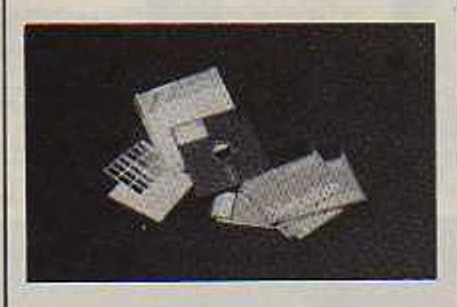

#### Les mémoires de masse et les imprimantes

Les mémoires internes de l'unité centrale étant volatiles, elles s'effacent dès la mise hors tension, il est nécessaire de pouvoir stocker les programmes et les données ailleurs, c'est le rôle des mémoires de masse. Sur les systèmes d'usages domestiques. un simple magnétophone à cassette remplit la fonction de mémoire auxiliaire. Pour les applications professionnelles, ces trois périphériques sc révèlent insuffisants. Afin de conserver des documents écrits, on peut évidemment photographier l'écran. Mais c'est une soluton onéreuse qui devient stupide quand il faut réaliser une centaine de bulletins de salaires ou de lettres personnalisées. On a alors recours à l'imprimante qui s'impose pour bien des raisons. Il en existe une très grande variété, selon la qualité des résultats que l'on souhaite et des moyens dont on dispose. Les plus économiques emploient du papier - thermique ». qui est en fait sensible aux minuscules étincelles produites par une « allumette électrique » qui parcourt le papier et réagit au bon moment. Des imprimantes plus onéreuses mais très rapides, utilisant du papier normal, sc servent d'une matrice à aiguilles : un petit rectangle contenant un certain nombre de pointes bien rangées qui frappent le ruban en temps voulu. Ce sont ces imprimantes qui donnent cette écriture en • pointillé ». D'autres systèmes, dérivés des machines à écrire traditionnelles font tourner une marguerite comportant un jeu de caractères bien précis. Il faut alors changer de rondelle pour changer de symboles. C'est avec cct appareil que sont obtenus les plus beaux résultats. On les emploie pour

éditer des brochures ou écrire une série de lettres par exemple. Leur unique désavantage est d'etre un peu plus lentes que les précédentes.

#### Disques et bandes magnétiques

Absolument indispensables pour les applications professionnelles, ils rendent l'usage des cassettes complètement désuet. Celles-ci souffrent en effet de deux gros défauts : la lenteur et l'accès - séquentiel ». Les disques offrent l'énorme avantage : - De pouvoir charger dans la mémoire de l'unité centrale un gros programme en deux ou trois secondes. alors que la même opération prend facilement cinq minutes sur une cassette :

De recueillir aussi facilement les premières que les dernières informations contenues sur le disque grâce à l'accès direct.

La différence matérielle entre les deux modes d'accès peut se comparer à celle qui existe entre une bande et un disque contenant un enregistrement musical. La bande est à accès séquentiel : il faut obligatoirement dérouler le début pour écouter la fin. Le disque est à accès direct : il suffit de placer le bras de lecture au bon endroit pour écouter les morceaux dans l'ordre souhaité. Il existe en fait deux grandes familles de disques magnétiques pour ordinateur : les disques souples et les disques durs. Les seconds ne sont pas moins sympathiques que les premiers, mais ils ont plus résistants et surtout, ils peuvent contenir un nombre très grand d'informations (dix à cent fois plus que les souples). Cependant. pour les usages courants, les disques souples sont plus répandus et plus accessibles quant au prix.

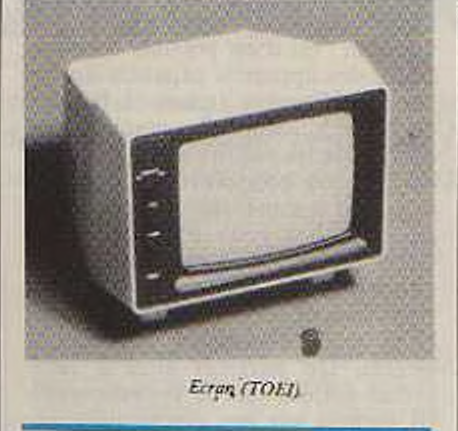

#### Les tables traçantes

Les périphériques que nous venons de passer en revue sont ceux que l'on rencontre le plus souvent. Viennent maintenant les organes destinés à des applications spécifiaues.

Tout d'abord, il y a la table traçante. que nous avons déjà évoquée. On en a besoin chaque fois que l'imprimante est impuissante. Pour les meilleurs d'entre elles la précision du trait est véritablement extraordinaire. Le stylet, qui peut être un simple crayon, est déplacé sur la feuille par des tiges mobiles sur deux axes, l'une définissant l'abscisse et l'autre l'ordonnée de points successifs. On les utilise par exemple pour des dessins d'architecture, des schémas techniques, des dessins industriels, etc. Certaines de ces tables ont une particularité intéressante En déplaçant vous-même le stylet à la main vous réalisez sur la planche un motif de votre invention, simultanément. l'ordinateur enregistre tous les mouvements que vous effectuez de telle sorte qu'il pourra par la suite reproduire autant de fois que vous en aurez envie votre œuvre désormais « digitalisée • (on dit digi-

talisée parce qu'elle a été convertie en une suite de données numériques). Mais cet appareil peut dessiner sur autre chose qu'une feuille de papier : il est ainsi possible de tracer avec une telle table un circuit imprimé sur une matière spéciale qu'il ne reste plus qu'à tremper dans un bain traitant approprié. Etant donné la complexité de certains dessins, cet appareil sc révèle très utile pour les corrections d'erreurs. Quelques chiffres modifies dans le programme et on recommence.

#### La caméra vidéo et les autres

Mais si une table traçante est capable de copier un dessin, une photographie ne signifie rien pour elle. Il serait tout de même plaisant de modifier des images du monde réel. Eh bien c'est possible. Il faut pour cela adjoindre à la panoplie des périphériques la caméra électronique. Grâce à elle, l'unité centrale va pouvoir digitaliser paysages, visages ou objets en tous genres. Les artistes trouvent ici un terrain de recherche entièrement nouveau qui leur permet de jongler avec les couleurs, les contrastes, les étendues, étirer ou comprimer, ajouter ou supprimer, bref, faire de l'image une matière manipulable à loisir.

L'univers des jeux et de la musique possède aussi une grande variété d'organes spécifiques. Ainsi, toutes sortes de manettes, manches à balais, volants, peuvent « piloter » des vaisseaux spatiaux, guider une souris dans un labyrinthe ou ajuster le tir d'un rayon Laser. On fabrique même aujourd'hui des périphériques capables de parler, reconnaître une voix et exécuter des ordres à l'écoutc d'un certain nombre de mots. Mais en fait, tout peut devenir un

*Imprimante (mirr.ùtnt AO).*

*TM papauc (Apple)*

Clayer separe memorique

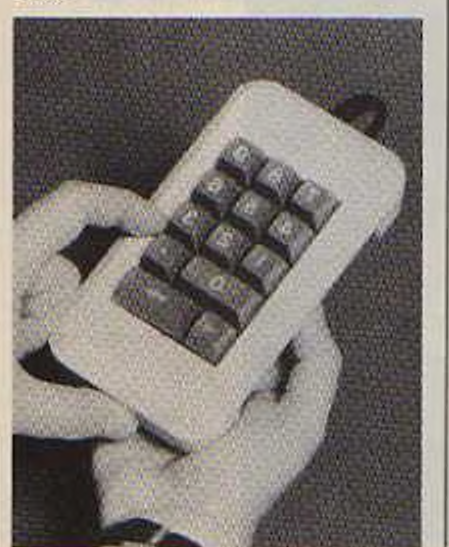

périphérique d'ordinateur : la chaîne haute-fidelité, la cafetière, l'automobile... Il « suffit » de construire l'interface adéquate (le système électronique qui relie l'ordinateur au périphérique) et une unité centrale devient capable de contrôler n'importe quoi.

#### Vers les organes artificiels

Les périphériques sont de plus en plus sophistiqués et spécialisés. Du fait de la miniaturisation toujours meilleure, on en est même venu à rendre les sens de l'ordinateur pres-qu'independants de l'unité centrale, et il est maintenant fréquent de trouver à l'intérieur d'un périphérique un autre ordinateur à usage spé-

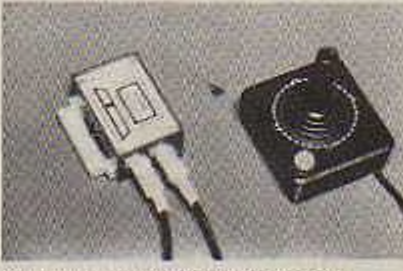

Commandes de Jeux (Sivea pour TRS 80).

cifique. Cette constante amélioration de la technologie suggère une question : est-il est possible de construire des appareils capables de doter un ordinateur de sens, à l'image de l'ètrc humain? Pourquoi ne pas essayer de les réduire et les modifier de façon à pouvoir remplacer les organes comme les oreilles d'un sourd ou les yeux d'un aveugle ? Cette recherche passionnante a fait naître quelques réalisations qui souffrent encore de certaines imperfections mais dignes du plus grand intérêt. On parvient ainsi à remplacer entièrement le système auditif humain par une électronique reliée directement au nerfde l'oreille. On arrive aussi à reconstituer des débuts d'images que le nerf optique est capable de - voir ». Bien sûr, la - puce - reste fondamentale dans la construction de ces prototypes, « périphériques artificiels » du cerveau.

A suivre...

Après ce panorama des périphériques d'ordinateurs, nous pouvons nous poser la question : Comment fonctionnent-ils ? Sans plonger dans des méandres de détails difficilement compréhensibles, nous allons cependant entreprendre un voyage au pays des merveilles. Dans de prochains articles, nous aborderons la technique des disques et bandes magnétiques, puis celle des imprimantes. pour etudier enfin les périphériques utilisés dans les activités artistiques et ludiques. Nous finirons avec le plus fantastique de tout cela : les organes artificiels pilotés par microprocesseurs.

*Denis Boland*

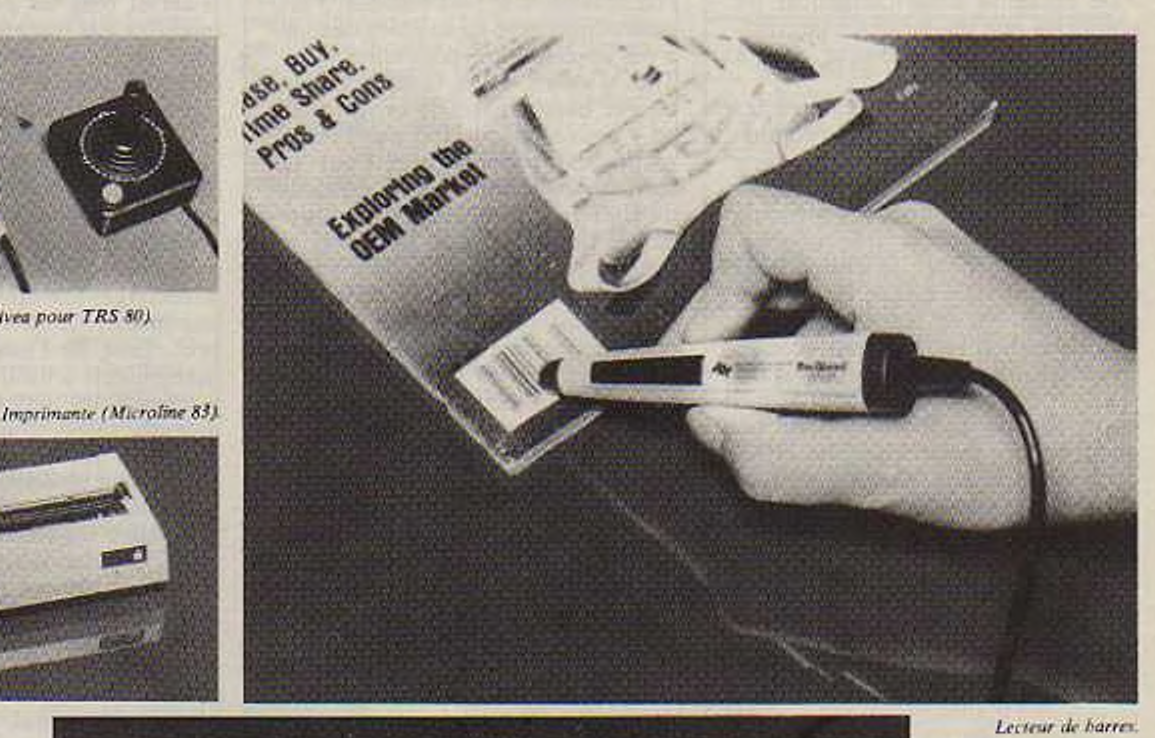

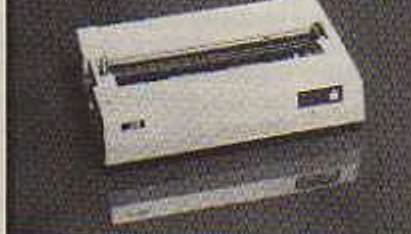

Liason téléphonique ordinateurs (Modem) entre

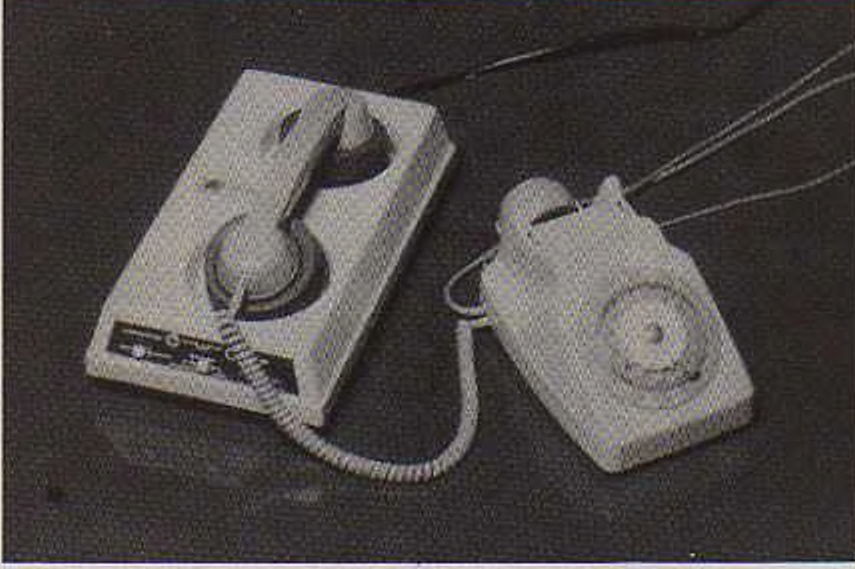

## **LE PROBLEME DU MOIS**

*Voilà déjà un mois que nous vous décrivions un problème, le premier de la série... donc peut-être le plusfacile. Nous vous donnions une chance de le réussir à coup sûr.*

**Nous avons reçu beaucoup de ré-<br>ponses, nous vous les présente-<br>rons, avec commentaires, le mois** ponses, nous vous les présenterons, avec commentaires, le mois prochain.

Le problème était de faire compter un ordinateur ; certains ont dû se dire que décidément, ça n'était pas très difficile et que. de toutes façons, si l'ordinateur n était pas capable de compter, ce n'était pas à nous à lui apprendre.

La programmation a de ces surprises ! L'ordinateur est un as de la comptabilité, cependant, pour que ses résultats soient lisibles par tout le monde, il faut le programmer... ce petit égoïste ne sait d'emblée travailler que pour lui, il faut lui apprendre à le faire pour les autres.

#### La solution

(Ou plus exactement la nôtre) nous allons donner une solution commentée de chaque partie du problème, le listing donné marche sur la majorité des machines, si vous avez un problème, réfléchissez sur l'erreur affichée par votre ordinateur. Il est rare que pour un petit programme, une erreur soit difficile à détecter et il est tellement plus formateur de chercher plutôt que de demander la solution !

#### *Première étape*

Il s'agissait de faire compter l'ordinateur de <sup>1</sup> en I. Il était implicite que, pour vérification, nous souhaitions avoir les résultats à l'écran. Le listing suivant était possible ;

 $10$  PRINT X<br> $20$  X = X + 1 30 GOTO 10

#### L'exécution donnera ;

Voyons comment fonctionne le programme ?

A la frappe de l'ordre RL'N, le programme démarre en mettant tout à zéro et en exécutant la première ligne.

Ligne 10: la valeur de X, soit 0. s'inscrit à l'écran.

Ligne 20 : nous avons ici un compteur ; la ligne sc lit : donner à X la valeur précédente de X à laquelle on ajoute 1. A la fin de la ligne, X vaut donc 1.

Ligne 30 : le programme se branche sur la ligne 10 donc recommence.

Ensuite, s'écrit la nouvelle valeur de  $X$  soit  $1$  ; puis  $X$  vaut  $1 + 1$  donc 2, cette valeur s'inscrit... notre machine compte.

La notion de compteur est très intéressante en programmation, surtout à l'intérieur d'un branchement inconditionnel (un GOTO branche le programme inconditionnellement, ici sur la ligne 10), elle sert à vérifier le nombre de fois que le programme est passé à son niveau Ici. là valeur de X est le nombre de fois que la boucle s'est répétée (plus une puisque au tout numéro 1. X vaut zéro).

#### *Seconde étape*

<sup>11</sup> s'agissait de faire compter l'ordinateur de <sup>1</sup> en <sup>I</sup> à partir de 50. Seul le point de départ change, voici une proposition de programme ;

 $10 X = 50$ 20 PRINT X  $30 X = X + 1$ 40 GOTO 20

L'exécution donnera ;

54...

Peu de différences sinon en ligne 10 une opération dite d'initialisation qui consiste à donner une valeur de départ à une variable, ici X ; en ligne 40 le branchement ne se fait plus en ligne 10 comme précédemment mais en ligne 20, sinon, l'ordinateur afficherait toujours 50.

#### *Troisième étape*

Jusqu'à présent, l'ordinateur affiche chaque résultat en début de ligne, il donne donc autant de résultat que de ligne, ensuite le résultat le plus haut s'efface au profit des résultats les plus récents, c'est-à-dire ceux du bas, on dit que l'écran fait du scroling, c'est-à-dire du défilement.

Pour afficher le maximum de résultats. il est nécessaire d'imposer à l'ordinateur l'écriture à la suite du résultat précédent.

Voici une proposition de programme :

 $10 X = 50$  $20$  PRINT X;<br> $30$  X = X + 1 40 GOTO 20

L'exécution donnera :

50 51 52 53 54 55 56 57 58 59 60 61 62 63 64 65 66 67 68 69 70 71 72...

La virgule de la ligne 20 a pour rôle d'indiquer à l'ordinateur que l'écriture suivante se fait à la suite. Aucun signe en fin d'ordre Print équivaut implicitement à un passage de la ligne.

Voici donc nos trois exercices résolus. ils nous ont permis de voir des notions importantes sur lesquelles nous reviendrons ;

Le compteur

- <sup>L</sup>'initialisation des variables

#### *Le problème du mois*

Ce mois-ci nous allons rester près de notre problème de comptage, nous allons faire évoluer cette fois la partie interactive, c'est-à-dire faire demander des renseignements par l'ordinateur lui-même.

Ire étape : faire compter l'ordinateur de <sup>1</sup> en I, d'une valeur qu'il demandera avec des écarts qu'il demandera.

2<sup>e</sup> étape : faire compter l'ordinateur dans les mêmes conditions mais jusqu'à une valeur qu'il demandera.

3e étape : même problème mais sans utiliser ni compteur ni branchement conditionnel (IF... THEN)

#### *Eléments de langage*

En plus des éléments du mois précédent (PRINT, LET ou GOTO, IF... THEN) nous aurons besoin des ordres vus dans « Nous sommes tous des programmeurs ».

1NPUT ordre de chargement de variable FOR  $\ldots$  =  $\ldots$  TO  $\ldots$  STEP  $\ldots$ NEXT ordre composite de bouclage conditionnel.

C'est maintenant à vous, nous attendons vos remarques !

## **TOUS PROGRAMMEURS**

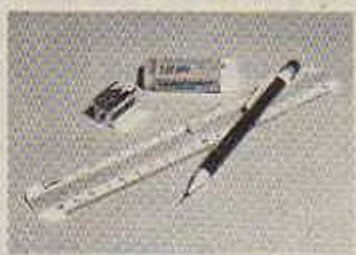

*Après avoir vu des éléments de programmation le mois dernier, nous allons avancer dans la compréhension de quelques notionsfondamentales dont la possession absolue est nécessaire avant d'aller plus loin.*

**N**ous avons vu que l'ordinateur<br>Vétait potentiellement capable de<br>faire beaucoup mais qu'il était néétait potentiellement capable de beaucoup mais qu'il était nécessaire de lui dire dans le detail et sans aucune ambiguité ce qu'il avait à faire Cette notion est fondamentale, nous y reviendrons souvent. C'est après s'être bien persuadé de cette idée que le programmeur débutant perdra l'habitude de dire devant son programme qui ne fonctionne pas : - celle machine ne vaut rien •• mais baissera un peu les épaules en se disant - où ai-je fait erreur et quelle erreur? -.

Nous savons maintenant que le programme est la suite complète et explicite dans le détail des opérations nécessaires à la machine pour résoudre le problème. Cette solution théorique du problème, valable dans tous les cas précis est l'algorithme. <sup>I</sup> 'algorithme est un peu comme une formule mathématique : des lettres remplacent des valeurs mais quelles que soient ces dernières, la formule donnera le résultat correct.

Ces lettres que l'on remplace par des valeurs dans les formules mathématiques sont très employées en informatique, c'est ce que l'on appelle les *variables.*

#### Les variables

Elles sont un peu comme des tiroirs que la machine nomme et remplit au fur et à mesure du programme. Par exemple, dans notre petit exercice du mois dernier où l'on demandait à l'ordinateur de compter à partir de 50 (le problème du mois résolu dans ce numéro), on avait une ligne de programme : 10 • 50.

La machine exécute la ligne comme ceci :

- <sup>1</sup> : Baptiser un tiroir X

*- <sup>2</sup>* : Ouvrir cc tiroir

- 3 : Y mettre la valeur 50

- 4 : Fermer le tiroir X

On dit qu'en ligne 10. la machine a chargé la variable X. A partir de maintenant toute référence à la variable X donnera 50 jusqu'à cc que l'on change cette valeur. Si j'écris la<br>ligne programme suivante : ligne programme suivante : 20 PRINTX \* <sup>5</sup>

I.'écran affichera 250. la valeur de X est utilisée par la machine chaque fois que X figure dans une formule de calcul.

Dans un programme, toute référence à un nom de variable retourne sa valeur.

Les variables se comportent donc comme des tiroirs qui sont susceptibles d'être rempli d'une valeur grâce à l'ordre = ou l'ordre LET.

Les deux lignes de programme suivantes donneront le meme résultat qui est de mettre 25 dans la variable R. La première version marche sur pratiquement toutes les machines, la seconde est réservée à des machines plus performantes dont la syntaxe est allégée à cc niveau. 10 LET  $R = 25$  ou 10  $R = 25$  donneront le même résultat.

Il y a généralement quatre types de variables qui seront précisées à l'ordinateur par un suffixe après son nom :

<sup>I</sup> - <sup>J</sup> *ariables en simple précision :* le contenu de cette variable sera un nombre, décimal ou non, qui aura un certain nombre de signes significatif (6 à 16 selon les machines). C'est la variable qui sera prise en considération par la machine à défaut de déclaration de type particulier. Les valeurs suivantes sont possibles :

 $X = 3.14159$  $Y = 365$  $V = 234.4567...$  Si le résultat donne plus de chiffres significatifs que la machine ne peut en donner en simple précision, elle tronquera au nombre de chiffres possibles. Ex.  $X = 123.23456789$ , si la simple précision ne donne que 6 chiffres, la mémoire conservera  $X = 123.234$ .

<sup>2</sup> - *Variables entière :* le contenu de la mémoire devra être un nombre entier d'un certain nombre de signes significatifs (le même que pour les simples précisions). Sur certaines machines, le suffixe est %. Les variables suivantes sont possibles :

 $X \% = 125$ 

#### $Y\% = 234567$

#### $V \% = 2$

Dans le cas où une valeur est décimale au calcul, la machine prend alors le plus souvent la valeur entière la plus proche.

<sup>3</sup> - *Variables double précision :* leur contenu devra être un nombre décimal ou non dont le nombre de signes significatifs sera le double que dans la simple précision. Sur certaines machines, le suffixe est Les variables suivantes sont correctes :

- $X = 123456789876$
- $Y = 234.262980234$
- $V = 000002345671$

Les temps de calcul en double précision sont rallongés dans des proportions variables selon les machines.

4 *Variables alphanumériques :* Ces variables contiendront des lettres ou des chiffres mais la machine ne pourra pas effectuer des opérations arithmétiques avec; elle aura des images qu'elle pourra éventuellement recopier. Le suffixe le plus fréquent est .S. (dollar). Il sera possible de rencontrer ces valeurs :

 $XS = * BONJOUR *$  $YS = * LE 3/11/81 *$ V\$ = - MONSIEUR DUPONT RENÉ»

Remarquons que la définition d'une variable alphanumérique se fait entre deux guillemets.

#### Quelques remarques :

Pour les variables numériques, si un résultat est trop grand ou trop petit, les machines passent le plus souvent automatiquement en affichage scientifique : en simple précision à 6 chiffres significatifs, une<br>machine qui doit afficher machine qui doit afficher 12345678909876 écrira .123456 E+14, ce qui doit être lu 0,123456 x 10 puissance 14.

, Plusieurs variables de même nom mais de suffixe différent peuvent cohabiter dans un même programme. On peut donc avoir dans la mémoire centrale et en même temps  $A = 12.3456$  :  $AS = - BONJOUR$  - :  $A = 1.23456782345$  et A%x 145678.

La bonne utilisation des mémoires est à la base de la programmation, nous verrons plus tard que l'indication de ces variables apporte des possibilités encore bien plus considérables.

La valeur d'une variable peut évoluer au cours du programme sans pour autant que l'utilisateur la connaisse. Dans le cas d'un compteur (voir le problème du mois), il est possible de ne demander le contenu de ce compteur qu'à la fin du programme.

#### Les boucles répétitives

On a vu que. très souvent, l'ordinateur avait à réaliser des tâches répétitives... Il y excelle, c'est là qu'il donne le meilleur de lui-même.

Voyons le problème du mois dernier qui consistait à calculer la surface d'un cercle de rayon donné. Formalisons-le de manière différente : Je souhaite avoir les valeurs de surface de cercle correspondant à des rayons de 5 à 25 en progression de <sup>5</sup> (donc des rayons de 5 puis 10, 15, 20, 25). On peut écrire le programme suivant :

- $10 R = 5$
- $20 S = R \times R \times 3.14$
- 30 PRINT S
- 40  $R = R + 5$
- 50 IF R  $>$  25 THEN 70
- 60 GO TO 20
- 70 END

La ligne 10 initialise le rayon (variable R) à 5, la ligne 20 effectue le calcul de surface, la ligne 30 écrit le résultat, la ligne 40 augmente la valeur du rayon de 5, la ligne 50 vérifie si cette valeur est supérieure à 25 auquel cas clic envoie le programme en 70 (ligne de fin de programme), la ligne 60 «continue le programme en 20. L'exécution donnera : 78.5 314 706.5 1256 1962.5 READY Il serait commode de dire à l'ordinateur : Proposition <sup>1</sup> Pour R allant de 5 à 25 en écarts de 5: Faire S = R \* R ' 3.14 Ecrire S Aller au R suivant En Basic, cct ordre s'appelle une boucle cl il s'écrit dans les mêmes termes mais en anglais : Programme Basic : FOR R = 5 TO 25 STEP <sup>5</sup>  $S = R * R * 3.14$ PRINT S NEXT R La similitude de termes est grande, elle n'est que la traduction anglaise de la proposition <sup>1</sup> française. On a une boucle, l'ordre FOR est le début de la boucle, l'ordre NEXT est la fin de cette même boucle. Tous les ordres inclus dans la boucle se répéteront autant de fois que la boucle l'autorisera. On a l'habitude de présenter les boucles en décalant leur contenu, pour notre exemple, on taperait sur l'ordinateur 10 FOR R = 5 TO 25 STEP <sup>5</sup> <sup>20</sup> S» R\* R\* 3.14 30 PRINT S 40 NEXT R Toute la partie décalée est à l'intérieur de la boucle, cc sont les actions qu'elle contient qui se répéteront le nombre de fois déterminé par le boucle. Le nom de variable suivant le mot clé NEXT sous peine d'erreur. Nous aurons fréquemment à reparler de ces boucles FOR... NEXT, nous verrons qu'elles apportent beaucoup en programmation mais que leur usage est délicat et

#### INPUT

qu'il est nécessaire de beaucoup les

pratiquer.

Il nous semble utile de revenir sur l'ordre INPUT que nous avons entrevu le mois dernier. Cct ordre est indispensable pour charger une variable en cours d'exécution de programme.

A la rencontre de l'ordre : INPUT R L'ordinateur \* ouvre » le tiroir R. attend la frappe de la touche EN-TER et entre dans le tiroir le contenu qui a été frappé au clavier pendant l'arrêt d'exécution.

Il est donc possible de rentrer n'importe quelle valeur, sans modifier le programme et d'obtenir des résultats. Bien sûr, le message apparaissant à l'écran est assez sibylin : pour la ligne de programme suivante : 10 INPUT R

<sup>L</sup>'écran affichera : ? -

<sup>11</sup> faudra savoir que c'est une valeur de rayon qu'il faut entrer. Une possibilité est offerte par la plupart des Basic d'afficher ù l'écran un message avant l'attente d'introduction, la syntaxe en est rigoureuse, par exemple sur certaines machines, elle sera du type : 10 INPUT « RAYON DU CERCLE»: R

L'écran affichera: RAYON DU CERCLE?

Ce qui est bien plus facile à utiliser. Nous verrons que cette forme csl la plus courante, sur certaines machines moins pcrformanles, il est nécessaire de jouer avec l'ordre PRINT et d'écrire pour le même résultat

10 PRINT- RAYON DU

CERCLE » :

20 INPUT R

La ligne 10 écrit le message, la ligne 20 charge la variable R. L'écran affichera :

RAYON DU CERCLE ? -

La présence de message avant un ordre INPUT est pratiquement indispensable, elle permet à l'ordinateur de demander lui-même une valeur. C'est un programme interactif. La variable placée après l'INPUT doit spécifier son type donc le contenu qu'attendait le programmeur lorsqu'il a mis le programme au point.

Par exemple :<br>10 INPUT = VOTRE NOM = ; NS 20 PRINT NS

donnera à l'exécution : VOTRE NOM?

Si je frappe DUPONT puis ENTER, l'ordinateur répond : DU-PONT

Par contre si j'écris le programme : 10 INPUT - VOTRE NOM » ; N 20 PRINT NS

J'ai oublié le specificateur S après le N de la ligne 10, si à la question VOTRE NOM, je frappe DU-PONT, la machine me répond par un message d'erreur pour me signaler qu'elle attend une valeur numérique et que je lui donne une valeur alphanumérique.

Nous verrons que l'utilisation de cet ordre INPUT sera très fréquente dans nos programmes, autant la pratiquer au plus tôt.

Dans le prochain numéro, nous reviendrons sur ces éléments en en rajoutant de nouveaux. Petit à petit, nous devenons programmeurs, et nous commençons à donner des ordres à notre ordinateur.

*Dany Rovergy*

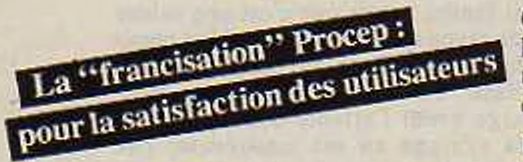

**ROCEP** 

Procep a su investir, dès sa création, dans la •'francisation" des micro-ordinateurs Commodore en leur apportant une valeur ajoutée particulièrement importante au niveau des services offerts aux utilisateurs

- *- information :* documentation, manuels et bulletin des utilisateurs de la gamme Commodore.
- *- formation :* séminaires et cours destines aux utilisateurs, revendeurs et distributeurs ainsi que des sessions spéciales pour l'enseignement.
- *- développement :* logiciels de base, utilitaires. logiciels d'application de haut niveau pour la gestion et la bureautique, cartes industrielles, interfaces, etc..
- *- garantie* portée à un an, au lieu des 3 mois offerts par le constructeur.

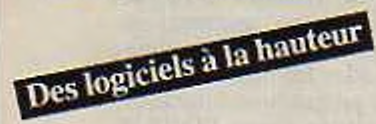

#### *Comptabilité générale*

Le logiciel de comptabilité générale fonctionnant sur CBM 8001 a été conçu et longuement testé par une équipe de professionnels expérimentés en comptabilité et en informatique. Simple d'emploi, il permet aux PME/PMI de résoudre efficacement leurs problèmes comptables.

#### *Paie*

Outre le calcul et l'établissement des bulletins de paie, le logiciel de paie permet la définition et l'actualisation en mode conversationnel du fichierdu personnel et du plan de paie de l'entreprise et des salariés.

Après mise à jour automatique, vous pouvez demander au logiciel l'édition instantanée ou différée des éléments propres à la paie d'une période donnée, ainsi que des informations nécessaires aux documents fiscaux, administratifs et comptables.

#### */rarement de texte*

Tout en conservant la potentialité des capacités de l'ordinateur pour traiter les problèmes de gestion, les systèmes CBM de Commodore apportent avec le logiciel de haut niveau Traitext, des solutions "traitement de texte" particulièrement efficaces et à des prix "micro-informatique".

*PROŒP. MAXISER*

Bien entendu, le logiciel Traitext est entièrement francisé et le clavier standard du CBM 8001 a été modifié de façon à le rendre similaire à celui auquel sont habituées les secrétaires : le clavier AZERTY avec voyelles accentuées.

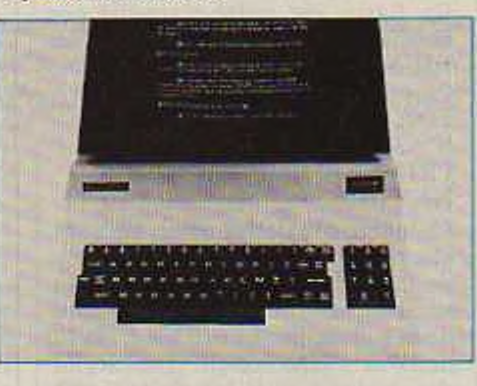

De façon à apporter la solution traitement de texte qui correspond à vos besoins. Procep vous propose 3 formules originales :

- configuration spécialisée avec imprimante à marguerite.
- configuration double pour la gestion et le traitement de texte, avec imprimante à aiguilles et imprimante à marguerite.
- configuration mixte avec imprimante à aiguilles.

L'imprimante à marguerite CBM 8027 peut être remplacée par l'imprimante CBM 8026. Elle présente l'avantage d'être équipée d'un clavier et en conséquence, de pouvoir être utilisée comme une machine à écrire de bureau.

Dès à présent. Traitext fait le lien avec le logiciel de calcul Visicalc. Dans un proche avenir, une liaison avec logiciels de gestion de fichiers sera disponible.

# **Une nouvelle race de logiciels.**

Avec Ozz et Visicalc. une nouvelle race de logiciels est née. Des logiciels capables d'apporter aux utilisateurs, même non informaticiens. la faculté d'écrire des programmes d'application, en ayant seulement à entrer les paramètres de travail au cours d'un dialogue homme-machine

OZZ pour écrire des programmes sur mesure afin d'apporter votre solution informatisée à vos problèmes de gestion courants. Avec Ozz. il est maintenant possible d'informatiser. sans se créer de complications supplémentaires. de nombreuses applications en définissant seulement les paramètres de travail. Nul besoin d'être informaticien pour mettre en œuvre le logiciel Ozz.

Ozz comporte une gestion automatique de fiques.

fichiers permettant de réaliser des sélections très élaborées d'enregistrements, quel que soit le nombre de critères choisis.

#### **VISICALC:** un puissant outil de planification et de prévision.

Visicalc est en quelque sorte un bloc-not. électronique dont chaque feuille se présente comme une grille composée de rangées et de colonnes. Chaque case peut être adressée comme une coordonnée : elle contiendra un label ou une valeur. Il vous suffit de modifier un paramètre et tous les résultats sont modifiés en conséquence. C'est l'outil idéal pour établir des budgets, modifier des prévisions, et réaliser toutes sortes d'analyses financières ainsi que des calculs techniques et scienti-

**COMMODORf** *LEADEREUROPEEN DELA MICRO-INFORMATIQUE*

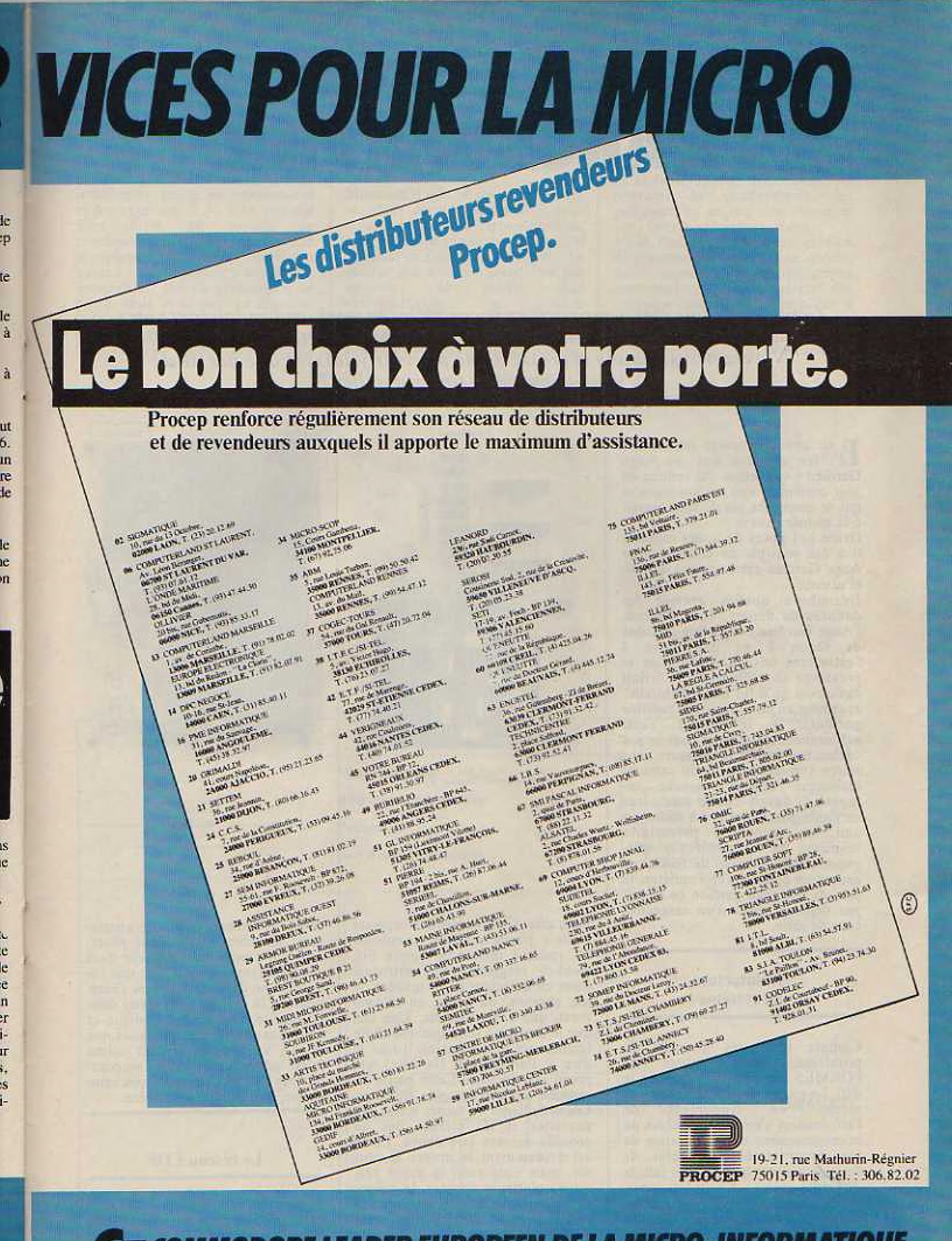

*COMMODORE LEADER EUROPEEN DELA MICRO-INFORMATIQUE*

# **L'ANGE GARDIEN**

*Combien defois êtes-vous parti en vacances ou en week-end en laissant votre maison ou votre appartement à la merci de toutes sortes de calamités ? N'avez-vousjamais regretté de ne pouvoir y laisser une partie de vous-même pour tout surveiller ?*

Il est peut-être temps maintenant<br>Id'offrir à votre gite un Ange<br>Gardien à vos ordres qui veillera de d'offrir à votre gîte un Ange Gardien à vos ordres qui veillera de jour comme de nuit sur vos biens et qui ne manquera pas de vous avertir à la moindre alerte

Grâce aux puces de toutes espèces, il a été possible de concevoir un Ange Gardien extrêmement dévoué et attentif.

Examinons quelles étaient les données du départ. Tout d'abord. l'Ange Gardien devait être invisible de façon à ne pas nuire à l'esthétique du lieu d'habitation et préserver sa décoration. Il fallait également qu'il fut facile à installer et sa mise en place rapide et possible partout. Il le fallait aussi suffisamment intelligent pour ne pas déclencher foudre et tonnerre sans raison (vrombissement de camion, moustique affamé, mouche enragée)..Il devait encore être assez serviable pour prévenir un voisin, un ami. ou encore le propiétaire lui-même en l'allertant par téléphone. Enfin, et avec de telles exigences on pouvait s'en inquiéter, le prix de cet ange gardien ne devait pas dépasser celui d'un magnétoscope de salon.

#### Architecture du système

Compte tenu des données du problème, les membres de ORMES ont décidé de relever le défi. Le problème se posait moins au<br>niveau du traitement de niveau du traitement de l'information c'est-à-dire le choix du microprosesseur et l'élaboration de son programme qu'à celui de l'acquisition des données. En fait, la difficulté était : • Comment apporter sa nourriture à la puce ? ». Dans un premier temps, il faut recueillir et fabriquer l'information propre-

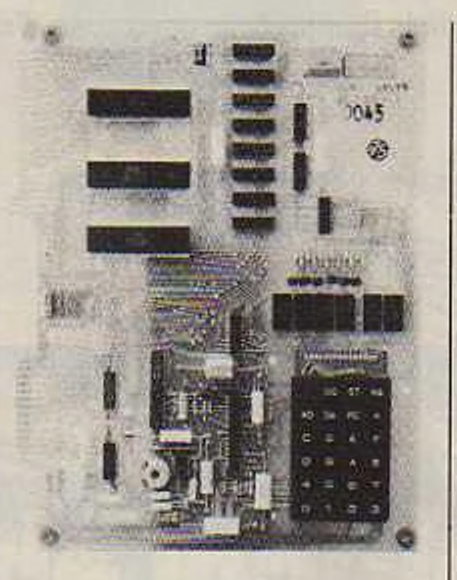

*/r KIM l*

ment dite. C'est le rôle des capteurs (cellule photoélectrique, microphone. radar à ultrasons, simple fil). Ceux-ci réagissent à l'environnement en détectant de la lumière ou son absence, du bruit, un mouvement, une ouverture, etc. Une fois que le capteur a senti quelque chose (comme un sens humain), il faut le dire à l'ordinateur (la tête) qui prend une décision. Cette partie du système est une des plus délicates. Les brouillages de toutes sortes, les parasites et les erreurs dus au procédé doivent être évités. Le fil est évidemment le moyen le plus sûr. mais c'est aussi le moins pratique . plusieurs dizaines de mètres tissant une toile d'araignée ne procurent pas une vision particulièrement agréable ! On peut alors penser aux

ondes hertziennes qui sont absolument invisibles, mais il est nécessaire de mettre un émetteur dans chaque capteur, veiller à ce que l'émission ne déborde pas vers l'extérieur de la maison pour rester dans la légalité, tout cela complique et rend plus cher le système, alors que faire ? Voyons, en restant calme (c'est indispensable) si l'on ne pourrait pas s'en sortir d'une façon astucieuse, economique et discrète.

*Fait arrière àu Kl'f i*

#### Le réseau EDF

N'existe-t-il pas déjà une installation toute prête et présente partout dans la maison comme l'air et les murs ?

Le réseau 220 V EDF. Scs fils traversent la maison de part en part<br>et moyennant une petite et moyennant intervention sur le microporcesseur cl les capteurs, il va être possible d'en faire un moyen de communication idéal (pensez aux interphones sur secteur). Et si par hasard le courant venait à disparaître ? Pas de problème c'est prévu, mais on ne peut en dire plus (pensez que si le courant électrique s'en va. il n'emporic pas avec lui les fils). Il est même possible de

déterminer si la coupure provient de l'EDF ou pas, ce qui peut être très intéressant.

Maintenant que la puce sait ce qui sc passe continuellement, il faut qu'elle prenne scs responsabilités, c'est-à-dire qu'elle décide de ce qu'il convient de faire. Tout d'abord, elle vérifie ses données (cent fois par<br>seconde) et étudie leur seconde) et étudie leur<br>vraisemblance et leurs vraisemblance significations. En moins de deux secondes, elle est capable, selon les priorités que vous lui aurez fournies.

de mettre en route une sirène, ou bien de prévenir un voisin, ou encore et si le téléphone fonctionne, de prévenir la gendarmerie, les pompiers, ou encore vous-même, si vous avez laissé votre numéro...

Voilà, l'informatique se fait gardien d'appartement, ce n'est là qu'une des innombrables applications concrètes et ponctuelles des micropocesseurs. N'hésitez pas à nous communiquer les vôtres.

*Denis Roland*

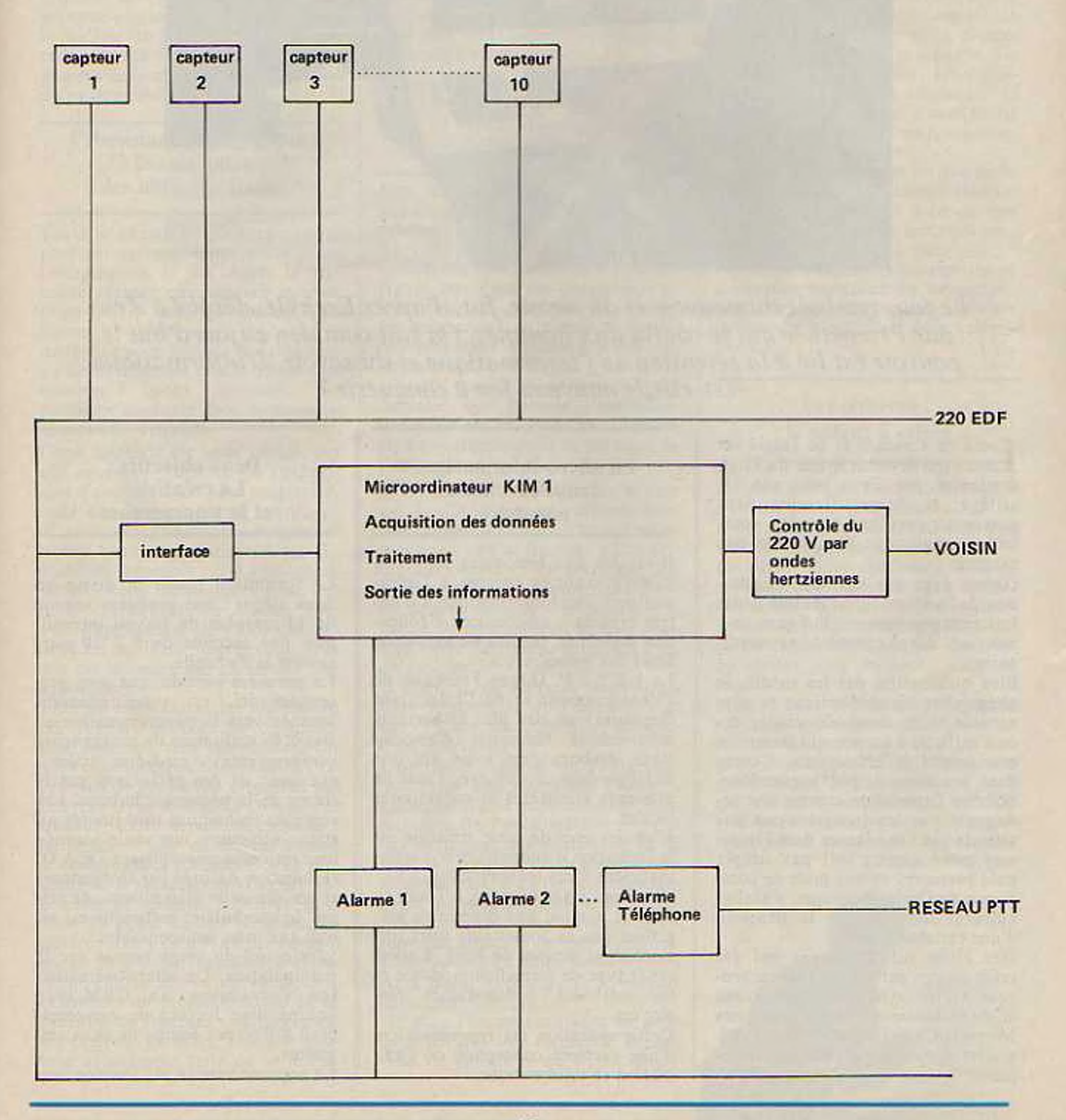

# **L'ANIMATION INFORMATIQUE**

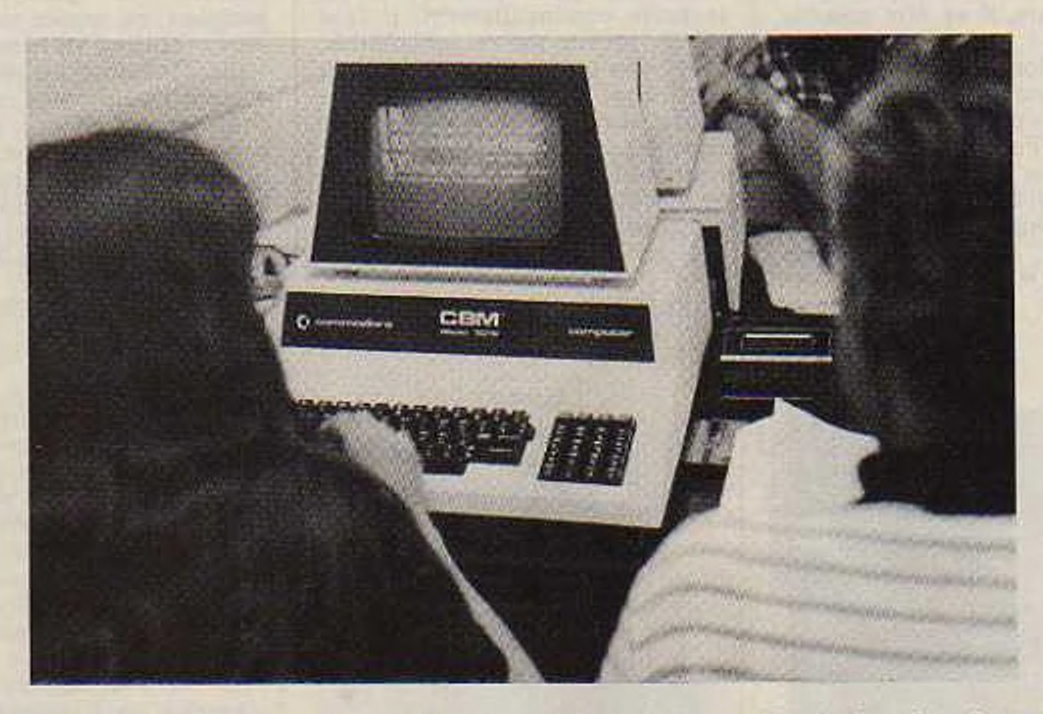

*Lefeu, symbole du pouvoir et du savoir,fut, d'après Eschyle, dérobé à Zeus par Proniéthée qui le confia aux hommes. On sait combien aujourd'hui le pouvoir est lié à la rétention de l'informatique et du savoir. L'informatique est-elle le nouveau feu à conquérir ?*

Loin du Caucase et de l'aigle vo-<br>
race qui dévorait le foie du Titan<br>
condamné nar. Zeus nour son saoin du Caucase et de l'aigle vodamné par Zeus pour son sacrilège. la démystification peut passer aujourd'hui par des voies moins tragiques : l'animation par exemple.

Depuis deux ans environs, l'utilisation de la micro-informatique à des fins pédagogiques ou ludiques onnaît un développement extraordinaire.

Bien qu'amplifie par les média, le phénomène est authentique et irréversible. Une demande existe, encore difficile à cerner, qui interpelle enseignants et animateurs. Cependant. beaucoup de pédagogues (considérons l'animation comme une pédagogie par les loisirs) n'ont pas attendu pour se - lancer dans l'informatique • que ce soit par simple goût personnel ou par prise de conscience de l'enjeu politique, social et culturel sans oublier la pression d'une certaine mode.

Des clubs informatiques ont été créés un peu partout en France, souvent à l'initiative d'informaticiens ou de techniciens (cas des nombreux Microtel-CIubs) ou par des enseignants dans les établissements scolaires.

#### La micro-informatique dans l'éducation populaire

Il semble que Icmoment soit venu d'ouvrir d'autres espaces à l'informatique - ou <sup>l</sup>'informatique <sup>à</sup> d'autres espaces - associations d'éducation populaire, centres de vacances, foyer des jeunes, etc...

La L.F.E.E.P. (Ligue Française de l'Enseignement et de l'Education Populaire) un des plus importants mouvements fédératifs d'associations. élabore depuis un an, une stratégie dans ce sens avec l'aide de plusieurs ministères et collectivités ocales.

L'un des axes de cette stratégie est la formation d'animateurs non-informaticiens à ces techniques.

Un récent stage organisé à Tours en Juin 81 a réuni une dizaine de stagiaires sous la houlette de deux formateurs et permet de faire le point sur le type de formation proposée et les méthodes pédagogiques employées.

Celte opération est représentative d'une certaine conception de l'animation en informatique.

#### Deux objectifs : La créativité et la transparence

La formation totale se divise en deux stages : une première session de 1<sup>1</sup> journées de travail intensif, puis une seconde de 5 à 10 jours suivant la demande.

La première période, que nous présentons ici. est essentiellement tournée vers la programmation en Basic, la réalisation de programmes transparents • c'est-à-dire faciles à exécuter, et des réflexions sur le thème de la pédagogie ludique. Les concepts techniques sont limités au strict minimum, une seule journée leur est consacrée utilisant l'E.A.O. (Education Assistée par Ordinateur) et projection de diapositives ; de même. le vocabulaire technique est réduit aux mots indispensables.

L'essentiel du stage repose sur la manipulation. Un micro-ordinateur (en l'occurence un CBM 3016 équipé d'un lecteur de cassettes) était utilisé par équipe de deux stagiaires.

La seconde session est tournée vers

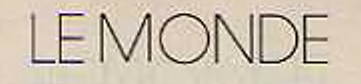

l'étude des algorithmes, un approfondissement technique et une étude sur les aspects politiques, économiques, sociaux et culturels de l'informatique débouchant sur une conception de l'animation et de la pédagogie dans ce domaine.Le développement chez les animateurs stagiaires de la créativité et de la capacité à la communication est l'objet de la démarche pédagogique de la première session. Pour cc faire, deux objectifs sont poursuivis : Réalisation de programmes originaux (sans devenir pour autant spécialiste) et capacité de communiquer ces connaissances nouvelles, l'accent étant mis sur la «transparence du programme » (qualité de la présentation et facilité de l'éxécution). l'explicitation de son fonctionnement, et les moyens de le modifier (structuration du programme).

#### Promenade pédagogique à la rencontre des objectifs fixés

Toute la démarche.pédagogique repose sur la recherche personnelle, l'imagination, le jeu. Après la première journée où quelques instructions Basic sont proposées sous forme récréatives, les autres mots-clés sont fournis au stagiaire au fur et à mesure que le besoin s'en manifeste pour résoudre un problème insoluble avec les connaissances déjà acquises.

Cette méthode est lente certes, car elle nécessite l'attente de l'expression d'une demande pour progresser, mais elle apporte deux avantages déterminants : tout nouveau concept trouve chez le stagiaire un terrain d'accueil favorable car il a lui-même sollicité cette information, donc ressenti son besoin. En second lieu, c'est l'application de l'idée qui appelle les outils de programmation et non ces derniers qui cherchent une application

Lors de cette étape, les digressions par rapport à l'ébauche d'application en cours sont conseillées, car elles engendrent la naissance et l'expression de problèmes originaux qui peuvent servir de base à la suite des travaux. Cette démarche culmine à partir du 4\* jour où chaque équipe se lance dans la réalisation d'un programme d'application complet sur une idée personnelle. L'écriture et la mise au point de ces programmes différents (il y en a 5. un par équipe) donne au groupe l'occasion d'explorer un champ très important de connaissances en programmation en se livrant à de fructueux échanges entre équipes. En effet, chacune maîtrise séparément telle ou telle instruction avant les autres en fonction des besoins rencontrés pour la réalisation du programme choisi et peut faire bénéficier une autre équipe de ces acquis. <sup>11</sup> est à noter que sur l'ensemble des stages réalisés, jamais deux propositions identiques n'ont été faites et certaines prouvaient une grande originalité de conception.

A la fin du stage, les programmes sont échangés entre les équipes tant pour leur exécution que pour leur analyse et modification. Ce qui met en évidence les avantages du respect d'une certaine discipline lors de l'élaboration du programme (programmation structurée). Ainsi peut être évalué le travail effectue par rapport aux deux objectifs pédagogiques initialement fixés.

#### Science du bricolage et/ou bricolage de la science ?

Une telle démarche semble peu rigoureuse tant le tâtonnement et l'erreur sont de mise.

En fait, la connaissance n'est pas recherchée en cllc-mcmc. et elle ne figure pas dans les objectifs, elle n'est qu'une conséquence de ceux-ci. La spontanéité, le plaisir de la découverte d'une machine à priori mys térieuse sont privilégiés, ainsi que le gôut du travail en groupe dans un domaine qui favorise l'individualisme. En résume, tout ce qui participe formellement de la pratique de l'animation.

Il est certain qu'existe alors le danger souligné par J.C. Simon dans son rapport « l'Education et l'Informatique - : en se limitant à une formation courte cl en adoptant une démarche non rigoureuse, les animateurs ainsi formés (ou déformés ?) risque de pencher vers le bricolage d'où perte de temps, acquisition de défauts, etc.

Il convient de replacer ces risques dans le contexte de l'animation et par rapport aux objectifs pédagogiques poursuivis.

Une réelle maîtrise de l'informatique exige une formation longue et souvent difficile ou fastidieuse : assimilation de l'architecture interne des systèmes, des matériels, de la logique booléenne, des automatismes de base, d'un ou plusieurs langages de programmation, de l'algorithmique, etc. sans parler des retombées sociales ou économiques. L'acquisition de telles connaissances est à priori exclus de la formation initiale des animateurs.

De plus, l'animation risque de pâtir de structures trop formelles. Il convient de définir ce qu'il faut entendre par « objectifs d'animation ».

Si le but est la démystification et la mise à disposition de certaines techniques ou connaissances (ici l'informatique) pour.le grand public, il est tout a fait légitime d'employer de telles méthodes (qui n'ont de compte à rendre à personne) malgré leurs défauts constatés. L'animation sc différencie de la formation scolaire et universitaire ou de la vie professionnelle par son absence de règle (sauf éventuellement de sécurité) et de but formel.

Elle ne connaît pas de contraintes externes, en particulier économiques auxquelles se plier (elle connaît par contre des contraintes économiques internes qui limitent ses moyens) : la rentabilité immédiate et la promotion sociale ne font pas partie des objectifs de l'animation. En définitive, la qualité d'un animateur sc résume essentiellement à sa capacité de faire partager son enthousiasme, sans exclusive.

Si, l'animateur devient un bon technicien dans une ou plusieurs disciplines. tant mieux, mais il en est une au moins qu'il devra perfectionner sans relâche : la pédagogie.

Après tout, la recherche scientifique a souvent bénéficié du bricolage ; n'en déplaise aux puristes, bricoler la science c'est aussi être scientifique.

#### Les œillères : le défaut à éviter

Le choix d'une formation courte n'exclut pas la poursuite de l'étude d'une discipline, elle est au contraire vivement recommandée.

Le perfectionnement dans la connaissance de l'informatique est indispensable pour permettre la réalisation de programmes d'animation performants. Des stages complémentaires sont proposés dans cc sens.

Mais il faut que l'animateur évite soigneusement de s'enfermer dans un microcosme de •• fana • au langage ésotérique oubliant le monde qui l'entoure cl inaccessible à ceux qui viennent vers lui pour voir de près un micro-ordinateur, ou simplement passer un moment de détente. *Michel Crampes*

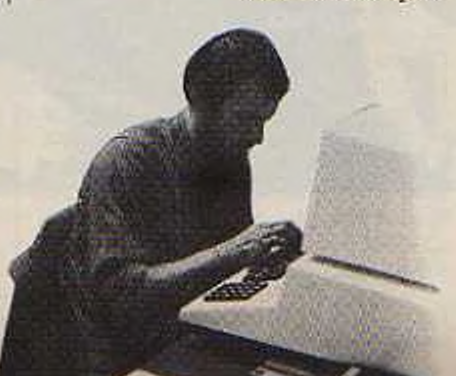

# **QUAND LES PROFESSEURS RETOURNENT A L'ECOLE OU LE MARIAGE DU SIECLE**

*L'école et l'ordinateur viennent de célébrer un mariage de raison. Ce n'est peut-être pas encore le grand amour, mais la vie commune, ainsi entamée par ce que certains ont voulu appeler « le mariage du siècle », porte l'espoir d'une progéniture nombreuse.*

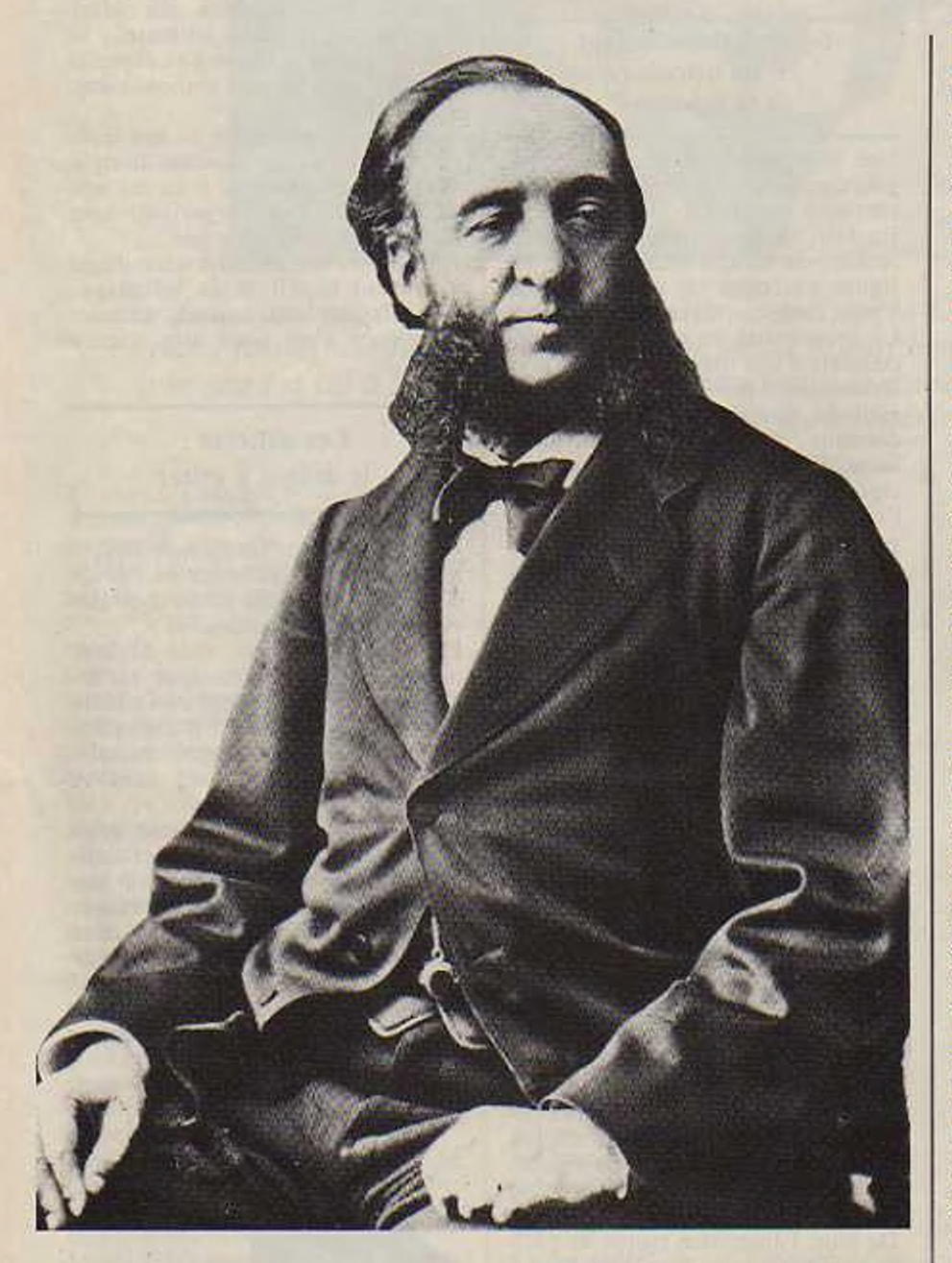

*Jules Ferry (I&J2-1893) : Fun des pères fondateuri .te l'emeigner.ent publie (photo Roger Viutlet)*

**E**n attendant, il faut apprendre à<br>
vivre ensemble, trouver le<br>
meilleur et éviter le pire. C'est ce vivre ensemble, trouver le meilleur et éviter le pire. C'est ce que cc couple moderne a essayé de faire depuis les débuts de l'idylle, il y a dix ans.

Comme cela se passe habituellement. on trouve trois époques : la rencontre, les fiançailles et le mariage.

#### La rencontre

C'est au début des années soixante dix qu'eut lieu la rencontre : elle ne s'est pas laite par hasard : il a fallu avoir recours à une agence matrimoniale, fl.N.R.D.P. (I) au sein de laquelle M. Mcrcouroff a joué les entremetteurs. Cela a duré deux ans

Deux ans. à l'issue desquels deux groupes (un par année) de professeurs ont reçu une « formation lourde • : toutes les disciplines sont représentées ; chaque professeur est déchargé de son rôle d'enseignant pour suivre la formation, à la fois théorique cl pratique . des cours sont dispensés, mais il y a aussi un stage en entreprise (chez IBM par exemple).

L'école a fait un pas; l'ordinateur en a fait un autre : c'est aussi à cette époque qu'un langage est élabore. destiné spécialement à l'enseignement. Trop spécifiques à certaines techniques de gestion, les langages tels que Fortran. Cobol. Algol... ne pouvaient convenir à un rôle pédagogique ; d'autre part, le Basic, s'il a l'avantage de convenir particulièrement aux débutants, non spécialisés (comme son nom l'indique : le - B - de Basic est l'initiale de « Beginners » débutants, en anglais), a deux inconvénients majeurs : il utilise un vocabulaire anglais et reste peu

maniable pour le traitement de textes (ce qui est capital pour des enseignements de type littéraire). C'est pourquoi a été crée le L.S.E. : Langage Symbolique d'Enseignement, dans les laboratoires de Sup Elec, par M. Hebenstreit.

Les travaux d'approche avaient assez duré : on pouvait célébrer les fiançailles en 73.

#### Les fiançailles

Elles sont marquées par la dotation étalée sur trois ans, d'un équipement informatique à 57 lycées La configuration est la même partout : un ordinateur central pilotant 9 périphériques, c'est-à-dire 8 consoles de visualisation et un télétype avec lecteur de ruban perforé, grâce à un fonctionnement en temps partage (2). Deux types d'ordinateurs sont utilisés : le Mitra 15 fabriqué par la Cil (qui n'était pas encore Honeywell-Bull), et le T 1600 de la Télémécanique.

C'est dans l'ombre de l'aile protectrice de l'LN.R.P., privée de M. Mercouroff, que le travail a commencé, dans les 57 lycées équipes, ainsi qu'aillcurs, dans les lrem (3) par exemple.

Dans chaque lycée équipe, en général deux professeurs ont suivi le stage lourd : à eux la charge (assortie d'une décharge de plusieurs heures de leur service d'enseignement) d'organiser, de rentabiliser, d'animer la - salle de l'ordinateur ». Deux personnes réellement formées, sur 150 ou 200 au total, n'ayant en principe aucune information sur le sujet (ni même, trop souvent, de curiosité, ou encore pouvant aller jusqu'à une franche hostilité). C'est ainsi que se caractérise la deuxième période de formation des enseignants dans ce domaine : chacun se débrouille, les anciens stagiaires « lourds - sont là pour répondre aux questions, s'il leur reste du temps. Pour pallier ce manque de disponibilité des «spécialistes». l'LN.R.P. publie à deux reprises une brochure réalisée par M. Ch. Lafond. Le tout se passe dans une indifférence à peu près générale ; l'opinion publique n'en pense rien, elle n'est pas au courant ; le corps professoral se partage entre 'hostilité, le scepticisme ou la condescendance ; on y trouve aussi l'ignorance, et ceux qui • y croient ». formés ou non, apparaissent comme<br>des marginaux auxquels on des marginaux auxquels demande que leur jouet préféré n'empiète pas sur les choses sérieuses. C'est pourquoi, faute de pouvoir s'exprimer à sa mesure en classe, l'informatique fait son apparition dans les clubs d'élèves. Cette période a duré jusqu'en 79. Pendant six ans, les professeurs sachant écrire un programme en on écrit Surtout en math cl en physique. Des jeux, aussi. Et, pendant cette même période, l'ordinateur a su se rendre indispensable à la société, s'infiltrant dans tous les domaines en réduisant sa taille, et son prix de revient. C'est pourquoi il a fallu célébrer le marnage.

#### Le mariage

Les bans ont été publiés en décembre 78, au palais de l'Elysée. Le témoin de la noce serait le Professeur J.-C. Simon. L'officiant serait le ministre de l'industrie, chargé de remettre dans la corbeille des futurs époux un lot de 10 000 micro-ordinateurs.

Et voici comment est prévu le déroulement de la noce. Chaque lycée désigné pour un équipement reçoit huit micros<br>imprimante. Au mot micros et une<br>Au moment de l'installation, un groupe d'une<br>quarantaine de profs de quarantaine de l'établissement participe à un stage interne, avec le matériel livré, sur quatre semaines de trois journées de huit heures chacune - soit 12 jours, 96 heures en tout. On est loin du stage lourd, cl cela peut paraître insuffisant pour former des professeurs dominant l'outil professeurs dominant l'outil<br>informatique, assez pour s'en servir en classe. Et que deviennent les élèves, quand leurs profs sont en stage ?

C'est le père de la mariée qui a organisé la noce. Un peu radin, le papa. Et pas très sùr de son futur gendre : il lui parait dévoré d'ambition, et issu d'une famille ayant trempé dans des histoires financières assez suspectes, et avec des étrangers - des américains ! qui plus csl Mais le témoin (voir ci-dessus : le professeur Simon, qui public son rapport à la rentrée 79) s'en fait un ardent défenseur, et prodigue meme à la mariée des conseils inattendus : il a imaginé de créer, en vue d'introduire un enseignement de l'informatique à partir de la classe de quatrième, un Capes et une agrégation d'informatique. Cette fois, c'est la mariée, qui fronce des sourcils. Tout le monde se plaît à reconnaître que les collégiens d'aujourd'hui sont un tantinet surchargés, et on pense à leur rajouter une nouvelle

discipline ? Depuis dix ans, le travail effectué vise à introduire dans l'enseignement des différentes disciplines un outil informatique (pluridisciplinaire, donc) permettant un décloisonnement, et on veut au contraire créer une nouvelle section,<br>séparée des matières déjà séparée des matières existantes ?

C'est pendant l'année scolaire 79/80 que sont distribués les premiers micros; environ 800, pas toujours répartis par huit: certains établissements n'en reçoivent que quatre, et même certains n'en n'ont que deux ou un. Deux constructeurs ont été choisis, ou plutôt ont accepté les tarifs exigés par l'Etat : Logabax et la société Occitane ; cette dernière ne supportera pas longtemps les largesses de l'Etat cl doit fermer scs portes. A la rentrée 80. la société Occitane est remplacée par R2E, Logabax est toujours là (mais dans quel état...). Dans chaque établissement équipé se déroule donc un stage. Il arrive que les appareils n'aient pu être livres à temps: alors le stage commence sans eux. Mais à partir de maintenant, c'est déjà la vie commune avec son cortège de joies cl de désillusions.

#### Scènes de la vie conjugale

Un exemple parmi tant d'autres : chronique d'un lycée parisien...

#### *Novembre 80*

On en parlait, cela se chuchotait depuis quelque temps parmi les initiés, on n'osait à peine penser que l'on pouvait être choisi, et cette fois ça y était, la nouvelle est officielle : on va avoir des ordinateurs. Quand je dis officielle, j'exagère un peu. En réalité, le proviseur a reçu une confirmation par téléphone, sans recevoir aucune notification écrite : enfin, «on» l'a assure que... Je (auteur de cet article, spécialiste reconnu par l'établissement unanime pour les liens mystérieux que j'entretiens dans ce domaine) suis immédiatement contacté et tenu pour responsable des modalités d'installation des appareils.

#### *Décembre 80*

A l'approche de Noël, on en sait un peu plus. D'abord, on sait quels sont les appareils. Surtout, on sait qui est a personne qui viendra animer le stage, dont les dates sont fixées : deuxième quizaine de février et deuxième quinzaine de mars. La  $responsable - disons, Mme X - vient$ aussitôt prendre contact, rendez-vous est pris pour le mois de janvier: on fera une assemblée générale.

#### *Janvier SI.*

Les conversations vont bon train. - Je ne saurais jamais me servir de tes machines, en math j'étais nul -, m'énonce tel prof de lettres ; argument sans appel : celle qui va animer le stage est, précisément,<br>prof de lettres – et nulle prof de lettres – et nulle<br>  $\frac{e}{e}$  math –; la confusion en math -; la contusion<br>informatique/mathématique.semble assez bien répandue. « De toutes façons, je ne pourrais jamais participer au stage, il va sûrement encore sc faire le soir ou le mercredi après-midi ». me dit un syndicaliste soucieux que la formation permanente soit assurée sur le temps de travail des profs ; souci légitime, mais vite rassuré : le stage est organisé, précisément, pendant la journée de travail, à la place des cours. - Je ne peux pas laisser mes élèves comme ça. surtout ceux de terminale, ils ont le bac à passer - : ça, c'est vrai ; certains élèves devront se passer de leur(s) prof(s) en stage ; personne ne paraît relever la contracdiction : on veut participer à un stage sur le temps de travail, sans laisser quelque temps ses élèves. En fait, c'est l'administration (proviseur, censeur) qui est la plus légitimement inquiète. Il faut commencer par libérer deux salles, dans un planning d'occupation déjà lourdement charge qui est à refondre. Il faut penser au fonctionnement de l'établissement les jours où un tiers des professeurs n'assure pas de cours, sans disposer pour autant des moyens suffisants en surveillance et remplacement. Il faut enfin alerter le constructeur, exiger de lui le respect des délais de livraison : il commence à tergiverser, recule déjà de quinze jours la date prévue, on est ramené au lendemain des congés de février qui est la date prevue de début de stage. Enfin, l'ébullition est à son comble

lorsque l'assemblée générale a lieu. Un vent de fronde souffle : les dates sont imposées, et le moment est vraiment mal choisi pour lâcher les élèves, le mot • boycott • est même prononcé devant Mme X sereine (la sérénité de l'habitude). L'n sondage rapide prouve que le minimum de<br>40 personnes intéressées est 40 personnes intéressées largement dépassé : nouvelle question, qui va-t-on choisir? Dans l'euphorie, une solution est adoptée : on fera deux stages. Au premier, aux dates officielles, s'inscriront ceux pour qui quelques cours perdus ne sont pas d'une importance capitale à cette époque de l'année ; les autres, par exemple profs de terminale, s'inscriront au deuxième stage que l'on pourra organiser de façon • sauvage ». au mois de juin, en assortissant de la promesse<br>alléchante de dispense des alléchante de dispense des

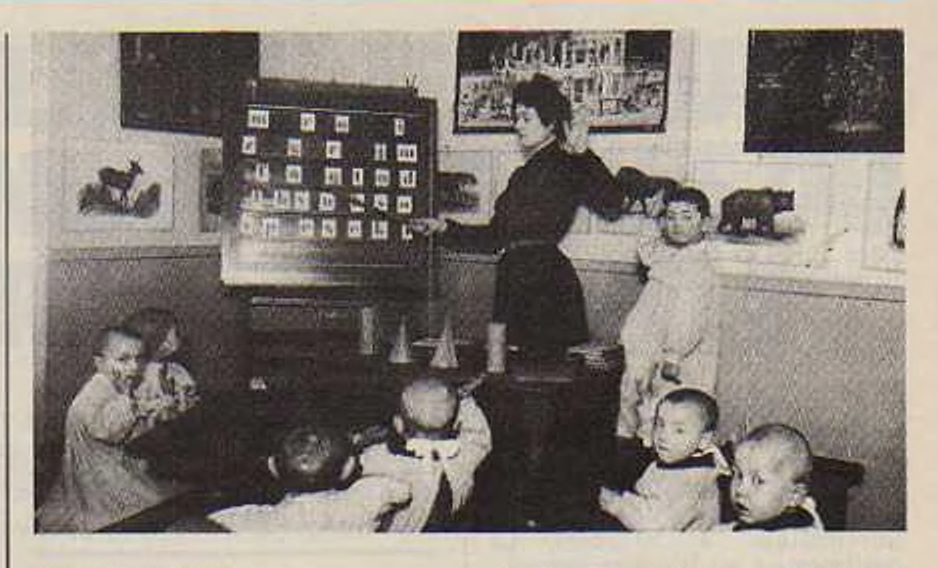

#### corrections du bac. *Février 81.*

Première semaine : les inscriptions aux deux stages sont faites, une bonne quarantaine aux deux : le proviseur reçoit l'assurance que les dispenses du bac pourront avoir lieu. Il a d'autres raisons de s'inquiéter à nouveau le constructeur annonce du retard, et demande (on pourrait<br>dire : impose) un délai impose) supplémentaire de trois jours. Ce qui fait que les appareils n'arriveront au lycée que la veille du premier jour du stage : il faut absolument que cette date soit respectée, et le constructeur ne semble pas se rendre clairement compte que l'on ne peut pas modifier des dates dans une organisation aussi lourde.

C'est dans l'angoisse que nous parions profiter de la semaine de congés habituelle à cette date. Au retour, toujours pas d'ordinateurs. Ils arrivent le mercredi enfin, et le jeudi, le stage peut commencer. Doucement, d'abord : projection d'un film un peu suranné, sa conception est d'une dizaine d'années (au moment de la rencontre...). Cc qui choque surtout une de nos stagiaires, c'est que le personnage principal fume la pipe : mauvais exemple ! mais à l'cpoquc Mme Wcil n'avait pas encore fait passer sa loi.

#### *Mars 81.*

On trouve, dans le groupe des stagiaires (ou plutôt les deux groupes, partage rendu nécessaire par le nombre restreint d'appareils : on voit mal comment cinq personnes pourraient manipuler ensemble, devant un appareil de la taille d'une machine à écrire) la structure habituelle à une classe. Il y a, bien sûr. les bons élèves : ils posent de bonnes questions, leurs erreurs sont normales et ils assimilent la correction. Il y a les chahuteurs qui.

sans méchanceté perturbent tranquillement la classe par quelque bon mot ou facétie. Il y a les buvards invétérés, commentant chaque phrase du « prof » dans un chuchotement au voisin. Il y a les retardataires, arrivant en catimini espérant passer inaperçu, ou au contraire pénétrant bruyamment, affichant sur un visage hilare un manque total de regrets. Il y a les cancres (oui, aussi) se faisant répéter constamment la même correction, après avoir refait quinze fois la même erreur. Il y a aussi celui qui sèche, surtout le mercredi ou le samedi (en tenant à m'assurer, le lendemain, que « je ne pouvais pas<br>faire autrement, c'est un autrement, c'est un rendez-vous que je n'ai pas pu déplacer, mais je vais essayer de rattraper. ça m'intéresse vraiment »).

El on s'en rend compte : \* c'est quand même curieux, de se retrouver en classe comme des élèves, on a l'impression de faire comme eux. d'etre aussi inattentifs et dissipes ». Xon, cher collègue : c'est pire. Fin du stage : c'est curieux comme, la dernière semaine, le groupe s'est trouvé réduit. C'est vrai aussi que les stagiaires semblent fatigués, un peu saturés. Certains, timidement : • Il ne faudrait quand meme pas trop se plaindre, ce que l'on fait en douze jours, c'est ce que subissent les élèves (huit heures dans une journée de cours qui se succèdent), et ça tous les jours de l'année scolaire ». Cruelle prise de conscience. Peut-être, plus qu'une formation en informatique, le stage aura appris aux profs ce qu'ils exigent généralement de leurs élèves..

*Avril 81.* censeur me confie: - habituellement, en cette période de l'année, j'ai une trentaine de congés de maladie certains jours. Celte année, le plus que j'en ai eu.

c'csi deux ». Comprenne qui pourra.

#### *Mai-Juin 81.*

Angoisse chez les inscrits du deuxieme stage : la menace du bac sc précise, et il n'est plus sûr du tout que les dispenses soient aussi nombreuses qu'on l'espérait. Cependant, à la suite de démarches fastidieuses, les dégâts sont limités et le deuxième stage peut avoir lieu avec une trentaine de personnes, qui échappent ainsi à la corvée de fin d'année. Mêmes remarques qu'au précédent stage, mais cette fois on est en été. et j'ai parfois un peu l'impression d'animer une activité du Club Méditérrannée. Le couple doit maintenant s'installer

dans la promiscuité quotidienne. Quant à moi, je ne peux que lui souhaiter de réussir sa vie à deux dans l'harmonie. Un divorce, c'est<br>toujours quelque chose de toujours quelque douloureux. Surtout pour les enfants.

#### Et après ?

Malgré toutes les maladresses qui ont entouré l'introduction des méthodes et des moyens infrmatiques dans le système éducatif français, il ne semble pas que le divorce soit pour demain, ni même après-demain. Et je ne souhaite pas qu'il puisse jamais se produire. Et pourtant, le passé nous a appris combien une technique nouvelle avait de difficulté à gagner scs lettres de noblesse dans la maison de Jules Ferry : la centenaire retourne toujours à scs crayons et ses cahiers, scs craies et ses tableaux noirs (que certains soient devenus verts ne constitue pas un progrès<br>réel). O, combien de réel). O, combien de<br>magnétophones, combien de magnétophones, projecteurs... sont restés dans les placards !

Une analyse superficielle des échecs passés conduit à constater qu'à chaque fois, il s'agissait d'une technique isolée, plaquée sur le système traditionnel, et qui apparaissent alors comme un gadget sans portée réelle. Maniée par Quelques spécialistes, la technique tait observée de l'extérieur par les non-initiés ; à ces derniers de s'informer, se former: l'Etat a toujours prodigué aux enseignants scs conseils pour occuper leurs loisirs. De plus, une telle méthode conduit rapidement à une querelle des anciens et des modernes, en mettant en concurrence enseignants • chevronnés », formés aux techniques traditionnelles, et les nouveaux, fraîchement émoulus de leur université préférée et n'imaginant pas que l'on ait pu faite autre chose que la technique nouvelle qu'ils y ont apprise. Concernant l'informatique, le risque n'est pas mince, et l'on n'a pas été très loin de la catastrophe (cf. « les fiançailles ») : une poignée de professeurs formés au départ, un matériel éparpillé, parachuté en des lieux non spécialement préparés ; à l'exception des enseignements universitaires destinés aux étudiants, aucune mise en place de la moindre formations, le - stage lourd » de Monsieur Mercouroff n'ayant eu aucune prolongation, et les actions ponctuelles en ce domaine n'étant aucunement encouragées, voire contrecarrées (cf. Irem). De telles méthodes risquaient de voir reporter aux calendes l'introduction de l'informatique dans l'enseignement ; en restant une affaire de spécialistes, celle-ci commençait à glisser doucement vers un enterrement de première classe. L'impact de la vie quotidienne, la pression de plus en plus forte exercée de l'extérieur, tout cela n'a jamais constitué à l'école le moindre argument pouvant convaincre nos maîtres : il suffit de voir l'importance prise en classe par le cinéma ou la télévision...

Même si certaines ombres subsistent au tableau, il n'en va pas de même aujourd'hui. L'opération des « 10 000 micros <sup>&</sup>gt; menée depuis deux ans rompt avec les déplorables habitudes de l'éducation nationale : engagée par le précédent gouvernement, le nouveau la reprend à son compte après un gel de deux mois (en plein été, le gel ne pouvait pas durer bien longtemps). Les stages de formation organisés dans chaque établissement équipé vont être complétés, dès cette année, de stages à temps plein, fort heureusement ressucités. Un problème reste ouvert, et il est

de taille : il concerne la notion de - didacticiel », leur conception et leur diffusion. Conçus pour les<br>mini-ordinateurs (T-1600 et mini-ordinateurs Mitra 15) de l'expérience INRP, les programmes • tournant »

actuellement sont des traductions en version micro, souvent imparfaites et décevantes ; en fin de compte, le<br>matériel dont disposent les matériel dont disposent enseignants reste très restreint, et les actions les plus convaincantes sont celles où les élèves sont amenés à faire eux-même la programmation <sup>11</sup> faut être patient, et attendre les résultats des groupes de travail de<br>l'INRP qui effectuent les qui effectuent traductions et qui conçoivent des programmes originaux sur micro. Reste le problème de la diffusion : la bataille est engagée depuis l'an dernier par certains éditeurs, tels Hachette ou Cedic (derrière qui se profile la puissance de Nathan). C'est dans cc domaine, production et diffusion de didacticiels, que sc situent les risques d'échec ou les chances de réussite de l'introduction de l'informatique à l'école. A ce stade encore incertain. il nous faut faire confiance à l'esprit créateur des enseignants. Si. si. il existe, je l'ai rencontré.

*Jacques Maurice.*

(1) Institut National de Recherche et Documentation Pedagogique. Ancien Institut Pédagogique National et... ! (en 75) hydre <sup>à</sup> deux têtes :

I.N.R.P : Institut National de Recherche Pédagogique.<br>C.N.D.P.: Centre National de

Documentation Pédagogique

(2) Le temps partagé est une technique qui<br>permet de travailler à plusieurs consoles<br>simultanément avec le même ordinateur tout<br>en ayant l'illusion d'être le seul à le faire Chaque console dispose à son tour d'une fraction de seconde, le travail en cours pour les autres consoles étant stocké dans la<br>mémoire de l'ordinateur C'est la vitesse de<br>- rotation » qui donne l'illusion d'être seul à<br>utiliser l'ordinateur.

(3) Institut de Recherche sur l'Enseignement<br>des Mathématiques, qui, dans le même temps, a procédé à une étude approfondie des calculatrices programmables par exemple, dans le cadre spécifique de l'enseignement des mathématiques, tant qu'ils en ont eu les moyens réels. Le gouvernement coupant les vivres en 1979, l'IREM ne disposait plus des crédits indispensables à l'organisation de stages de formation cl de recherche. Sous le prétexte que leur mission était achevée, une décision politique a mis fin en grande partie à ce qui permettait trop de liberté en recherche pédagogique et où un contrôle ministériel rigoureux était impossible.

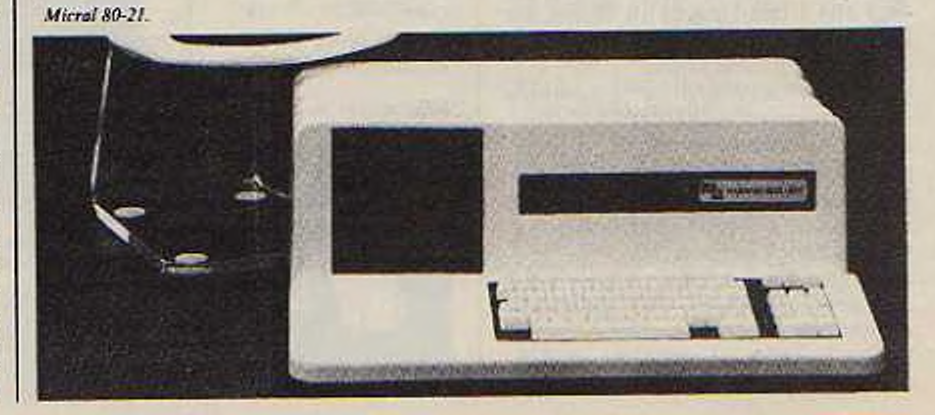

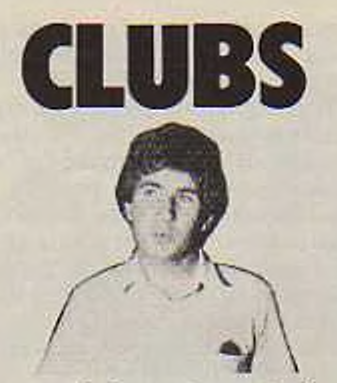

*Le développement fulgurant de la micro-informatique au cours de ces dernières années, s'est accompagné de la multiplication de clubs amateurs, dont le rôle et l'apport sont loin d'étre négligeables. La « Puce » se devait d'ouvrirses colonnes à ces associations.*

Née en 1978, la Fédération Mi-<br>Crotel, soutenue par les P.T.T.,<br>le C.N.E.T. (Centre National) crotel, soutenue par les P.T.T., le C.N.E.T. (Centre National d'Etudes des Télécommunications) et la plupart des organismes de recherche. regroupe, sur toute la France, plus de 125 clubs (Microtcl et clubs associés). C'est par le premier d'entre eux, le Microtel Club de Paris-Issy les Moulineaux, que nous entamons cette rubrique : berceau de la Fédération Nationale Microtel. il en est resté le plus important et le plus en vue.

#### Interview de Didier Cugy, président de Microtel Club Paris-Issyles-Moulineaux.

#### *Julien Spiess: Quel le but d'un club Microtel ?*

Didier Cugy : Au départ, si vous voulez, notre ambition est de sensibiliser le plus de gens possible au phénomène de la micro-informatique et de la télématique. En créant un premier Microtel-club à Issy-les-Moulineaux. en 1978. notre intention était de constituer un lieu de rencontre, d'animation, d'échanges, de formation, d'information et de recherche, comme il en existait déjà aux Etats-Unis et au Japon, sur le thème de la micro-informatique et des télécommunications.

*J.S. : Et aujourd'hui, combien comptez-vous d'adhérents ?*

D.C. : Au niveau national. Microtcl représente un peu plus de 6 000 personnes. réparties sur 125 clubs, mais ici-meme, â Issy-les-Moulineaux, nous sommes environ 320.

*J.S. : Qui vient adhérer à Microtel ? des professionnels, des amateurs chevronnés ?*

D.C. : En gros, il y a trois catégories : les professionnels et semi-pro-

fessionnels de l'informatique ou de l'électronique, qui viennent parfois avec des objectifs précis de réalisation de produits commercialisables, les bricoleurs confirmés. qui peuvent s'adonner à leur hobby et surtout, et c'est là la grande victoire de Microtcl. nous avons de plus en plus d'amateurs débutants, qui désirent se familiariser avec les techniques de pointe.

*J.S. : Et ils ne sont pas trop - perdus » ici ?*

D.C. : Pas du tout ! Nous avons au contraire, pour eux. toute une structure d'accueil, avec des cours d'initiation au Basic, qui est le langage idéal pour ceux qui n'ont aucune formation technique préalable, el même d'initiation à <sup>I</sup> électronique informatique, de manière à leur permettre éventuellement, par la suite, l'accéder à des langages plus élabores. qui exigent un minimum de connaissances techniques.

*J.S. : L'amateur de micro-informatique a-t-il un profil précis ?*

D.C. : Absolument pas ! C'est un domaine qui attire des gens de tous âges, de l'écolier au retraité, des deux sexes, contrairement à un mythe qui voudrait que l'informatique n'intéresse pas les femmes, et de tous les horizons sociaux et professionnels. de l'avocat au technicien et du commerçant à l'universitaire

*J.S. : Vous-même êtes informaticien ?* D.C. : Non. je termine mes études

de médecine. La micro-informatique

*Ir luhttretoi/r du dut' fphfto JM Hutufl)*

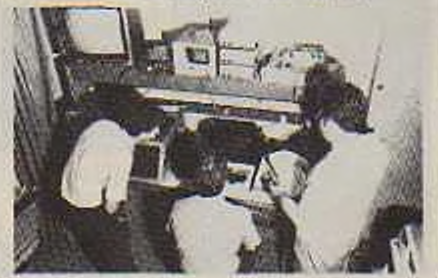

est simplement une passion, que j'ai depuis l'âge de 13 ans.

*J.S. Peut-on être passionné dès le départ si l'on est totalement débutant ?*

D.C. : Tout-à-fait ! Vous savez, en deux ou trois séances, le néophyte est capable de faire son propre programme en Basic, ce qui l'incilc à aller plus loin et à concevoir des programmes de plus en plus ambitieux

*J.S. : Est-il indispensable de posséder son propre équipement ?*

D.C. : Pas nécessairement, puisque nous mettons, sur place, à la disposition des adhérents, toute une gamme d'appareils grand public.

*J.S. Quel type d'appareils ?*

D.C. : Actuellement, nous avons un Goupil 2. qui est un appareil français, conçu d'ailleurs à Microtel, un XI. autre appareil français, puis un TRS 80, deux Commodore, deux Apple 2. un Exorciser, etc... De plus, nous avons un atelier pour monter du matériel en kit. En ce moment, une équipe s'occupe de monter un appareil à base du micro-processeur 780 et une autre, un micro-ordinateur fonctionnant avec un 6809. qui est une « puce » tout-à-fait performante et pleine d'avenir.

*J.S : Vous dites qu'un micro-ordinateur est né à Microtel ?*

D.C. : Oui. le Goupil, en 1979. Il était temps, du reste, que la France lance sur le marché un appareil concurrentiel. Au fond, nous sommes une telle « pépinière », que c'est un peu notre rôle que de participer à l'innovation.

*J.S.: Vous encouragez la créativité ?*

D.C. : Bien sûr ! Dès qu'un projet nous parait intéressant, nous le soutenons. à la fois techniquement et financièrement. D'ailleurs, l'Administration et les • Télécom », qui suivent de très près ce qui sc passe chez nous, nous apportent tout leur appui.

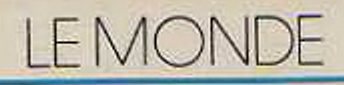

#### *J.S. : Comment sont organisées vos activités ?*

D.C. : Dans la journée, l'adhérent utilise à son gré l'appareil de son choix cl peut concevoir scs programmes. bricoler, consulter les livres et les revues de la bibliothèque ou compulser la documentation technique qui est mise à sa disposition. Le soir, dès 19 heures, nous proposons un thème : par exemple, « soirée Apple » ou « soirée Goupil ». ainsi que des activités pédagogiques, c'est-à-dire des cours ou des conférences, soit d'initiation, soit de perfectionnement. Par ailleurs, un dimanche par mois, nous invitons un

Membres de Clubs, cette<br>Membres de Clubs, N'hésitez<br>rubrique est la vôtre, N'hésitez<br>pas à nous faire part de vos

Membres de Clubs, cel·lesitez<br>Membres de La votre, N'hésitez<br>rubrique est la votre, N'hésitez<br>pas à nous faire part de vos<br>l'aces, réalisations, cette rubrique,<br>manifestations, cette rubrique,<br>publierons dans cette rubriqu

conférencier, qui vient nous parler d'un sujet d'interet général, en rapport, bien entendu, avec l'informatique ou la télématique : par exemple, la « robotique » ou « l'intelligence artificielle »...

*JS. Avec un tel programme, vous ne craignez pas d'attirer trop de monde ?*

D.C. : Vous savez, il y a aux Etats-Unis des clubs qui dépassent 2 000 membres et au Japon, un club atteint même le chiffre de 6 000 adhérents.. ! Sans être aussi gourmands, nous pouvons encore accueillir quand même quelques personnes. non ?

*(ràuptt 2.*

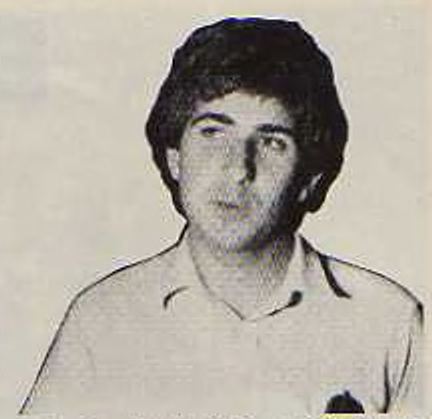

*Dldur Qat rrrudmidu Vitrotrl-Clut-d'Iuy-tfS-Mtfalinraux (phtitû J St. HugurlS*

*Programme pour octobre 1981 au Microtel d'Issy-les-Moulineaux.*

*Lundi : activités • hard • et soirée C.B.M.* 20 h : • Introduction à la programmation structurée : Application au Basic 20 h : • par M. Benoit Vellicux. Inspecteur des Télécommunications.

20 h 30 : \* Pratique du C.B.M. » par M. Brick Forget, secrétaire du Microtel club de Paris-Issy-les—Moulineaux.

*Mardi : soiréeApple.* 20 h : • Initiation au langage-machine sur 6502 », par M. Patrick Fontaine, ingénieur C.N.A.M.

*Mercredi : activités - hard - et soirée XI.* 19 h : - Initiation au Pascal », par M. Guy Laffitte, ingénieur E.N.S.T.

*Jeudi :soirée Goupil.* 19 h : - Initiation au Basic » par M. Didier Cugy, Président de Microlel-Club Paris-Issy-les-Moulineaux.

*Vendredi : soirée TRS 80.* 20 h : - Connaissance du Z 80 ». par M. Christophe de Travcrsay, responsable de la section TRS 80.

*Samedi : 15 h Initiation au Hard ».* par M. Gérard Garin, professeur au C.N.A.M.

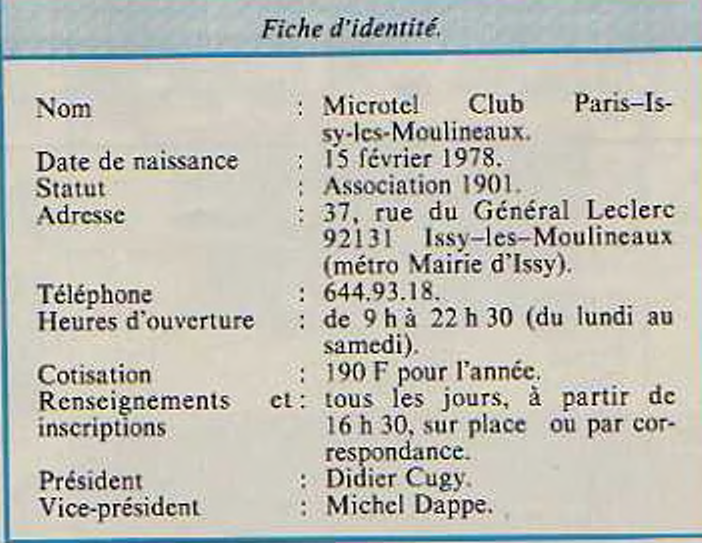

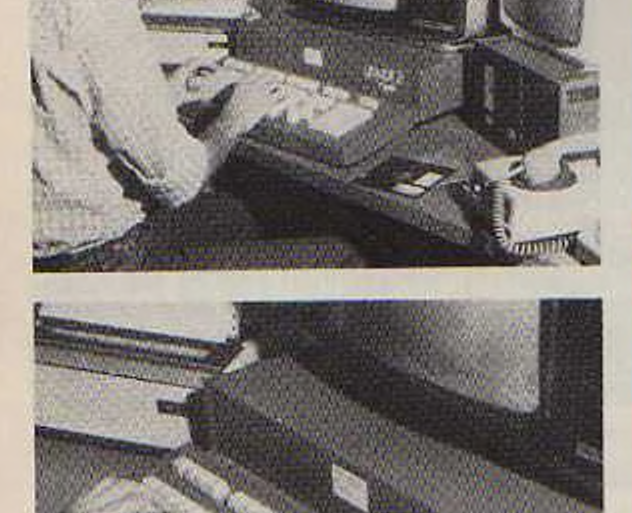

# **EUROMICRO**

#### *Le congrès Euromicro 81 vient de se dérouler à l'université Paris-VI-Jussieu du* 7 *au 10 septembre.*

**R** appelons que l'Association Eu-<br> **R** Europe principalement mais romicro regroupe tous ceux qui, Europe principalement mais aussi hors d'Europe, s'intéressent à la micro-informatique, aux micro-proccsscurs et à la micro-programmation. Elle édite un journal (Microproccssing and Microprogramming) et organise chaque année depuis 7 ans un congrès qui a lieu dans une ville differente. Les derniers congres ont eu lieu à Munich. Gôtcborg, Londres et. cette année, c'était Paris.

#### Séance inaugurale à la Sorbonne.

C'était aussi la première fois que le nombre des participants dépassait cinq cents (venant de 30 pays). Le fait d'être à Paris y était peut-être pour quelque chose, mais aussi, certainement. le contenu du programme qui présentait trois séminaires. quatre conférences d'introduction. 47 communications et une table ronde. Les séminaires avaient pour but d'introduire trois des sujets de pointe dans le domaine :

- le langage ADA par Jean Ichbiah.

Réseaux locaux par Harvey Freeman.

Construction des circuits intégrés VLSI par F. Puttkamer (méthodologie pour faire des composants d'ordinateurs encore plus puissants et miniaturisés).

Ils ont été présentés par des spécia-

listes reconnus dans leurs domaines respectifs.

Les conférences d'introduction se sont déroulées dans le cadre prestigieux du grand amphithéâtre de la Sorbonne ; ce qui a été très apprécié des participants. Dans la première. M. Lorimy, président de l'A.D.I. (Agence pour le développement de l'informatique) a décrit le rôle que l'agence allait jouer dans l'information de la société qui doit immanquablement sc produire dans les prochaines années.

Ensuite, Federico Faggin, fondateur de Zilog a indiqué quelles étaient selon lui les directions du futur marché des semi-conducteurs. Il a montré combien la concurrence des japonais serait à craindre pour les 10 prochaines années.

Jean Ichbiah. coordinateur de l'équipe, française et internationale, qui a développé le langage ADA, adopté par le ministère de la défense des Etats-Unis, a montré comment certaines caractéristiques de ce langage en faisaient l'outil idéal de développement de logiciels standards de bibliothèques, modulaires et fiables. Pour terminer. G. Frieder. professeur à l'Université du Michigan, a développé certains commentaires peu amènes sur les défauts de documentation de certains programmes, ce qui rend leur portabilité illusoire. La conférence proprement dite était subdivisée en 20 sessions principales, 5 sessions de communications courtes et 4 sessions industrielles. Les principaux thèmes abordés au programme scientifique ont été : le passage des fonctions du matériel au logiciel dans la technlogie moderne, les outils d'aide à la programmation, les réseaux et la communication, les systèmes multiprocesseurs et la programmation concurrente, les problèmes de test, de diagnostic et de tolércncc aux fautes.

#### Exposition et concours Euromous.

Du côté de la pratique, une exposition industrielle, de taille réduite, mais cela n'a pas nui à son intérêt, et les conférences industrielles (le point sur les 16 bits, la CAO des circuits intégrés, etc...) ont permis de sc rendre compte du dynamisme des leaders industriels français. Enfin, le congrès était agrémenté du déroulement du concours Euromouse (micro-souris qui devaient, par leurs propres moyens, atteindre un but dans un labyrinthe). La finale. très passionnante, et commentée de façon très amusante par John Billingley, s'est déroulée dans le hall du Palais de la Découverte. Elle a vu la victoire d'une souris anglaise, mais une des deux souris françaises s'est classée troisième. Il faut dire que ces souris forment de remarquables automates souvent plus perfectionnés que les robots industriels. Le prochain congrès Euromicro a lieu à Haifa (Israël) du 4 au 10 septembre 1982. Pour tous renseignements, s'adresser à Euromicro 4. place Félix Eboué, 75012 Paris.

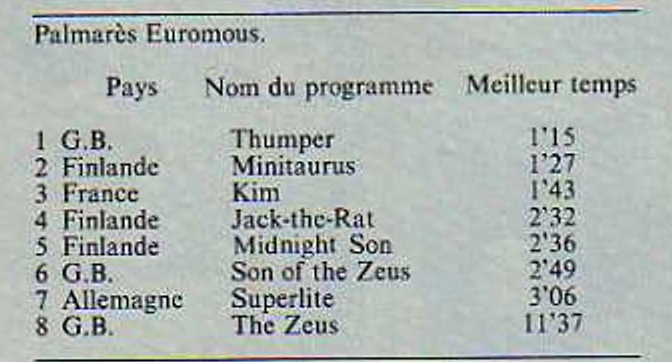

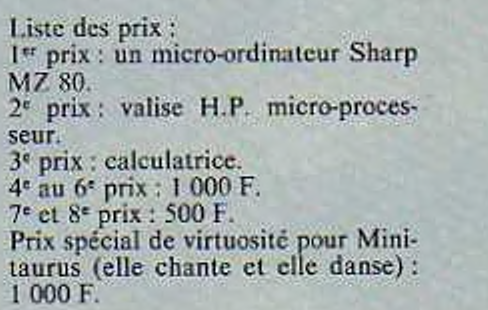

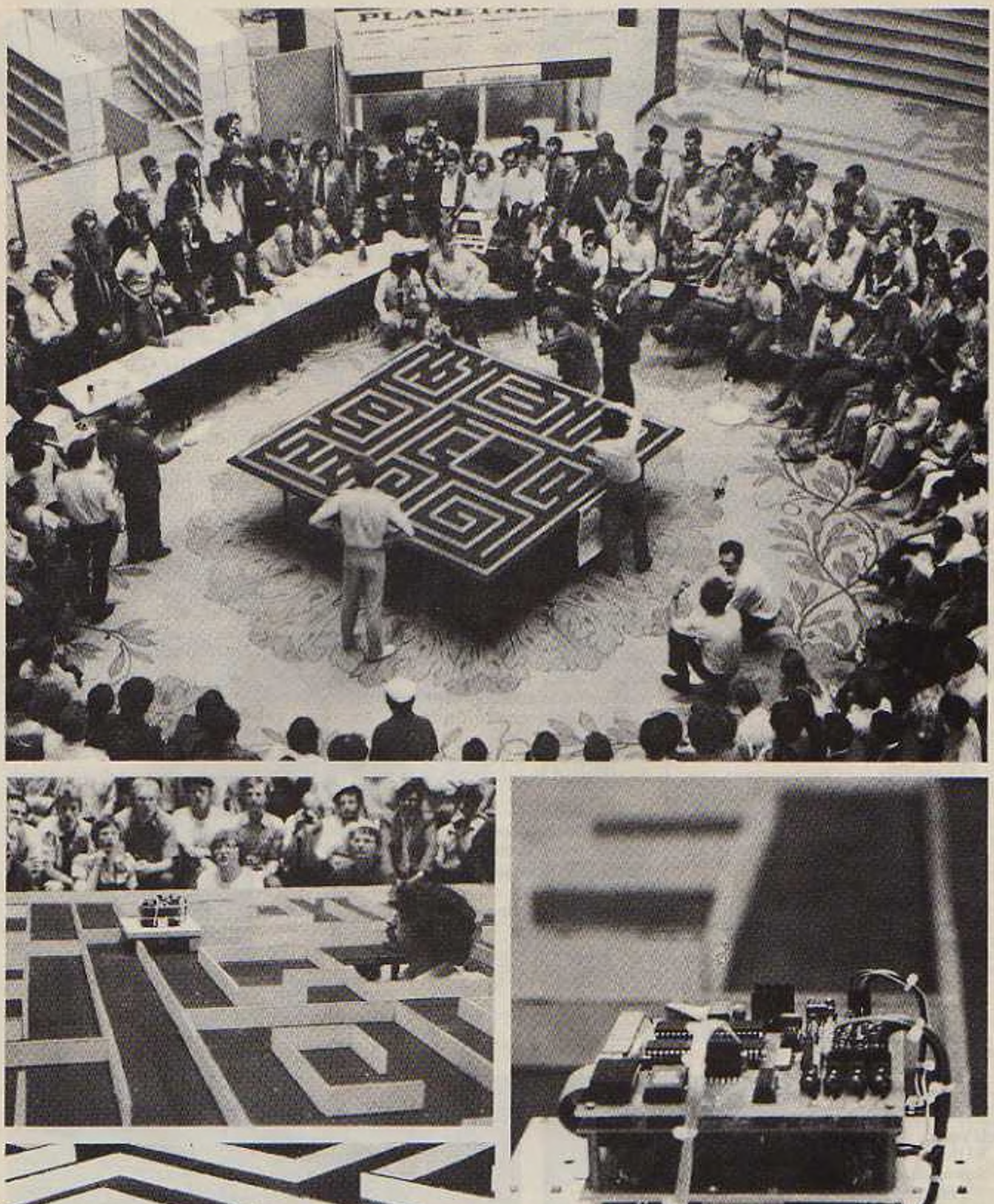

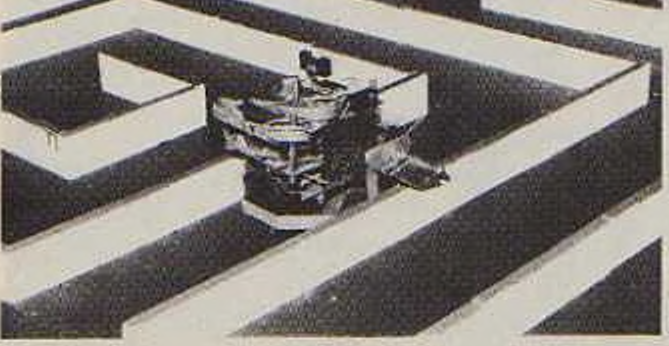

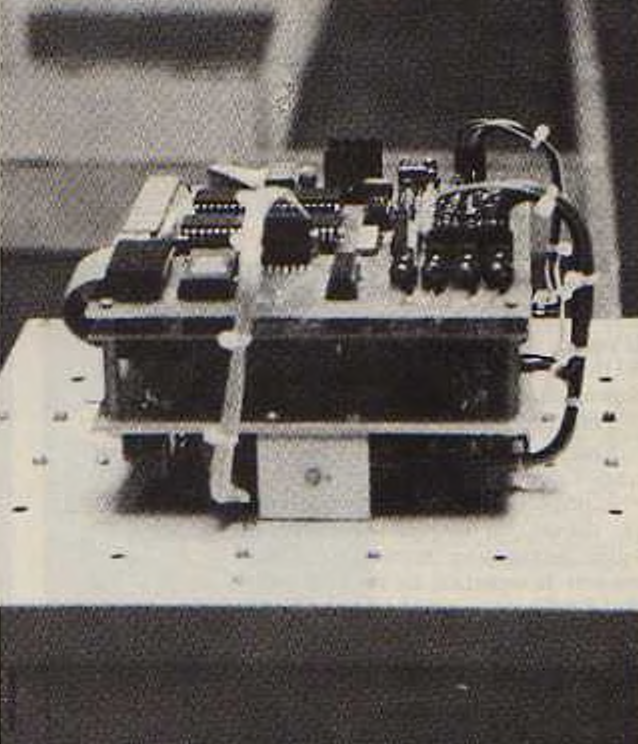

**ViDCOM B1**

*Le Vidcom'8l se tiendra cette année du 9 au 13 octobre au Palais des Festivals de Cannes. Près de* 7 *000 professionnels de la vidéocommunication et de la télématique seront présents : soit 80 pays représentés.*

Une innovation : les professionnels<br>
banques de données locales en auront à leur disposition une banques de données locales en vidéotex conçues par Satellite SA.

- Vidcom'<sup>81</sup> : marché international des senices télématiques et des banques de données.

A signaler :

De nouveaux logiciels chez Didot Bottin.

- Mise en place <sup>d</sup>'un service de renseignements sur vidéotex par • Le Particulier ».

Présence de Télédiffusion de France qui présentera le système Antiope. première application lice à la numérisation de l'audiovisuel.

Année test pour les nouveaux services de la direction générale des télécommunications (deux expérimentations du vidéotex français : Teletel à Vélizy, l'Annuaire Electronique en Illc-et-Vilainc.

L'occasion pour Matra de présenter des nouveautés en matière de téléphonie et de télématique : terminaux annuaires sous leur forme vidéotex ou informatique. Décodeurs télétel pour téléviseurs grand-public, modèles du télécopieur grande diffusion et du téléphone T 83.

- Vidcom'<sup>81</sup> : le marché international des matériels, équipements et senices de ridéocommunication.

D'après JVC, le parc français de VHS dépassera les 300 000 unités. Sur les stands ;

- Pour la France :

Quatre nouvelles bandes magnétiques vidéo Agfa-Gevært.

• L'importateur de Sony présentera. dit-on, un nouveau système de vidéo interactive permettant d'augmenter la capacité de mémorisation des étudiants.

Thomson : de la vidéo surveillance aux équipements de mesure.

Un VI1S pour applications professionnelles distribuées par Bell et Howcll.

Locatel fera la démonstration de - ses murs d'images -, de - ses nouvelles régies automatiques vidéo, vidéo-son. de son vidéotexte ».

Distrimo offrira les derniers nés de sa gamme de récepteurs.

• Sur le stand Brandi, lu grande nouveauté sera le UpVI, lecteur de vidéodisques.

Pour la Grande-Bretagne :

Rcw vidéo : systèmes de néodistribution et régies de diffusion vidéo.

CP Cases : des valises pour les materiels de reportage électronique B1B: un nouveau produit de maintenance vidéo.

- Pour la RFA : progression prévue du standard V 2 000 par Grundig.

#### - Vidcom'<sup>81</sup> :

marché international des programmes de vidéocommunication. On signale entre autres pour la France:

Un deuxième magazine lancé par

Monsieur Bernard Chevry, Commissaire General du Vulcom (photo Heredia).

Vidéo France enregistre sur vidéocassette : « vidéo journal » comportera des petites annonces, de nombreuses rubriques de détente

La publication du numéro de la revue -problèmes audiovisuels» édités par l'INA.

- Jean Image commercialisera quatre nouveaux titres :

Les Aventures d'Arlequin - du Crayon Magique - Des Fables de la Fontaine et de Xcrond super détective.

- Vidcom'<sup>81</sup> :

lieu privilégié d'échanges d'idées et d'expériences internationales.

L'occasion de faire le point sur les trois grands thèmes suivants :

Le marché grand public de la vidéo <sup>11</sup> et 12 octobre. Séminaire organise par International Tape/Dix Association.

Le marche institutionnel de la vidéo (12-13-14 octobre).

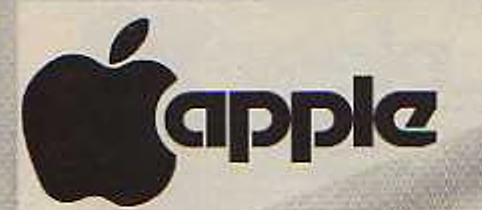

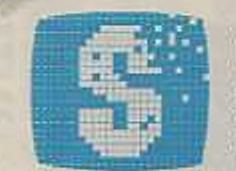

### 31, Bd DES BATIGNOLLES 75008 PARIS TEL.: 522.70.66 TELEX 280.902 F

Ouvert sans interruption du lundi au samedi de 9 h 30 à 18 h 30<br>Métro : Rome, Place de Clichy, Europe - Parking assuré au 43, Bd des Batignolles.<br>Vente par correspondance - Crédit - Leasing - Carte Bleue - Visa.

### LE SERVICE LE PLUS COMPLET EN MICRO-INFORMATIQUE. **ATTENTION : CES PRIX SONT CONFORME** AU NOUVEAU TARIF OFFICIEL APPLE EN VIGUEUR AU 1er SEPTEMBRE 81.

EXPORTATION

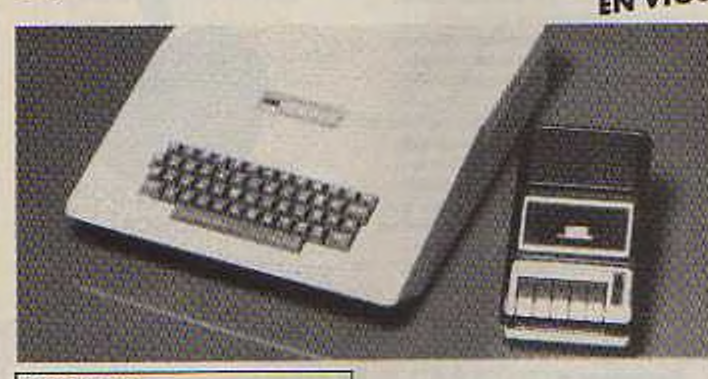

**APPLE 1116 K** avec modulateur TV et lecteur/ enregistreur de cossettes ... 9,950 F TTC

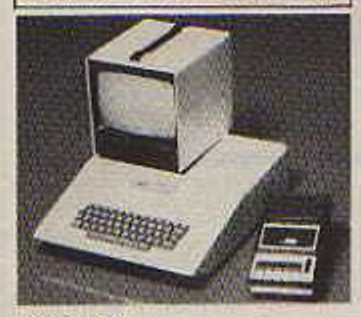

**APPLE..16K** avec lecteur/enregistreur de cossettes et moniteur N et B O.P.C. à écron verf 

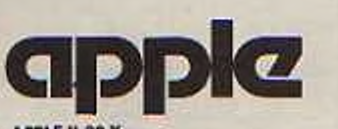

APPLE II 32 K avec modulateur TV, 1 floppy D.O.S. 3-3, 

APPLE II 32 K avec 1 lloppy D.O.S. 3-3.<br>un moniteur N et B O.P.C. a ecran vert de 9 pouces et un cours de BASIC programmé sur disquette .. 16.695 FTTC

APPLE II 48 K avec I floppy D.O.S. 3-3,<br>un monitour N et B VIDEO 100 écran de 31 cm et un cours de BASIC programmé sur disquette 16.995 F TTC

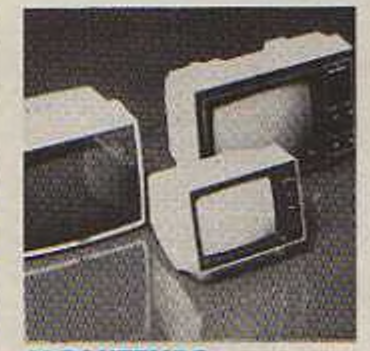

#### **MONITEURS**

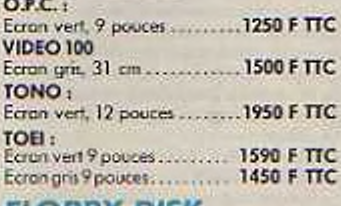

#### **FLOPPY-DISK**

Floppy avec contrôleur :<br>Contrôleur nécessaire pour le premier etle troisième floppy de vatre système. Caractéristiques : Disques souples 5 pouces 1/4. Copacité : environ 140 Koctets por disquette ........ 5395 F TTC Floppy sans contrôleur : Deuxième et quatrième floppy de votro système. Mêmes caractéristiques que celu avec contrôleur ................ 3900 F TTC

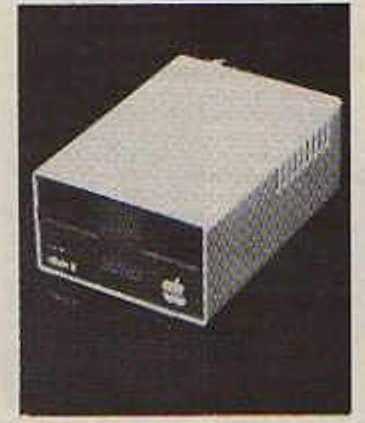

#### **IMPRIMANTES**

QUME Sprint 5:

Imprimante a marguerite. Qualité exceptionnelle de la frappe : mochine idéale pour le traitement de textes, la personnalisation, etc. 45 ou 55 caractères<br>par seconde. Jusqu'à 158 caractères par<br>ligne. Largeur du papier : 38 cm maximun. Entraînement : friction ou traction. Déroulement du papier dans les deux sens (avant ou arrière) : fonction platter. Graphiques haute résolution. Hardcopy écran.<br>QUME Sprint 5 ...21500 F HORS-TAXES

EPSON MX 80:

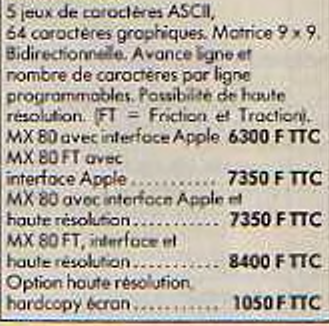

#### **SEIKOSHA GP 80:**

128 caractéres et symboles en matrice 5 x 7.80 ou 40 coractères par ligne. Entraînement par picots, Largeur du papier : 21 cm maximum. Avec corte Apple............... 3495 FTTC

#### MICROLINE 80:

96 caractères ASCII, Caractères<br>graphiques, Matrice de paints 9 x 7,<br>80 ou 132 colonnes, Largeur papier ; 21 cm maximum, Friction - Traction, Avec interface Apple........ 5500 F TTC

#### **CENTRONICS 739:**

96 caractères ASCII. 80 ou 132 calannes, Graphismes haute resolution et fanction plotter. Motrice de points. Avec interface 

#### **TEKELEC 1500-25 P:**

Imprimante à rearguerite. Matériel de haute qualité. Entraînement par picots.<br>Largeur popier : jusqu'à 394 mm. Avec<br>interface APPLE . . . 12900 F HORS TAXES SILENTYPE:

Papier thermape. 80 caractères par ligne. Matrice 5 x 7. Majuscules, minuscules<br>Mode graphique : lignes de 480 points.<br>Hardcopy d'écran haute résolution. Branchement direct 4450 FTTC

### sur l'Apple.<br>MICROLINE 83:

96 caractères ASCII. Mode semi-graphique. 132 coractères par ligne. Lorgeur popier | 38 cm inaximum Friction - Traction. (tracteur réglable) Qualità professionnelle. Avec interface

Apple ......... 9100 F HORS-TAXES

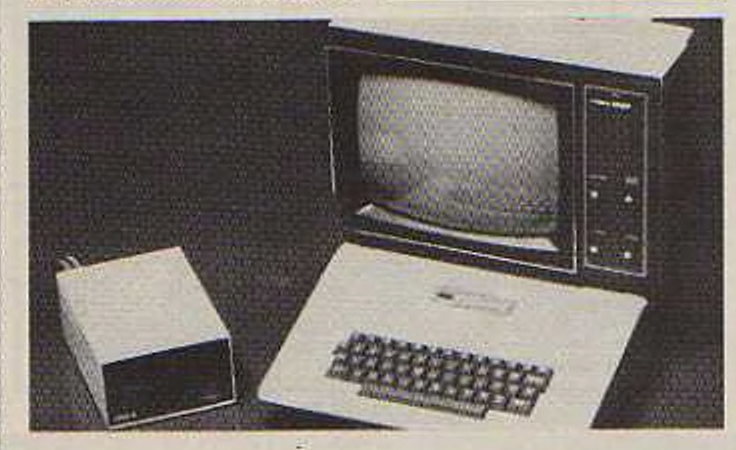

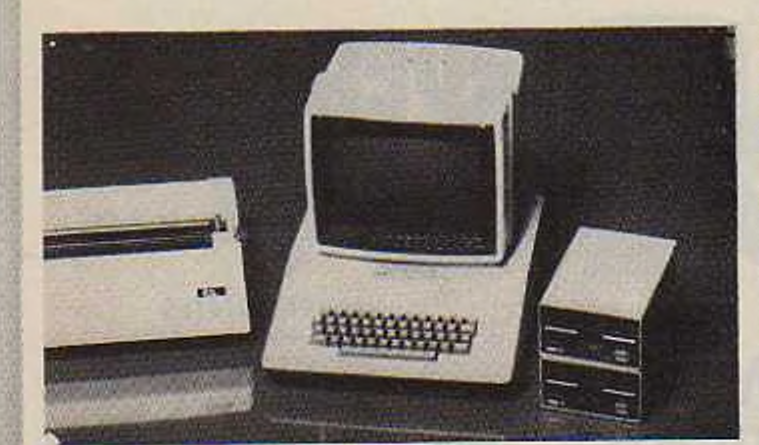

#### **CONFIGURATIONS PROFESSIONNELLES**

#### ENSEMBLE P.M.E. nº 1:

APPLE II 48 K. 2 Floppies : capacité de mémoire de masse environ 270 k octets. I moniteur TOEI vert Timprimante EPSON MX 80 FT 1 cours de BASIC programme sur disquette 23.395 F HT 27.513 F TTC

#### ENSEMBLE P.M.E. nº 2:

APPLE II 48 K 2 Floppies : capacité de mémoire de masse = environ 270 k octeds. I moniteur TONO imprimante MICROLINE 83. 1 cours de BASIC programmé sur disquette.<br>26.750 F HT 

#### **LOGICIELS PROFESSIONNELS**

#### **COMPTABILITE GENERALE**

En français, selon le nouveau ou l'ancien<br>plan comptable français. Création et consultation des comptes, saisie des écritures comptables, mise à jour des comptes, édition des journaux, balance des comptes,<br>opérations de fin d'exercice. Option carte 80 colonnes. 11 chiffres significatifs en Applesoft, De 1 a 3 drives : 150 comptes et 2500 lignes d'écritures par mois pour<br>chaque drive. APPLE 2 +, 48 K, 1 à 3 drives.<br>• Assistance, conseils et démonstrations gratuites par l'auteur (Th. Moyat) en nos ocoux tous les jeudis oprès-midi 3.400 F.TTC

#### **GESTION DE STOCKS:**

MASTOCK II, En français. Permet de gérer 400 à 500 références avec 1 drive, 1000<br>avec 2 drives et 1,800 avec 3 drives. Gestion de votre stock, de votre magasin : ventes et fourniseurs. Résultats d'exploitation quotidiens et periodiques. Création, modification, consultation d'articles. Saisie des livraisons. Edition des articles arrivant en rupture. Facturation automatique, etc... 48 K, 1 6 3 drives, une imprimante 3.000 F TTC

#### PAYE:

'MAPAYE". En français. 160 personnes, 200 rubriques. Fichier des 160 personnes contenu sur une disquette : possibilité de pain multisociétés (Une disquette par<br>société). Emission des bulletins de paye, journal, etc salaires haraires au mensuels. États des cumuls par personne, état des charges, état des virements bancaires. Revalamation automatique dos salaires en cas de variation d'indice. Recuperation sociale, etc... 48 K, 2 drives ... 3000 F TTC

the case in the company of the company of the company

#### VISICALC:

Remplace crayan, papier, calculatrice et... beaucoup de temps. Vous entrez des chiffres, des titres alphabétiques et des formules sur votre clavier et Visicalc organise, calcule et affiche les résultats. Sauvegarde des données sur disque. Listage eventuel des résultats sur imprimante. Anglais avec traduction française.<br>APPLE 2 et APPLE 2 plus, 32 K, 1 Drive D.O.S. 3-2 ...... 1100 F TTC VISICALC (D.O.S.3-3).......... 1700 FTTC

**CCA Data Management System:** Définition des rubriques de fiche. Création, suppression et mise à jour de fiches.

Possibilità de tri du fichier sur plusieurs critères simultanés. Pout utiliser les données créées par VISICALC sour forme de fichiers. Anglais avec traduction française.<br>Applesatt 32K, 1 Drive.......... 900 FTTC **VISITREND:** 

#### Programme de statistiques et

d'économètrie utilisant les données créés par VISICALC 3.3. Permet d'analyser vos données pour en dégager facilement et de façon très compréhensible des tendances, des projections, etc. Par<br>exemple : des dannées accumulées sur quelques mois vous permettent de prévoir de facon fiable l'évolution à attendre au cours des mois suivants. Très bon autil de gestion.<br>Applesoft, 48 K, 1 Drive : ...............

#### **FICHIER CLIENTS:**

En français, Permet de gérer des fichiers clients, personnel, fournisseurs, etc.<br>Jusqu'à 390 fiches por disquette,<br>Applesoft, 32 K, 1 Drive : . . . . 300 F TTC

### **MAILING:**

En français. Permet de créer des listes ou d'imprimer des étiquettes postales en utilisant les fichiers créés par FICHIER CLIENTS. Les listes ou étiquettes peuvent-être sélectionnées selon ó critères. Plusiours critères de tri.<br>Applesoft, 48 K, 1 Drive : . . . . . 300 FTTC **APPLE WRITER:** 

Système d'édition / traitement de textes. Entrée d'un texte, corrections, déplocement de blocs de texte, souvegarde ou insertion de blocs de texte, recherche dans le texte. pour remplacer des mots, des phrases, automatiquement. Edition sur imprimante : permet de placer des marges, justifier le texte à gauche et à droite, etc... Anglais avec traduction française.

PROM Française avec minusculas accentuees ; nous consulter par telephone, APPLE 2 et APPLE 2 +, 48 K. 1 Drive....... 650 F TTC

#### **CONSULTATIONS GRATUITES** POUR APPLICATIONS PROFESSIONNELLES LE MERCREDI DE 13 H A 18 H.

#### PRINT USING:

Programme en longage machine pour le formatage automatique des nombres en some sur imprimante ou sur ecran. Supprime la diffuculté du HTAB avec impri-<br>mante au delà de 40 colonnes. En français.<br>Applesoft en ROM, 32 K, 1 drive . 150 FTTC GA GE

**COMPILATEUR APPLESOFT:**<br>The Expeditor 2, 32 K, 1 drive... 990 F TTC **COMPILATEUR APPLESOFT:** 

Hayden, 32 K, 1 drive.......... 1995 F TTC **APPLE FORTRAN** 

nécessite corte langage, 48 K,  $...$ 1450 F TTC  $2$  drives **COBOL 80 MICROSOFT:** 

nécessité carte Z80, 48 K, 2 drives.  $...4950 FTC$ 

LISA ASSEMBLER (6502): nécessité 32 K, 1 drive ......... 520 F TTC<br>PASCAL UCSD :

nécessite 48K, 2 drives (fourni avec la car langage] .....................3395 F TTC

#### **UTILITAIRES DAKIN 5:**

PIO

Fonctionne sous D.O.S. 3-3. Ensemble de 12 programmes utilitaires :

LISTER : Permet de lister un programme BASIC sur imprimante en le formattant. avec sout de page et numeratation des poges

- VARIABLE CROSS REFERENCE : affiche sur écron ou sur imprimante, le nom des variables d'un programme BASIC et le numéro de la tigne où elles sont utilisées. CRUNCHER : Compacte un programme BASIC en éliminant les instructions REM, en regroupant des lignes, etc. Accroît la vitesse d'exécution d'un programme et diminue sa taille en mémoire (goin

de place : jusqu'à plus de 45 %) 

Editeur - assembleur 6502 .... 510 F TTC **APPLE DOC.:** 

Permet de documenter un programme BASIC : liste des variables, commentaires<br>sur les variables. Commentaires sur les lignes du programme, etc.......250 F TTC **AIDE A LA** 

### **PROGRAMMATION:**

#### **APPLEWORLD:**

Animations graphiques (en 3 Dim) dynamiques en haute résolution ... 520 F TTC **MICRO PAINTER:** 

Création de dessirs en couleur hautr résolution<br>EZ DRAW :

Réalisation de dessins avec les

**S45 F TTC** paddles.. **APPLE PLOT:** 

Tracé de courbes ou d'histogrammes. Peut<br>se servir des fichiers créés par VISICAI C. Complément graphique idéals du

**450 F TTC** VISICALC..............

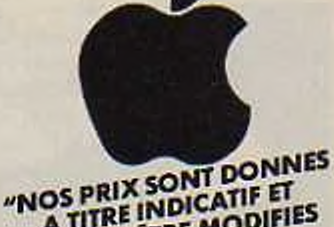

A TITRE INDICATIF ET PEUVENT ETRE MODIFIES **SANS PREAVIS"** 

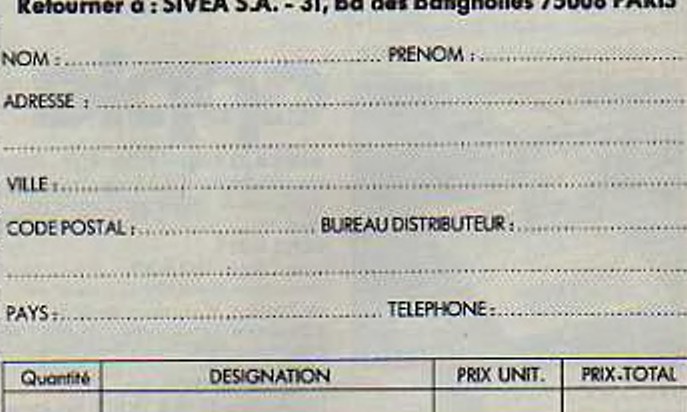

**BON DE COMMANDE** 

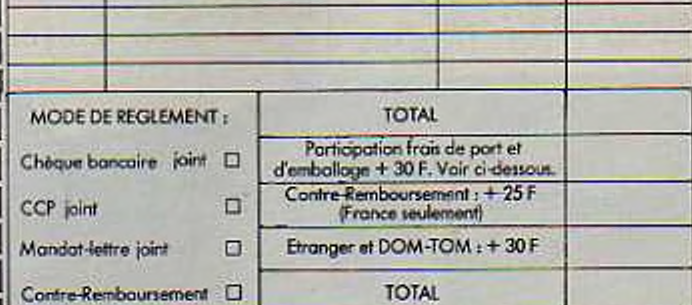

#### FRAIS DE PORT ET D'EMBALLAGE.

Ajouter 220 F pour toute commande comportant, pour tout ou partie, des articles tels que : unité centrale, flappy-disk, imprimante, moniteur vidéo, papier pour imprimante.<br>Transport por service express avec assurance compr nous consulter par téléphone ou courrier en ce cas).

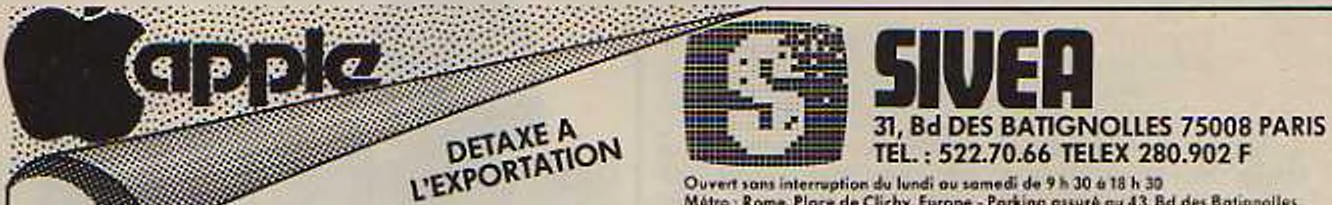

Ouvert sans interruption du lundi au samedi de 9 h 30 à 18 h 30<br>Métro : Rome, Place de Clichy, Europe - Parking assuré au 43, Bd des Batignoiles<br>Vente par correspondance - Crédit - Leasing - Corte Bleue - Visa.

### **LOGICIELS DE JEUX POUR APPLE**

#### **JEUX D'ADRESSE**

SPACE EGGS : Sur l'écron, des œuls s'agittent dans tous les sens. Lorsque vous en touchez un, il éclot et un monstre surgit qui fonce sur vous et vous attaque tant que vous ne l'avez<br>pas détruit. Jeu très agréable.<br>Très belle animation en houte **osolutic** 

48K, DOS 3.2 ou DOS 3.3.260 F TTC PHANTOMS FIVE : Vous pilotez un chasseur Phantom au-dessus d'une ville ennemie. Votre objectif est d'en détruire les points vitaux : quartier général, usines, etc. en évitant<br>d'atteindre les hòpitaux et les

installations civiles. La D.C.A. et les chasseurs adverses tentent de vous abattre. Belle animation en haute résolution

#### 48K, DOS 3.2 ou DOS 3.3 260 F TTC ABM<sub>I</sub>

Belle animation graphique en haute résolution. Vous dirigez le tir des silos<br>de Missiles anti-Missiles de la côte Est des USA. Des missiles ennemis chargés de têtes thermonucléoires arrivent de plus en plus nombreux. Sourez-vous les arrêter à temps et éviter le désastre nucleaire?

Apple 2.32K, Disk........ 220 F TTC **GORGON**:

Dans votre vaisseau spacial, vous devez secourir les astronautes perdus<br>sur une planète hostile et menacés par des monstres volants redoutables. Vos canons laser sont puissants, mais suffiront-is ? Belle animation graphique et sonore.

Apple 2 ou Apple 2 Plus - DOS 3.3. -48K, 1Drive: ............... 450FTTC **SNEAKERS:** 

Très beau jeu d'adresse. Animation graphique et sanare très réussie. Votre<br>astronoute posé sur la surface d'une planète hostile se fait attaquer par plusieurs vagues d'adversaires

exchques' i soucoupes volantes, monstres, sneakers, etc. Survivra-t-13 Apple 2 ou Apple 2 Plus, 48 K, ................... 360 FTTC 1 Drive : . PUCKMAN:

Vous vous trouvez dans un labyrinthe, pourchassé par une série de fantômes.<br>Ne vous laissez pas rejoindre sinon vous serez dévoré ! Il existe cependant quatre points d'énergie dans ce labyrinthe qui, lorsque vous possez dessus, yous permettent de devenir chasseur de fantómes durant quelques

#### secondes.

### Belle animation graphique, Sonore,<br>Apple 2 Plus, 48 K, Disk ... 195 F TTC<br>SABOTAGE :

Splendide animation graphique en haute résolution. Vous dirigez le tir d'une batterie de D.C.A. Au dessus de vous passent des hélicoptères et des<br>bombardiers. Des hélicoptères soutent<br>des parachutistes qui, s'ils parviennent à atteindre le sol, viennent saboter votre D.C.A. Pendant ce tempt, les bombar diers vous pilonnent sons merci

#### 32K, DOS 3.2 ou DOS 3.3. 220 F TTC **APPLE PANIC:**

Sur l'ècran : un échafoudage dément de passerelles et d'échelles dans lequel vous êtes venu vous perdre. Dans cet échataudage circulent d'énormes pommes voraces qui cherchant a vous dévorer. A vous de leur tendre des

pièges pour les eliminer une à une. 

### Superbe jeu de flipper sur ordinateur.

Realisme saisissant, Sonore,<br>Apple 2, Plus, 48 K, 1 Drive : . . . . . . .<br>GRAND PRIX :

Essayez votre habileté à conduire un bolide de course. Vues en 3 dimensions vers l'avant du vehicule. Effet de vitente scisiatoril.

(Vit. - jusqu'à 320 km/h). Sanare. Apple 2. DOS 3.3 ou 3.2, 48 K, ............. 320 FTTC Drive :....

#### **MAGIE ET FANTASTIQUE** DATESTONES OF RYN :

Retrouvez les pierres sacrèes du Duché de Ryn. Elles ont été voiées par des brigands qui se sont réfugiés dans un dédale de cavernes peuplées d'êtres monstrueux. Graphisme Apple 2 Plus, 48 K, Disk... 160 F TTC

**MORLOC'S TOWER:** 

Morlac, le magicien fou, terrarise la<br>région. Dans la tour où il se terre, entouré d'êtres malèfiques qui veille sur ses trèsors, il défie tout le monde. Oserez-vous aller l'affrontar et vous emparer de ses trèsors ? Graphisme Apple 2 Plus, 48 K, Disk... 160 F TTC

#### **HELLFIRE WARRIOR:** Dons un immense labyrinthe de

cavernos de glace ou de feu, peuple de créatures d'epouvante, se trauvent cachès de fabuleux trèsors.

Saurez-vous au moins survivre dans ces lieux internaux # Graphismes. Apple 2 Plus, 48 K, Disk.... 195FTTC

### **DIVERS**

**RESCUE AT RIGEL:** Sur une planète ayant rompu toute<br>relation avec le reite de la galaxie, dix terriens sont détenus en atage. La terre vous envoie les libérer. Pour cela il vous faudra affranter de multiples périls dont les redoutables High Tollah.

#### Apple 2 Plus, 48 K, Disk... 170 F TTC **INTERLUDE:**

Après vous avoir posé quelques questions pour évaluer votre

personnalité, l'ordinateur vous suggère plusieurs focans de passer une très

agréable soirée...<br>Apple 2, 23 K, Disk ......... 180 F TTC<br>ASTRO APPLE :

EN FRANÇAIS. Votre horoscope détaille, calculé scientifiquement en

Fonction de la position des planètes.<br>Apple 2 Plus, 48 K, DOS 3.3 . 190 F TTC **APPLE BARREL:** 

#### **WARGAMES COMPUTER BISMARCK:**

Wargame, Mai 1941, Le Bismarck tente de se glisser dans l'Atlantique Nord pour un raid sur les convois anglais. Vous êtes l'amiral de la flotte britanique, squrez-vous déjouer les manaeuvres (fart hobiled de Tamiral de la Kriegsmarine, Otto Von Computer (Fordinateur) 7. Sur l'ecron de votre Apple : une carte de l'Atlantique Nord avec la position de vos navires et, si vous parvenez à les repèrer, celles des novires ennemis.

### Très belle présentation en coffret avec carte, régles, disquette, etc.<br>Apple 2 Plus, 48 K, Disk.... 395 F TTC<br>OPERATION APOCALYPSE :

Excellent Wargame, Toutes les règles classiques du wargame : cases hexagonales (6 types de terrains), notion de zone de contrôle, de renforts, etc. 4 scénarios différents ayant pour cadre la seconde guerre mondiale : prendre et tenir à tout prix quatre villes. 2 operations aéroportées : prendre et tenir des ponts en territoire ennemi. 3 Simulations du débarquement en Normandie, 4 Prendre, tenir et

maintenir en état une route vitale pour le ravitaillement

Jeu contre l'ordinateur (tient les forces allemandes) ou à deux avec l'ordinateur servant d'arbitre.

Le wargame avec un ordinateur offre des passibilités nouvelles et très attrayantes telles que : pièces cachées,<br>jeu en aveugle, etc. Belle présentation avec plan de jou, régles, disquette, etc.<br>Apple 2 Plus, 48 K, Disk... 450 F TTC **COMPUTER AIR COMBAT:** 

Simulation de guerre aërienne durant la seconde guerre mondiale. Jeu pour deux joueurs ou en solitaire contra l'ordinateur. Cinq scènarios sont disponibles : interception, interception<br>d'un V1, combat de nuit, interception d'une formation de bombardiers, duel. L'ordinateur tient compte des performances réelles de chaque type d'appareil pour simuler les combats. Bello présentation en collitet avec manuel, carte plastifien disquette, etc.

Apple 2 Plus, 48 K.<br>1 Drive : ...........

#### **COMPUTER AMBUSH**

495 F TTC

Wargame. Dans un village français en<br>1944, l'affrontement entre une patrouille allemande et une patrouille américaine, Combats de rue très réalistes au vous devrez manaeuvrer vos hommes en tenant compte de leur personnalité !<br>Jeu pour deux joueurs ou en solitaire contre l'ordinateur qui joue alors le rôle du Feldwebel Kurt Reich de la Warmocht.

Apple 2 Plus, 48 K, Disk... 395 F TTC **COMPUTER NAPOLEONICS:** 

Très bonne simulation de la bataille de Waterloo (18 juin 1815), Jeu pour deux queurs ou en solitaire contre l'ardinateur qui tient alors le câté Anglo-Prussien, Plusieurs types de terrain : forêt, plaine, village et<br>forteresse. Plusieurs types d'unités : artillerie, cavalerie, infonterie. Fonctionne selon les règles classiques des wargames. (Table des résultats de<br>combats, table des effets de terrain, effets de la démondisation, etc.). Belle présentation en coffret avec manuel, carte plastifiée, disquette, etc.<br>Apple 2 Plus, 48 K,

1 Drive: .................... 450 FTTC

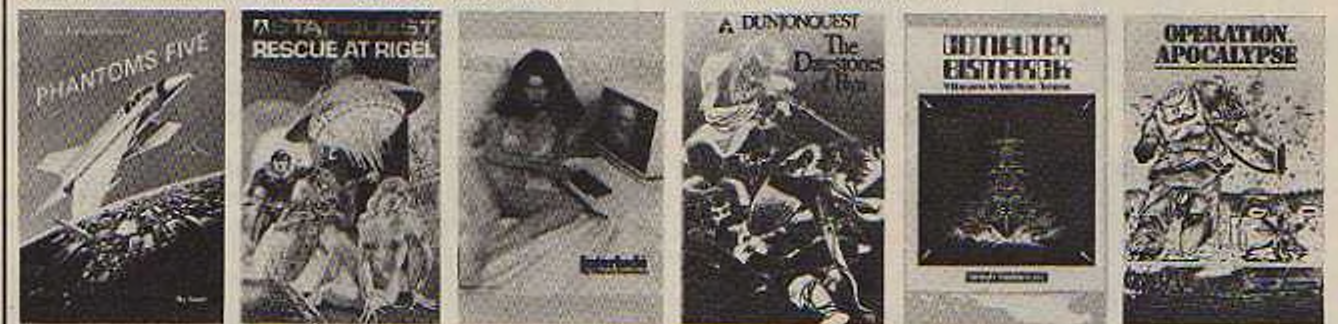

"NOS PRIX SONT DONNÉS A TITRE INDICATIF ET PEUVENT ÈTRE MODIFIÉS SANS PRÉAVIS".

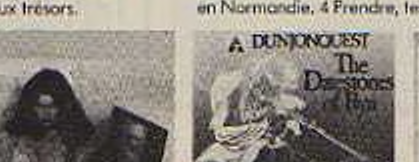

## LA PUCE A L'OREILLE

#### TRIUMPH-ADLER

Triumph-Adlcr est surtout connu du grand public pour scs machines à écrire dont la production a démarre en 1898 à Francfort. Depuis, le groupe Triumph-Adlcr n'a cessé de diversifier scs fabrications de machines à écrire et de machines comptables.

En 1973, suivant une évolution logique, le premier ordinateur de bureau Triumph-Adler T.A. 1000 apparaît sur le marché.

lai filiale française de lu société fut créée en 1967 et le F.A 1000 distribué dès 1974 sur le marché français, par ailleurs, la gamme suivante est proposée en France :

Machines à écrire.

- Machines à calculer.

- Photocopieur».

- Ordinateurs de bureau monoposte et multipostes. - Logiciels informatiques et traitement de texte.

- Fournitures pour matériel de bureau et informatique.

Bien que Triumph-Adlcr ne construise pas de micro-ordinateurs de bas de gamme destines à un usage personnel, il est intéressant de connaître les caractéristiques du plus petit modèle produit, dont la vocation PME/PMI, commerce et professions libérables est indéniables

#### L'Alphatronic

Construit autour du microprocesseur 8085/A

• Système d'exploitation 6 K Octets R.O.M.

- Ecran professionnel 24 lignes de 80 caractères<br>(1420 caractères), secaractères), semi-giaphismc (76x160 points), filtre anti-reflet, réglage de l'intensité. - Mini-disquette 2 unités de 2 fois 160 K.Octets.

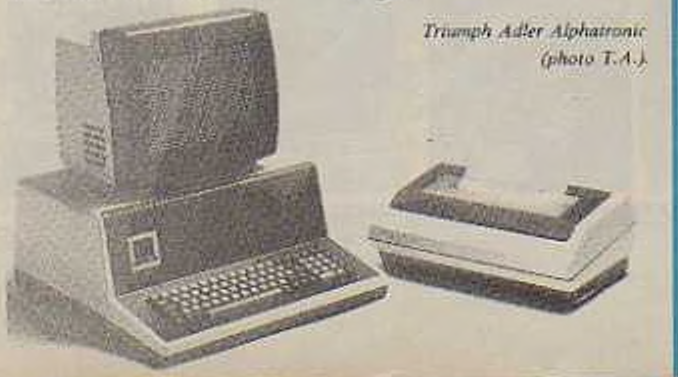

- Clavier alphanumérique et numérique Azerty - majuscules, minuscules, accentuation, 6 touches fonctions programmables.<br>- Mémoire utilisa

utilisateur 48 K.Octets R.A.M..

- Logiciel de base M.O.S. (Miero Operating System).

- Logiciel utilisateur Basic 80. Fortran, Pascal. Deux modèles d'impriman-

tes sont proposées

-S.D 4035 à noyau d'écriture : 20 à 40 caractères/seconde. 132 caractères par ligne, bi-directionnelle optimisée, majuscules et minuscules.

DHR/80 à aiguilles: 80 caractères/seconde, 80 à 120 caractères par ligne, bi-directionnelle optimisée, majuscules et minuscules.

Les nouveautés 81 pour l'Alphatronic sont essentiellement dans le domaine du logiciel, cependant une nouvelle imprimante est proposée.

- RD 70 à roue d'impression : 17 caractères/secondc. bi-directionnelle optimisée, éventail de 100 caractères, 132, 158, 198 caractères/lignes par programmation.

-Logiciels: comptabilité générale, gestion commerciale, gestion immobilière, traitement de texte, outil de base.

#### L'avenir

<span id="page-59-0"></span>A une question posée par • La Puce » sur les projets de la société dans le domaine des micro-ordinateurs personnels, Triumph-Adler a répondu ne pas en avoir à court terme, mais que la société restait très attentive à cet aspect du marché et qu'il n était pas impossible que de tels programmes soient envisages.

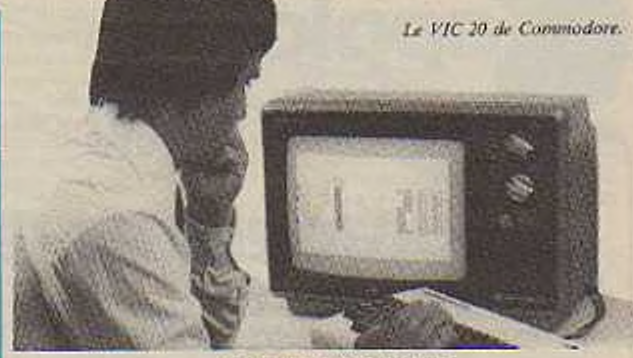

#### COMMODORE

Il est dûrement inutile de présenter la marque Commodore (distribuée en France par Procep), car ses modèles sont universellement présents.

Créé aux U.S.A. par Jack Tramicl, Commodore était à l'origine spécialisé dans la fabrication et la commercialisation de calcula-

trices électroniques Le premier micro-ordinateur mis sur le marché par Commodore, le P.E.T.. est actuellement un des plus répandus dans le monde. La gamme Commodore s'articule autour de trois

systèmes :

#### Le Commodore Vie 20

Ce nouveau micro-ordinateur Commodore Vie 20 est conçu pour ceux qui veulent s'initier à la micro-informatique à des fins d'utilisations personnelles, pour l'enseignement, la formation, ou pour les calculs scientifiques et tcchni ques. Son prix particulièrment bas par rapport aux capacités offertes va permettre à ceux qui envisagent la découverte de la micro-informatique d'avoir un micro-ordinateur chez

eux.<br>- Mémoire - Mémoire utilisateur 3.5 K. octets (extensible à 27.5 K. octets)

- Interface cassette

- 16 couleurs

3 générateurs de son de 3 octaves chacun (15 niveaux sonores)

Touches de fonction programmables

- Basic étendu Commodore

- Editeur <sup>d</sup>'écran <sup>23</sup> lignes de 22 caractères Bien que livré sans écran (un téléviseur couleur P.A.L.) le Vie 20 est ap-

pelé à un avenir exceptionnel puisqu'on annonce à un prix de vente public d'environ 2 000 F. Pour l'année 1982, le marché français du Vie 20 est estimé à 50 000 appareils.

#### la série CBM <sup>4000</sup>

Elle est constituée de :

Une unité centrale 4016 ou 4032 (16 ou 32 K octets de mémoire utilisateur)

- Ecran 40 colonnes. <sup>1</sup> 000 caractères

- Une unité double mini-disquette CBM 4040 2 fois 170 K.octets, simple face simple densité.

Imprimante CBM 4022, 80 colonnes, 90 caracteres/seconde, matrice à aiguilles. entraînement par traction.

#### La série CBM 8000

- Unité centrale CBM 8032, mémoire utilisateur 32 K. octets R.A.M. - Ecran 2000 caractères

- Clavier Azerty

- Unité de double mini-disquette CBM 8050, capacité <sup>1</sup> million octets, microprocesseur et mémoire incorporés (16 K. octets R.O.M.) laissant la mémoire de l'unité centrale entièrement disponible.

- Imprimante CBM 8024, 132 colonnes, 160 caractères/seconde. bi-directionnelle optimisée.

#### Procep

Procep est l'importateur exclusif Commodore en France, et par son activité de francisation du matériel et des logiciels il apporte une valeur ajoutée au matériel Commodore

### LA PUCE A L'OREILLE

#### PET SHOW 81 P01N1 DE RENCONTRE INTERNATIONAL

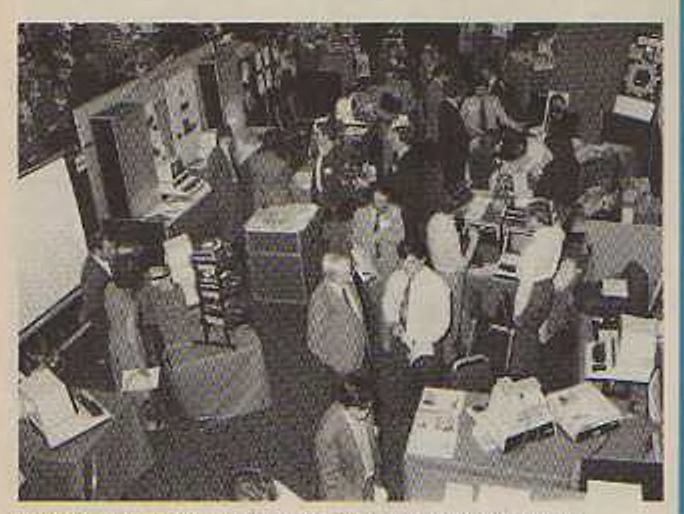

te *Pet à Lùndrti réunit la ùliliwteurt de mctirlel Commodore.*

Pour la deuxieme fois, un des leaders européens de la micro-informatique. Commodore, a organisé une manifestations internationale où sont convies tous les utilisateurs du • PET », ainsi que ceux qui travaillent à enrichir scs possibilités. Outre les multiples manifestations comme les séminaires d'informations où s'expriment des personnalités telles que Jim Butterfield. le PET SlIOW présente les nouveaux matériels de la gamme, des logiciels d'applications professionnelles ou d'aide à la programmation et des extensions de toutes sortes. Pour les matériels : la nouvelle série 4 000 remplace la série 3 000 en lui faisant profiter du nouveau BA-SIC 4.0 résidant dans la série 8 000 ; on parle également de nouvelles unités de doubles disquettes, la 8061 et la 8082 de capacités 1,5 et 3 MOctets, compatible IBM ; le système Mullcx permet de faire fonctionner simultanément plusieurs unités centrales du type 8032 sur

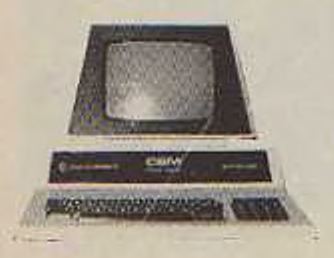

un seul périphérique comme par exemple une même disquette ; enfin, il faut noter l'apparition de nouveaux appareils, l'unité centrale 8096 dont la mémoire adressable atteint 96KOctets, et le V1C20 aux possibilités immenses et qui sera vendu bientôt en France aux environs de 2 500 F. T.T.C.

Pour les logiciels : OZZ, programme de gestion de fichiers à la carte, permet à son utilisateur de se fabriquer une solution sur mesure à son problème ; VISICALC, la feuille de calcul électronique, allie la souplese à la puissance ; enfin, les traitements de texte aux multiples possibilités (Wordpro et Wordcraft).

Quant à la programmation elle-même, on constate l'apparition des ROM qui augmentent les qualités du BASIC : il s'agit d'EDEX 2.0 (pour la série 3 000) et d'EDEX 4.0 (pour la série 8 000). Pour finir, notons également la possibilité nouvelle de pouvoir utiliser d'autres langages de programmation comme Cobol, Forlan, ainsi que les extensions CP/M

On attend maintenant le PET SHOW 1982, qui aura probablement lieu en Juin et qui promet par le dynamisme de ses participants des surprises de taille.

*Denis Roland.*

#### Congrès National **Commerce** et Informatique

L'informatique au quotidien n'est pas une idée de science fiction. C'est une réalité d'aujourd'hui. La taille, le prix, l'efficacité et la facilité d'emploi des micro-ordinateurs et des logiciels maintenant sur le marché permettent leur utilisation dans tous les domaines. Un de ceux-ci. particulièrement prometteur, est le commerce.

Sous le patronnage d'organisations professionnelles représentatives, l'Agcnce de l'informatique conjointement avec la direction du commerce intérieur et la direction générale des télécommunications organisent le Congrès National Commerce et Informatique les 19 et 20 octobre dans la salle de l'Empire. 41, avenue de Wagram dans le 17<sup>e</sup> arrondisse-

ment.<br>Trois thèmes seront abordés en séances plénières :

#### Informatique et Ingénieurs

L'Association des ingénieurs de l'ENSEEIHT<br>(Ecole nationale supénationale supérieure d'électrotechniquc, d'électronique, d'informatique et d'hydraulique de Toulouse) organise, en collaboration avec l'AFCET, une journée d'étude sur le thème \* la télématique et l'ingénieur ». Cette journée se déroulera le 15 octobre<br>1981 au Palais des au Palais des Congrès, Porte Maillot à Paris.

Au programme : les techniques avancées de communication, l'utilisation de la télématique à la DGT,<br>le vidéotex, base de vidéotex, base de

- Rencontre commerce et informatique

- Les nouveaux moyens de paiement

Régions commerce et informatique

Neuf ateliers traiteront de problèmes spécifiques :

Gestion de la marchandise, gestion unitaire et informatique.

- Informatique cl relations avec la clientèle

- Gestion des entrepôts et informatique

Banque de données et commerce

- Division <sup>d</sup>'informatisation et maîtrise de l'outil informatique

Codifications, marquages et relations commerçants-fournisseurs

- Informatique et information

Formation à l'informatique

Informatique et structures commerciales

La Puce réservera dans ses prochaines parutions la plus large place a ces sujets et aux conclusions apportées lors de cc congrès.

données nationale des phonogrammc5 et vidéogrammes sous vidéotex.

Cette séance se tiendra le matin sous la présidence de M. Ritout, Président de<br>l'Association des ingél'Association des nieurs ENSEEIHT.<br>Au programme programme de l'après-midi : la communication de l'écrit, du télex à la télécopie, un réseau télégraphique administratif, suivi d'un débat sur «l'homme et le défi télématique ». anime par J. Martineau (président de membre du Collège de bureautique Afcct. Renseignements : AFCET,

156, boulevard Pcrcirc 75017 Paris. Ici. : 766.24.19 et 24.23.

### ERRATUM

L'information étant ce qui circule le mieux dans les ordinateurs, il n'en vas pas forcément de même dans les sulles de rédaction et le « chapeau «<br>de l'article « L'informatique uu lycée » en a souffert. Je tiens à préciser que je n'ai en aucune façon collaboré à la création du L.S.E. (J'en aurais<br>été bien incapable). Je ne figure que parmi les premiers enseignants<br>utilisateurs de ce langage dont la paternité revient à J. Hebenstreit. De<br>plus compositeur) doit retrouver sa véritable orthographe. Enfin, le lycée Rodin n'a pas eu la chance de se voir attribuer 80 micros, autant que les<br>chasseurs de la chanson. Nous n'en avons hélas, que 8.

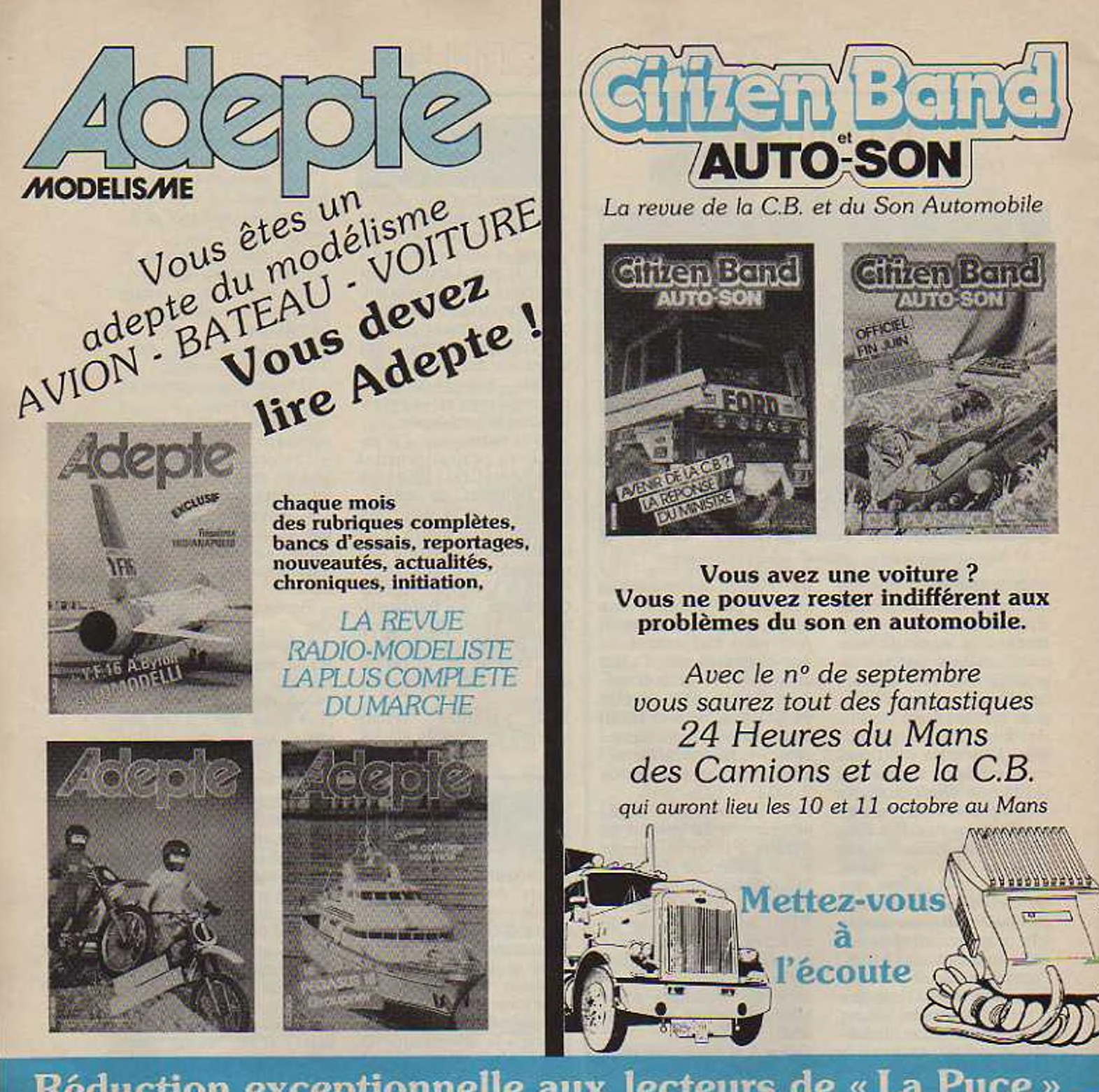

## **Réduction exceptionnelle aux lecteurs de « La Puce**

— Je désire bénéficier de cette offre exceptionnelle de 30 % *— Je désire* bénéficier de celte offre exceptionnelle de 30 ' <sup>o</sup> — Vous trouverez ci-joint un chèquede lOOFaulieude 150F — Vous trouverez ci-joint un chèque de 80 Fau lieude 120 F

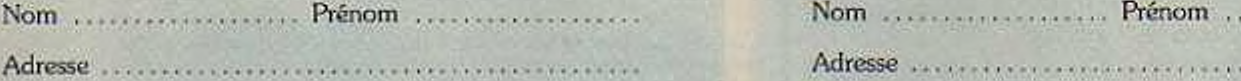

Règlement à envoyer à Editions Adepte 24, rue Marc-Seguin 75018 PARIS

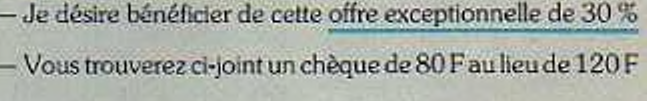

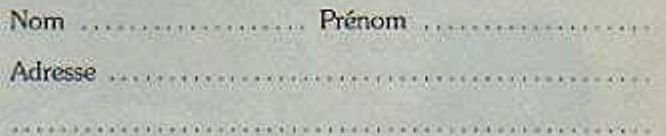

Règlement ù envoyer à CB. Editions 2, rue Pasteur 75011 PARIS

### LA PUCE A L'OREILLE

#### **TROISIEME CONFERENCE MONDIALE INFORMATIQUE ET ENSEIGNEMENT**

Apres Amsterdam en 1970 cl Marseille en 1975, c'est Lausanne qui accueille la conférence du 27 au 31 juillet. Devant l'abondance des thèmes proposés, il a néanmoins fallu choisir, et six d'entre eut ont été retenus. L'informatique et l'enseignement des diverses disciplines. L'ordinateur devient un outil de prédilection pour imaginer les conséquences des choix en matières de sciences sociales. Pour les sciences exactes, en revanche, on peut sc demander si l'expérimentation simulée rend suffisamment bien compte de la réalité. Les applications les plus intéressantes se rencontrent en fait dans la linguistique, les mathématiques, et les tentatives artistiques. Les techniques d'instruction. Le dialogue entre l'élève et la machine représente le problème le plus délicat. Il faut en effet cire capable d'imaginer la plupart des cas de figures pour les réponses et les erreurs, et cette lâche est loin d'etre simple. Il est essentiel que les enseignants puissent maîtriser ces nouvelles techniques, et qu'ils soient assez souples (de même que les ma-<br>chines) pour pouvoir pouvoir

#### s'adapter.

Les nouvelles technologies. Les vidéo-disques et les modules de parole tendent à rendre les systèmes et les informations de plus en plus accessibles, mettant agréablement à disposition d'importantes banques de données. La possibilité de traiter l'image et d'observer des objets en mouvements étend encore la puissance du matériel et son intérêt pédagogique.

Les couséquences sociales. Elles sont d'une importance cruciale. Les micro-ordinateurs permettent d'espérer aider les handicapes de mieux en mieux. Il faut aussi penser à préparer la société aux mutations diverses qu'engendre la révolution informatique, et envisager quel nouveau visage va prendre le rôle des enseignants. En fait, le problème de la formation reste à résoudre. Bien des professionnels éprouvent des difficultés à trouver la filière qui leur permettra d'apprendre l'informatique. Ne risque-t-on pas, par ailleurs, de créer une dépendance encore plus grande entre l'homme et la machine ?

*Claire Gouard et Denis Boland.*

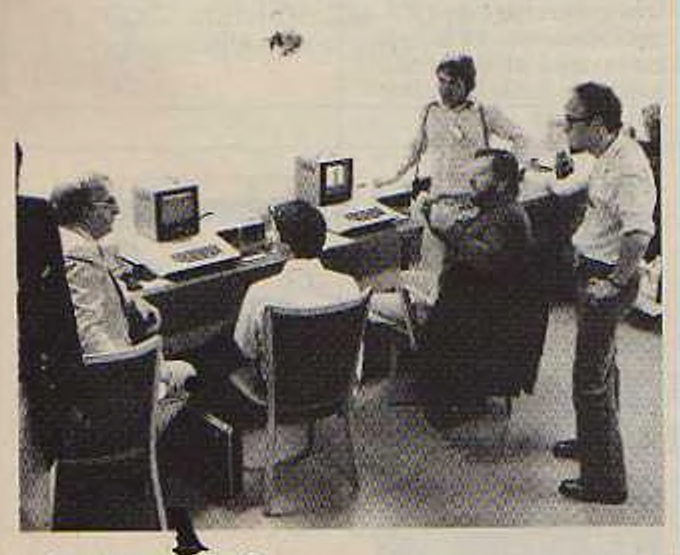

Discussion autour & Apple.

#### **OPERATION 10 000 MICRO-ORDINATEURS POUR L'EDUCATION NATIONALE OU EN SOMMES NOUS ?**

Après l'expérimentation dans 58 lycées conduite par l'Education Nationale, 'opération «10 000 micro-ordinateurs », lancée en partie par le Ministère de l'industrie, a marqué la pénétration de l'informatique dans l'enseignement. Suite au changement politique de mai-juin 81. et après un temps de réflexion et de concertation animées notamment par Messieurs Pair et Le Corre. de nouvelles orientations se dessinnent :

• Exploitation des recherches menées depuis 10 ans, • Priorité à la formation

des enseignants, • Importance fondamen-

tale de la recherche, *erganisation* d'une con-

certation permanente pour élaborer un plan de développement cohérent.

De nombreux choix essentiels restent à faire :

• Production et diffusion des logiciels par les organismes publics

• Gestion pédagogique des centres informatiaues des établissements scolaires.

• Evolution de <sup>l</sup>'enseignement de l'informatique à vocation professionnelle (formation initiale et continue).

• Equilibre entre <sup>l</sup>'intégrution cl l'informatique utilisable par tous et l'enseignement d'une discipline informatique pour former des spécialistes.

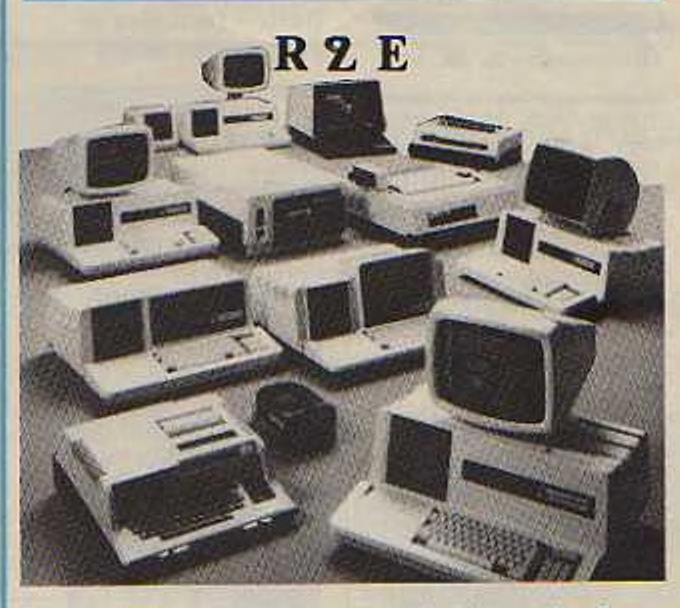

Dix ans d'existence dans une activité comme la microinformatique, <sup>c</sup>'est faire figure de pionnier. En 1971. la société américaine Intel fabriquai! le premier microprocesseur (la Puce) et dès 1973 R2E sortait son micro \* ordinateur : le Micral.

La situation en France de R 2 E. qui est maintenant rattachéeâ Cil Honeywell Bull, est telle que nous consacrerons prochainement un reportage complet à cette marque. Dans <sup>l</sup>'immédiat, voici la

configuration de la machine choisie par l'Education Nationale :

Mémoire 64 K. Octets R.A.M.

Double unité de disques souples de 164 K. Octets utilisateurs.

Ecran professionnel de 1920 caractères de résolution suffisante avec graphie (en option).

Clavier comprenant majuscules. minuscules, minuscules accentuées, touches de fonction.

langages Basic. L.S.E., B.A.I-, Fortran, Assembleur, Pascal â venir.

d'exploitation prologue » comprenant utilitaires et gestion de fichier.

## BIBLIOGRAPHIE

#### Le traitement de texte Volume n° <sup>1</sup> Le vocabulaire

*Editons : CF 3 T -1981*

Cet ouvrage, composé principalement d'un glossaire et suivi d'un lexique anglais-français, comprend à la fin une liste explicative des siglcs ci abréviations. Il est capable de rendre de grands services aux spécialistes de ce domaine encore peu exploré en français.

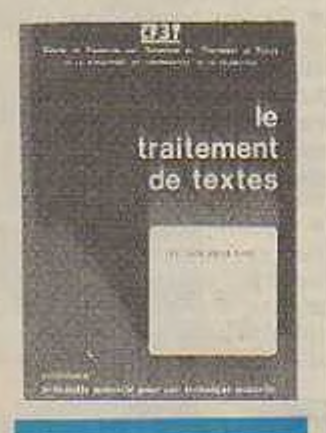

Dictionnaire de Basic

*Auteur Eric Milleiamns avec la participation de Françoise Berns Edition : Data Gestion - 1980*

Pour remédier aux inconvénients résultant de la non-normalisation de ce langage, l'auteur a établi une judicieuse comparaison entre les différentes formes de Basic utilisées par différents constructeurs

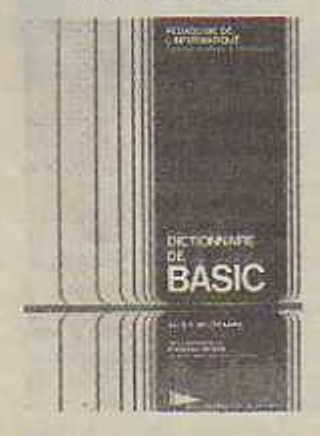

#### Dictionnaire <sup>C</sup>'égos de micro-informatique et micro-électronique

*Auteur: Christiane Morvan Editions : Cedic/ Fernand Nathan - 1980*

Une définition aussi complète que possible du vocabulaire de la micro-informatique et de la micro-électronique. En annexe lexique anglais-français

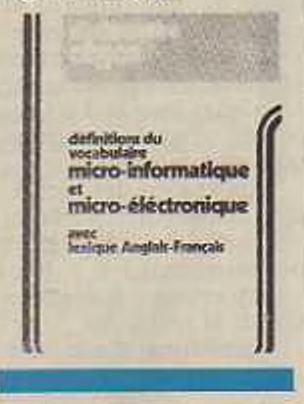

#### Basic- formules et programmes usuels

*Auteur EddieAdamis Editions : Mc Graw-Jlill - 1981*

Cent programmes d'application pratique, couvrant les domaines les plus divers, tels que 'arithmétique, la comptabilité, les finances, la gestion, les jeux, etc. A partir de ces programmes, il est possible d'cn créer de nouveaux, à la structure plus élaborée.

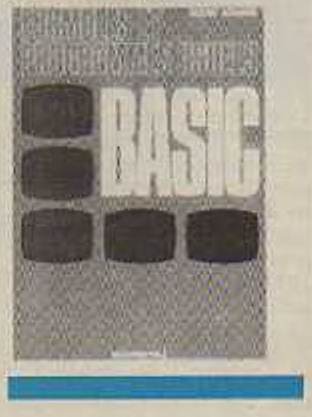

#### Introduction à l'informatique médicale

*Auteur R Mansourian Editions: .Massons -1<sup>980</sup>*

Premier ouvrage en lanque française consacre à celte discipline . Une analyse à la fois globale et spécifique des sujets les plus importants, le tout demeurant accessible au lecteur de formation scientifique moyenne

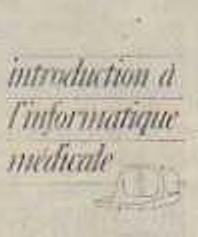

**Windfilm** 

#### Un microprocesseur pas-à-pas.

*Auteurs :A. Villard et M. Miaux. Editions Techniques et Scientifiques Françaises-1981.*

Ce nouvel ouvrage tire pour une grand part son originalité de son caractère résolument pédagogique Scs auteurs, deux professeurs électroniciens, y proposent une formation très progressive au microprosseur. Le lecteur est invité à utiliser une maquette facile à réaliser qui le place immédiatement sur le terrain expérimental.

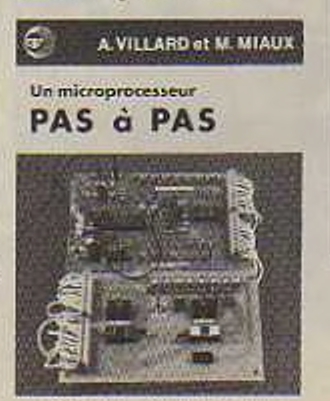

**• . M»»» •• «• •**

#### L.S.E. pour tous.

*Editépar l'Association l'E.P.I*

Un manuel très complet sur le « Langage **Symbolique** d'Enseignemcnt » rédigé par une équipe de formateurs de l'opération - 10 000 micro-ordinateurs ». Destinés à un public sans formation préalable, il est très progressif et contient en outre, à coté d'éléments de base d'analyse-programmation, des renseignements pratiques tels que les adresses des lycées équipés cl des professeurs formateurs. En vente par correspondance auprès du trésorier de l'Association l'E.P.I.-M. Michel Canal, lycée Pierre Corneille - 78170 La Celle St Cloud;

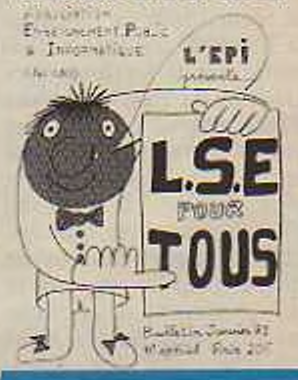

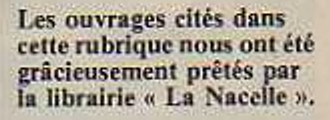

### **GLOSSAIRE**

#### Pour ne pas alourdir la lecture des articles avec trop de notes explicatives, vous trouverez réunis dans ce glossaire tous les mots spécifiques à l'informatique contenus dans le présent numéro de La Puce.

#### Algorithme

Suite de raisonnements ou d'opérations qui fournit la solution d'un problème donné

#### **Assembleur**

Programme interne traduisant un langage symbolique facilement compréhensible par l'homme en langage machine.

#### Rasic

Abréviation de « Beginners All-purpose<br>Symbolic Instruction Code » qui peut se traduire par Code d'Instructions Symboliques à tous usages pour Débutants.<br>Langage de haut niveau très répundu sur les micro-ordinateurs.

#### **Didacticiel**

Programme destiné à l'éducation ou à l'apprentissage.

#### Disque, disquette

Support magnétique en forme de disque<br>servant de mémoire extérieure pour stocker les informations.

#### Donnée

Ensemble des informations traitées par<br>un ordinateur. Elles sont dites d'entrées avant traitement, de sortie après.

#### Hardware

Terme anglais signifiant - quincaillerie » et désignant le matériel informatique. Il concerne tout ce qui touche à la<br>fabrication des ordinateurs, des microprocesseurs, des mémoires, des périphériques, etc.

Le contraire est : « Software ».

#### Hexadecumal

Système de numérotation à base 16<br>utilisant les chiffres de 0 à 9, puis les lettres A, B, C, D, F, F

#### **Listing**

Liste des instructions constituant un<br>programme telle qu'elle sout d'une imprimante.

#### Logiciël

Synonyme de programme.

#### Memoire de masse

Mémoire extérieure à l'unité centrale où sont stockés las programmes et les<br>données : cartes, perforces, cartes,<br>bandes ou disques magnétiques.

#### Microprocesseur

C'est la fameuse puce (bug en anglais).<br>Constitui de silicium dope d'imputetés<br>diserses, [1] constitue un microordinateur à lui seul

#### Matemonique

Symbole permettant de mémoriser une<br>instruction pour soulager la mémoire.<br>Par exemple SUB pour soustraction.

#### **Multi-utilisateurs**

Technique permettant à plusieurs utili-<br>sateurs d'avoir accès au même ordinateur simultanément depuis des consoles differentes.

#### Octet

Bloc de 8 chiffres binaires (1 ou 0) constituant un caractère autonome que<br>Fordinateur peut traiter comme un tout. Le microprocesseur est dit 8 bits quand 14 travaille sur l'octet. Il existe des<br>microprocesseurs - 12 bits. 16 bits.<br>72 bits.. Les mémoires sont mesuries<br>d'après le nombre d'octets qu'elles<br>peuvent contenir. On peut parler de kilo-<br>octets (K,O) de Mirga octets (

#### Ordinogramme

Représentation graphique d'un programme.

#### Programme.

Suite d'instructions suivies par l'ordina-<br>teur pour résoudre un problème. Ces<br>instructions ou déclarations doivent être cerites dans un langage comprehensible par la machine et ne comporter ancune ambiguité.

#### R.A.M./R.O.M.

R.A.M. « Random Acces Memory » mémoire à accès aléatoire ou mémoire

vive. Ces mémoires à accès ultra-rap-de se trouvent dans l'unité centrale et sont à

ia disposition de Finlandez pour y<br>contra son programos. Elles sont esta-<br>cess fors de la raise hors tension.<br>R.O.M. « Read Only Memory » universal partie as pour mater morte. Elle se trouve ejudement<br>dans l'unité central par le constructeur et ne pouvant pas être modifiées. Dans certaines machines, le languge choisi est également dans cette memoire

#### Software

Contraire de Hardware, Désigne tout ce<br>qui concerne la manière d'utiliser un<br>ordinateur. C'est-à-dire : l'étade. les<br>applications, le développement des<br>langages et des programmes.

#### Traitement de texte

Programme ayant pour but la mise en<br>page, la correction et l'édition de textes.

#### Unite centrale

Elément d'un système informatique contenant le microprocesseur chargé du<br>traitement de l'information, Un système<br>informatique minimum utilisable comprend une unité centrale, un appareil<br>d'entrée des données et un appareil de sortie. Les trois sont souvent réunis dans le même colirei.

### **CABINET METTON**

#### Assureur multirisques

Nous sommes spécialistes de l'assurance informatique et déjà assureurs de 13 grandes sociétés françaises.

Les meilleurs prix du marché **TARIFS SPECIAUX CONSENTIS AUX LECTEURS DE « LA PUGE »** 

**CABINET METTON** 

51, bd Henri-Sellier<br>92150 SURESNES - Tél. 506.02.01

### Nous avons une solution à tous vos problèmes d'assurance

### tels que :

- tous risques ordinateurs et périphériques,
- reconstitution de logiciels,
- pertes d'exploitation,
- etc.

**IBRAIRE LA NACEL** 

INFORMATIQUE . ÉLECTRONIQUE . AUTOMATISME . MICROPROCESSEUR

### **TOUS OUVRAGES ET ABONNEMENTS FRANCAIS ET ETRANGERS**

Tous les ouvrages français ou étrangers signalés dans cette revue peuvent être obtenus ou commandés à La Nacelle

2, rue Campagne-Première 75014 PARIS - Tél. 322 56 46 Métro Raspail - Parking à la hauteur du 120 bd du Montparnasse

ouvert tous les jours lundl compris, sans interruption de 9 h 30 à 18 h 50, samedi fermeture à 17 h 50.

*MIcro-èmeuour espion permet d'écouter des conversations d'uno pièce à l'autre sur votre récepteur F.M.*

## et Loisirs **I<sup>e</sup> Semaine Internationale** Electronique pratique

du 6 au 15 novembre 1981 ancienne gare de la Bastille

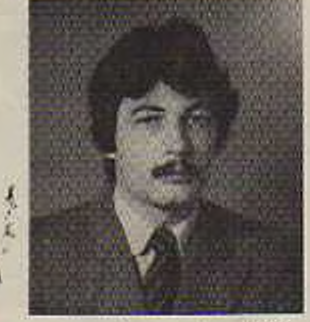

*Mr Denis SOVA*

Un nouveau salon justifie toujours une attention un peu particulière, mais plus encore lorsqu'il s'agit d'un sujet qui nous intéresse, l'électronique de loisir. Nous avons rencontré les organisateurs.

#### — Pourquoi un salon de l'électronique pratique et de loisir <sup>7</sup>

— Cc sont les évènements qui ont joue pour nous, car nous avons, sans doute comme vous d'ailleurs, constaté l'influence de l'électronique dans de nombreux domaines de la vie courante. Notamment avec la citizcn-band, les jeux électroniques, la micro-informatique, le modélisme, etc...

— Me craignez-vous pas que cc soit un salon de plus à Paris ?

*Synthétiseur de poche nVL Tonev*

I.P.L. — Absolument pas cl je suis même un fervent défenseur des petits salons spécialisés dans lesquels les visiteurs retrouvent réellement le sujet qui les intéresse. D'autre part, il n'y avait pas encore eu à Paris de manifestation sur l'électronique de loisir, et devant l'engouement du public, nous nous devons d'y répondre par une manifestation adaptée

#### — Alors justement, qu'est-ce que l'électronique de loisir <sup>7</sup>

I.P.L. — Eh bien, l'électronique de loisir, puisque vous m'en demandez quelques exemples, c'est le radiomodélisme, les radioamateurs, la citizen-band, les jeux électroniques. la télé-vidéo, tous les kits destinés au jeu ou <sup>à</sup> la formation, la microinformatique, etc.,. Notre société évolue vers une augmentation des loisirs, à court et moyen terme ces activités vont prendre une importance considérable.

#### — Que sera exactement cette semaine internationale de l'électronique pratique et de loisir ?

I.P.L. — Il s'agit d'une manifestation unique en son genre, qui réunira pendant dix jours à Paris, sur 5000 nr. une centaine de stands abritant des marques nationales ci internationales et représentées par des revendeurs. Tous les grands thèmes de l'électronique pratique et de loisir qui concernent votre vie d'aujourd'hui et de demain seront donc représentés. D'autre part, en plus des activi-

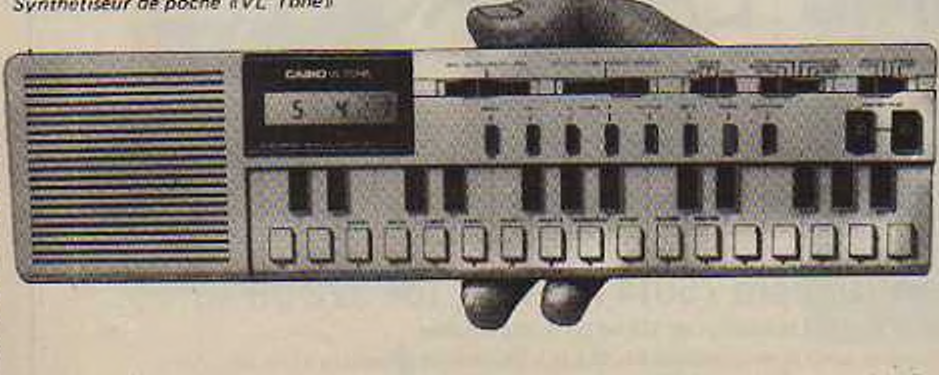

tés de loisirs, nous avons prevu des animations ù caractère technique cl scientifique, de façon à donner aux visiteurs le plus grand aperçu possible dans cc domaine.

— Pouvez-vous nous dire quelques mots de ces animations ?

I.P.I.. — Il <sup>y</sup> aura deux grandes animations techniques et scientifiques : « La Maison du Futur », et « David et Goliath ». Dans le premier cas, il s'agit de la création sur plus de 100 m<sup>2</sup> d'un véritable appartement, préfigurant notre cellule d'habitation des prochaines années. On pourra y voir toutes les techniques et appareils actuellement en laboratoire ou en voie de commercialisation.

Cette maison comportera plusieurs cellules : pour le sommeil, l'alimentation, l'hygiène, l'information et l'éducation des enfants, puis la détente et le jeu.

Dans !e deuxième cas, il s'agit de jeux d'échecs, où la place du joueur sera tenue par des micro-ordinateurs qui s'affronteront donc deux par deux sur un échiquier géant de <sup>64</sup> <sup>m</sup>'. Les pièces feront environ <sup>1</sup>,50 <sup>m</sup> de haut et nous espérons d'ici l'ouverture avoir le temps de mettre en place le système qui permettra de les déplacer automatiquement.

II sera sans aucun doute intéressant de voir qui va gagner, de la machine sur la machine. Je voudrais aussi vous parler des nombreux jeux électroniques sur lesquels non seulement les enfants mais tous les visiteurs pourront exercer leur adresse.

— Vous avez parlé tout à l'heure de revendeur. Cela signifie-t'il que l'on puisse acheter des produits et les emporter ?

1.1».L. — Absolument, il <sup>s</sup>'agit d'une manifestation à caractère culturel et commercial. Je pense que le public doit pouvoir acheter et surtout emporter l'objet qu'il désire.

Notre objectif est essentiellement la divulgation la plus large possible des nouvelles techniques électroniques orientées sur l'éducation et les loisirs, en apportant aux visiteurs quelques images de ce que sera notre vie de demain.

66

# SICOB BOUTIQUE INFORMATIOUE **EXPOSITION D'INFORMATIQUE INDIVIDUELLE**

A PROXIMITÉ IMMÉDIATE DU CNIT - ENTRÉE LIBRE.

# SICOB81

## **CNIT PRRIS LR DEFENSE DE 9H30 R 18H. FERME DIMANCHE 27. DU 23 SEPT RU 2 OCT 1981** PUBLICIS U R287

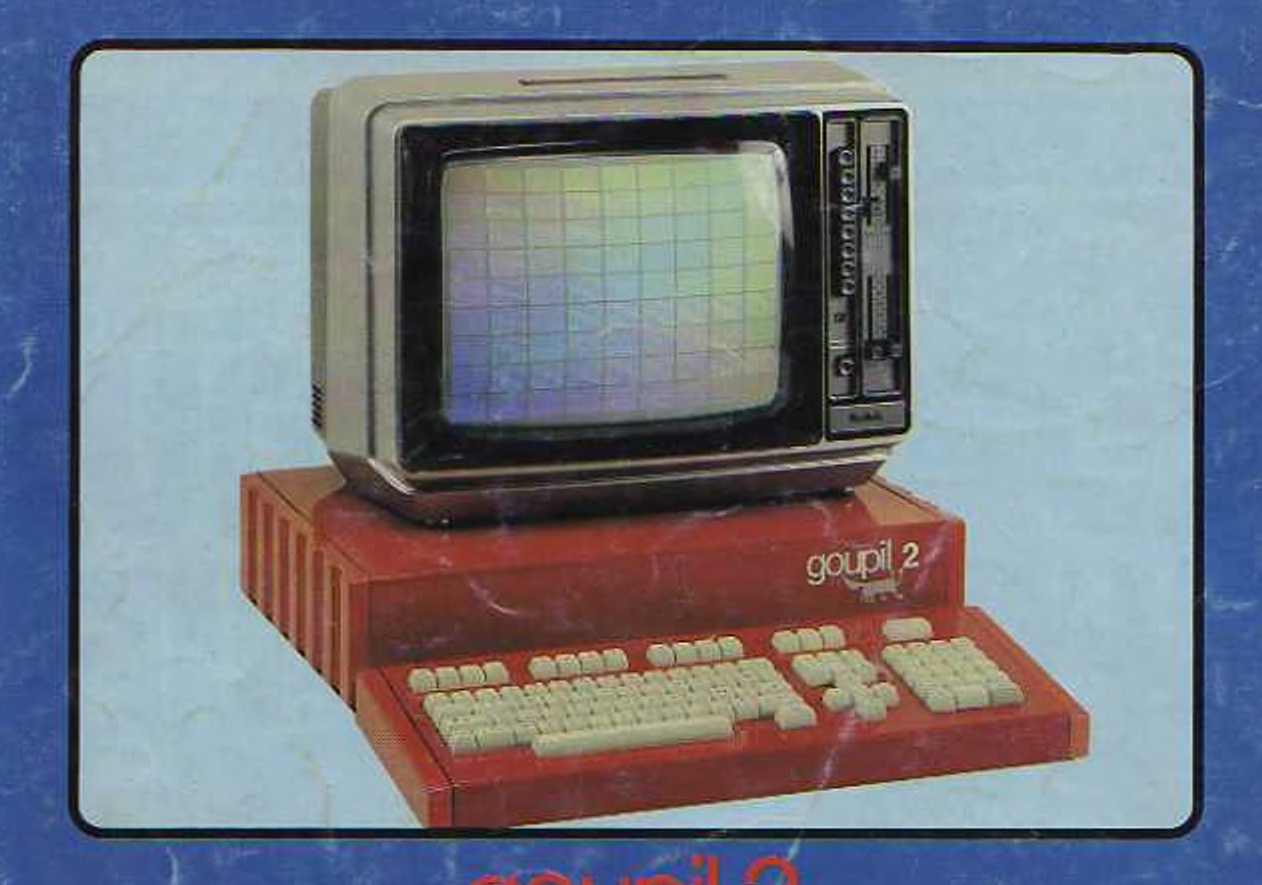

- Fabrique par SMT 22 rue St Amand **75015 PARIS** Tél. 533.61.39

### Goupil 2, fabriqué en France, est le premier micro-ordinateur télématique.

#### Le prix de la version de base est de 6 995 F H.T. Il est en demonstration et disponible dans plus de 50 points de vente.

Facts of Bo-de-France<br>Represent officer<br>Start, 211, no Political Japan, PARS M. CHECKUN III 306,44.06<br>EVEL, 44, notice the Chine, 75420 CHE-RUSE M. VIDA: 11 152,10.11<br>Cann SOEL: 5 to: 56 Gilberton, 78220 BANBOLLET, M. 800E 480.12.03

2011 12:00 12:00 12:00 12:00 12:00 12:00 12:00 12:00 12:00 12:00 12:00 12:00 12:00 12:00 12:00 12:00 12:00 12:00 12:00 12:00 12:00 12:00 12:00 12:00 12:00 12:00 12:00 12:00 12:00 12:00 12:00 12:00 12:00 12:00 12:00 12:00 1

50178.10

- 
- 

101 71.15<br>
101 71.15<br>
101 71.15<br>
101 71.15<br>
102, a substitute 1:<br>
102, a substitute 1:<br>
11.201.5<br>
11.201.5<br>
11.201.5<br>
11.201.5<br>
12.3 percept Mothemate 7:5001 PARS<br>
11.303.5<br>
12.31.5<br>
2.5 a substitute 7:500 7.0001.17<br>
201.

SERC, 26 ne de Wez, 55000 NANCT M. MUNER (S. 332 17.00)<br>Angleborne MALE-Pyréndess<br>Repléasines officiel:<br>CRM, ne des Bruyinns, 84188 MORLAAS, M. LAFARGUE 558 02.33.33<br>CRSO, 2. ne de Grenzel: 13000 SOPDEAUX, M. SURGE/RE 658

Bourgoging<br>IBRNOTANTICANAT, Le Bassen Banc, 58120 CHATEAUCHNON, M. REFINIT (RD) ita.<br>SETTEM, Dis 11.0 Januari, 21000 (Kurin, M. Porser digi 86.1 KAT)

#### **LISTE DES POINTS DE VENTE**

#### Bestagne

Representation (fisch)<br>D.M.L.S., 16. mai de Profile-San Schille & H.M.S.S.O. (fd. 79.24.2)<br>VDESR, 30. mi Appel-Basque, 55400 AURAY, (f7) 5635.7.1<br>INCOUR, 34. mai de Herkin, 55100 LORENT, (ff. 21.02.2)

Champagne-Ardennes<br>NTL 1, M & W Pe: 51102 REMS M. JADOUT 08: 8122 79

Centre<br>DF 2.4, 32, bd Alcunde More, 45000 CHLEANS, M. DESNEE (35, 5341 40)

Franche Consté<br>Reptaman offisit :<br>817, 156 no de la Réablique, 19º 41, 29400 MOREZ, M. de MORCAY (60 33.19.20

Languadoc-Roussillon<br>1920/06 SSEATTOLE Mar DERVIL 20, to Bordany, 30000 NMS 66 ESTATIS SURFACEUR EN L'ESTIS REGALITOJE ANNE TOUNO, 10 se de 1974 (1974)<br>ARTACE DI ASMITRIARE LE L'ESTISSE REGALITOJE ANNE TOUNO, 10 se de<br>Finitivit Richard (1970)<br>CHADENT REGALITORE (21 51 40 51 M, SAVENOUTE 39, se Gunhos

TEEMATIC 23R NEE Dimension, 56700 MARCO-EN-BATOELE, M. VEVELE (20)

7212.64 isso N

Representant offices<br>CONTEFERING INFORMATION: M. THOMASSIN, 18, res: Several de Bruza, 18, 1987<br>14000 CARR (11) 74:47:58<br>AUDIS, 2 dec de 2012-54:<br>1990 CENSIN 141, en Wilson, 51000 REPRON, NI (100327-03) 25:05:29<br>1990 CENSI

Representant offices :<br>SEREEY, SP 10 Zoon artisansk, more de Lupes, OS170 NALLWES, M. BRUNET (S1)<br>30 74 OK COMPUTER CONSEL 30, ne Santera, 17000 LA ROD-ELLE, M. SEGUND 463

4166, 181 Hawaii (Fransız (ö. 1861)<br>1810, 181 Hawaii (Fransız (ö. 1870), Fransız (ö. 1870), 1881 (ö. 1871)<br>Mart II, 193 Hawaii (ö. 1882), Angeles M. Jeder (ö. 1883)<br>1893 (ö. 183 Hawaii, 1800), Angeles M. Jeder (ö. 1883)

Reprisentant official:<br>SADSC AIP 13, 3, ree de la Microformer, 02018 SLOGHAN, M. FEMANIA (2):<br>SAJALD?

**Provence-Cote-d'Azur**<br>15.2, 18. au January 1900 MASSALI M. MUNICI 11, 2022-33<br>15.2, 18. au January 1900 MASSALI MAGARAM M. PRARELLI SALEM 2022<br>18. au January 19. au January 1900 MASSALI M. 2002<br>1990 MARCALI (12. au de Pei 12.07.91

NTERVIC, 18. su sin Grenn, 24000 AVENON, M. NEMETZIA 801 ES44.77<br>NERPO, 28. su Leontre, 06000 NGC M. NAMEL 83 89.50182<br>FACRICALERE, 6. su Contate 13100 AUCARPHARING May 582614, 201 26.06.14<br>FACRICALERE, 6. su Contate 13100

Riving Algest<br>
Raytomiant official<br>
Digital Law Monto Brown, 20100 GRIVISILE M. GUINN (76, 17.77.15<br>
CASTLANY, 11. ne Tamanie: 02000 UVIX, M. GOVINY 0, 184.16.47<br>
CASTLANY, 11. ne Tamanie: 02000 UVIX, M. GUINTIA (78 GRIS:1

[8.942]<br>Distributeur National Agrée :<br>MICRO-FRANCE, 73, av. du Président-Wilson. 92806<br>PUTEAUX. M. BERARD (1) 776,25.37<br>IPGAR, 12, av. Emilie-Zola, 75015 PARIS. M. LIWER (1)<br>578.98.79<br>EPS 2000, 18, rue Godot da Mausuy, 750

Territoires et départements d'outre-mer<br>Polymisie Française<br>Réferènce DE 1981, a la Dalliarata de 1744 experiment de SONA<br>RER 25454

Etranger<br>Liben - Egypte - Emissis Arabes Unis<br>Hubbini I.Al., Vol. 11520, Birth (IBM, M. NATAO)<br>Represent in frace part<br>Arabi Adam II. II. (Georgia) I.ale 33116 8030 anni 115 (UPA M.<br>Dealth (I) 528 1631

Belgique<br>ASS, Pro Abetie 56520, 3500 BENYEM : BELGULE M. DE BEAE 133 ;<br>31.18.60.00

5. 2000, nar de la Bante-Ferene, 11 - GRMEDNEE 4030 LIECE -8ELGIOUE M **FREIDAN**